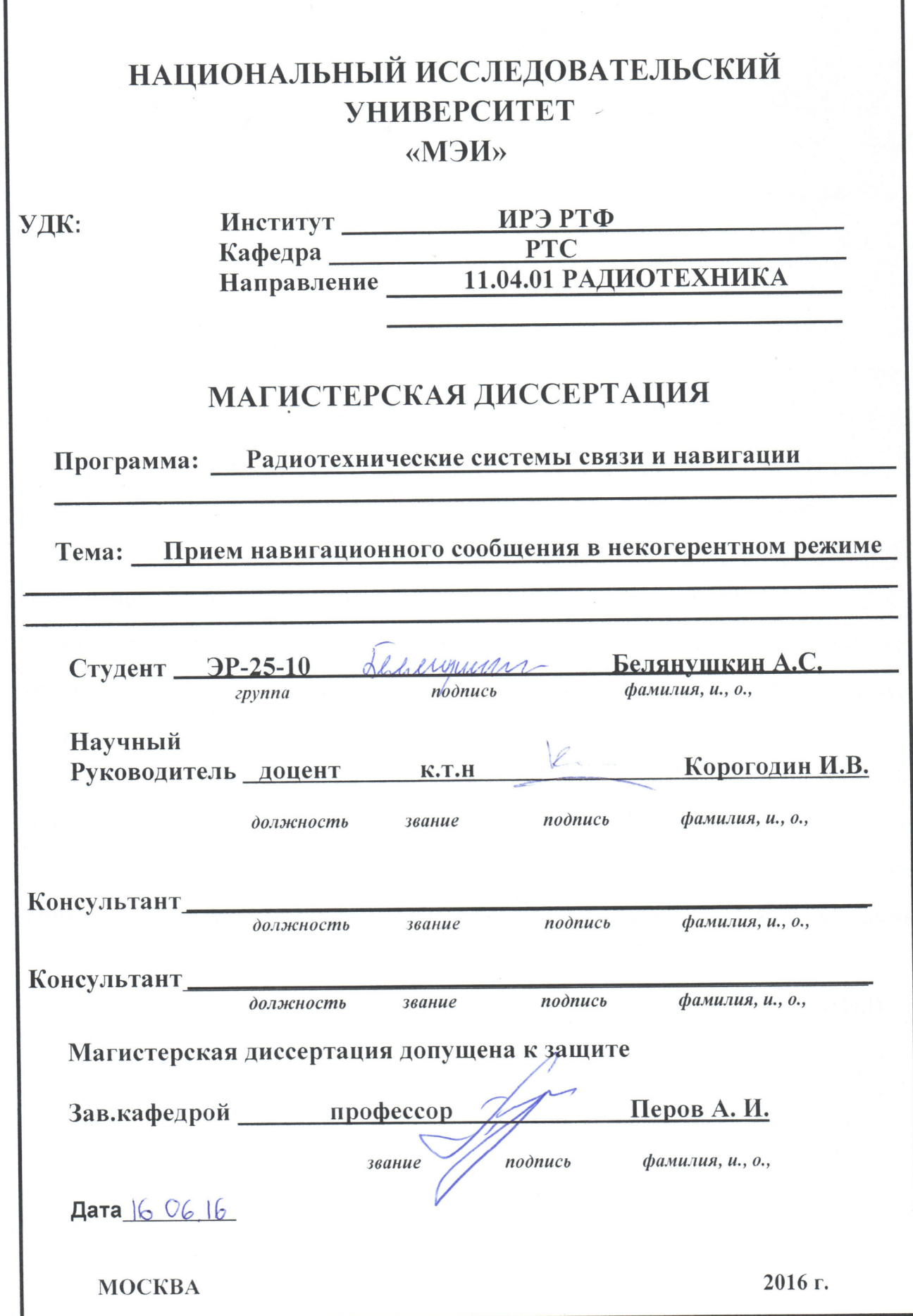

## ОТЗЫВ НАУЧНОГО РУКОВОДИТЕЛЯ

о магистерской диссертации Белянушкина А.С.

«Прием навигационного сообщения в некогерентном режиме»

Белянушкин А. С. начал работу на кафедре РТС свыше 2-х лет тому назад с выполнения бакалаврской работы. В рамках бакалаврской работы он провел разработку программного модуля, реализующего протокол BINR обмена навигационной аппаратуры.

В магистерской диссертации Белянушкин А. С. разрабатывает и исследует алгоритм приема навигационного сообщения в некогерентном режиме. Для этого проводится синтез алгоритма. Создается имитационная модель, с помощью которой выявляются характеристики алгоритма, и производится его сравнение с традиционным когерентным алгоритмом.

Выгодно отличает работу Александра Сергеевича апробация результатов на опытном образце навигационного приемника. Разработанный алгоритм реализован в специальном программном обеспечении, проведен комплекс экспериментов, подтверждающих работоспособность  $\overline{M}$ **ВЫЯВЛЯЮЩИХ** характеристики. Проведено сравнение алгоритма с когерентным алгоритмом.

За время работы над диссертацией Белянушкин А. С. проявил себя как настойчивый исследователь.

Считаю, что магистерская диссертация Белянушкина А. С. заслуживает оценки хорошо или отлично, а диссертант - присвоения ему квалификации магистра техники и технологии.

Научный руководитель, к.т.н.

Корогодин И.В.  $16.06.16$ 

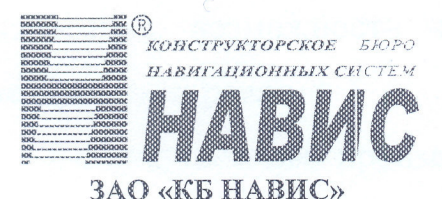

ул. Кульнева, д.3, стр.1, г. Москва, 121170 Почтовый адрес: а/я 11, г. Москва, 127411 Тел. +7 (495) 665-61-48  $\text{darc} + 7(495)665 - 61 - 49$ E-mail: navis@navis.ru http://www.navis.ru ОКПО 44473627, ОГРН 1027700456024 ИНН/КПП 7725075060/773001001

## **УТВЕРЖДАЮ** Зам. Генерального директора ЗАО «КБ НАВИС»

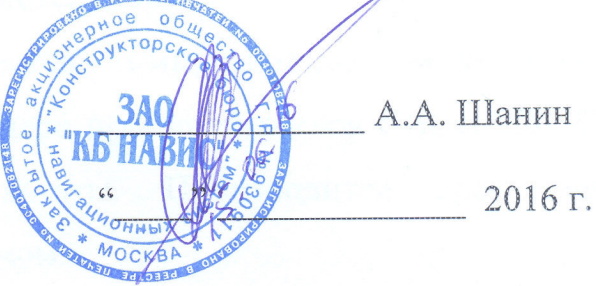

#### **РЕЦЕНЗИЯ**

#### на магистерскую диссертацию

студента группы ЭР-25-10 Белянушкина А.С.

на тему: «Прием навигационного сообщения в некогерентном режиме»

Магистерская диссертация Белянушкина А.С. посвящена разработке и сообщения навигационного  $\mathbb{R}$ исследованию алгоритма приема некогерентном режиме. Для решения данной задачи в работе синтезируется необходимый алгоритм, а также проводится его исследование при работе с сигналами ГЛОНАСС СТ и GPS L1 С/А.

Работа состоит из введения, четырех глав, заключения, списка использованной литературы и приложений. Основная часть работы содержит 64 страницы, приложения - 19 страниц.

Во введении указывается объект данной работы - НАП, формулируется цель и обосновывается актуальность работы, ставятся задачи, решение которых необходимо для достижения цели.

В первой главе приводится описание структур навигационных сигналов и навигационных сообщений сигналов ГЛОНАСС СТ и GPS L1 C/A. Описываются известные способы демодуляции сигнала в когерентном сообщения. Проводится навигационного режиме  $\,$  M декодирования

обоснование возможности демодуляции навигационного сообщения  $\overline{B}$ некогерентном режиме.

Во второй главе производится постановка и решается задача синтеза алгоритма принятия навигационного сообщения в некогерентном режиме методами теории статистической радиотехники.

имитационное моделирование B третьей главе описывается синтезированного алгоритма на примере приема сигналов ГЛОНАСС СТ и GPS L1 C/A, приводятся результаты. Производится сравнение с традиционным когерентным алгоритмом.

В четвертой главе описывается процесс переноса алгоритм на язык **CHMO** программирования C++ с последующей реализацией  $\mathbb{R}$ навигационного приемника. Описывается методика проведения натурного эксперимента по выявлению характеристик созданного алгоритма, а также эксперимента. Производится сравнение результаты приводятся характеристик когерентного и некогерентного алгоритмов.

В заключении приведены основные результаты работы. В приложении приведены тексты программ, используемых при выполнении работы.

К главным практическим результатам работы можно отнести:

1. Экспериментально возможность выделения показана навигационного сообщения в некогерентном режиме.

2. Выявлены статистические характеристики приема навигационного сообщения в некогерентном режиме.

Белянушкин A.C. диссертацией B процессе работы над продемонстрировал навыки работы с лабораторным оборудованием, умение пользоваться аппаратом статистической радиотехники, освоил создание имитационных моделей в среде MATLAB и CIIMO навигационного приемника.

К недостаткам данной работы можно отнести:

1. Проведенный в работе обзор литературы недостаточно обширен, в основном автор ограничивается использованием интерфейсных контрольных документов навигационных систем.

2. При проведении имитационного моделирования автор учитывает ТОЛЬКО флуктуационные ошибки слежения 32 частотой и фазой. Динамические ошибки, вызванные, например, нестабильностью опорного генератора, опускаются из рассмотрения. Как следствие, полученные при имитационном моделировании характеристики следует рассматривать как оценки сверху, приблизиться к которым можно при использовании высокостабильного опорного генератора и неподвижном потребителе.

3. Кривые вероятности верного выделения сообщения в некогерентном режиме по результатам имитационного моделирования и натурного эксперимента значительно отличаются. Можно предположить, что это следствие недостатков имитационной модели, описанных выше. Автор не объясняет полученного расхождения результатов.

что магистерская диссертация Белянушкина Считаю.  $A.C.$ соответствует требованиям, предъявляемым к выпускным работам магистратуры. Она, в случае успешной защиты, заслуживает хорошей оценки, а диссертант - присвоения ему квалификации магистра техники и технологии.

#### PELLEHBEHT

Начальник лаборатории комплексированных систем ЗАО «КБ НАВИС», к.т.н.

И.А. Нагин

# НАЦИОНАЛЬНЫЙ ИССЛЕДОВАТЕЛЬСКИЙ **УНИВЕРСИТЕТ**

## «МЭИ»

Институт ИРЭ Кафедра Радиотехнических систем

Направление 11.04.01 Радиотехника

# ЗАДАНИЕ НА МАГИСТЕРСКУЮ ДИССЕРТАЦИЮ

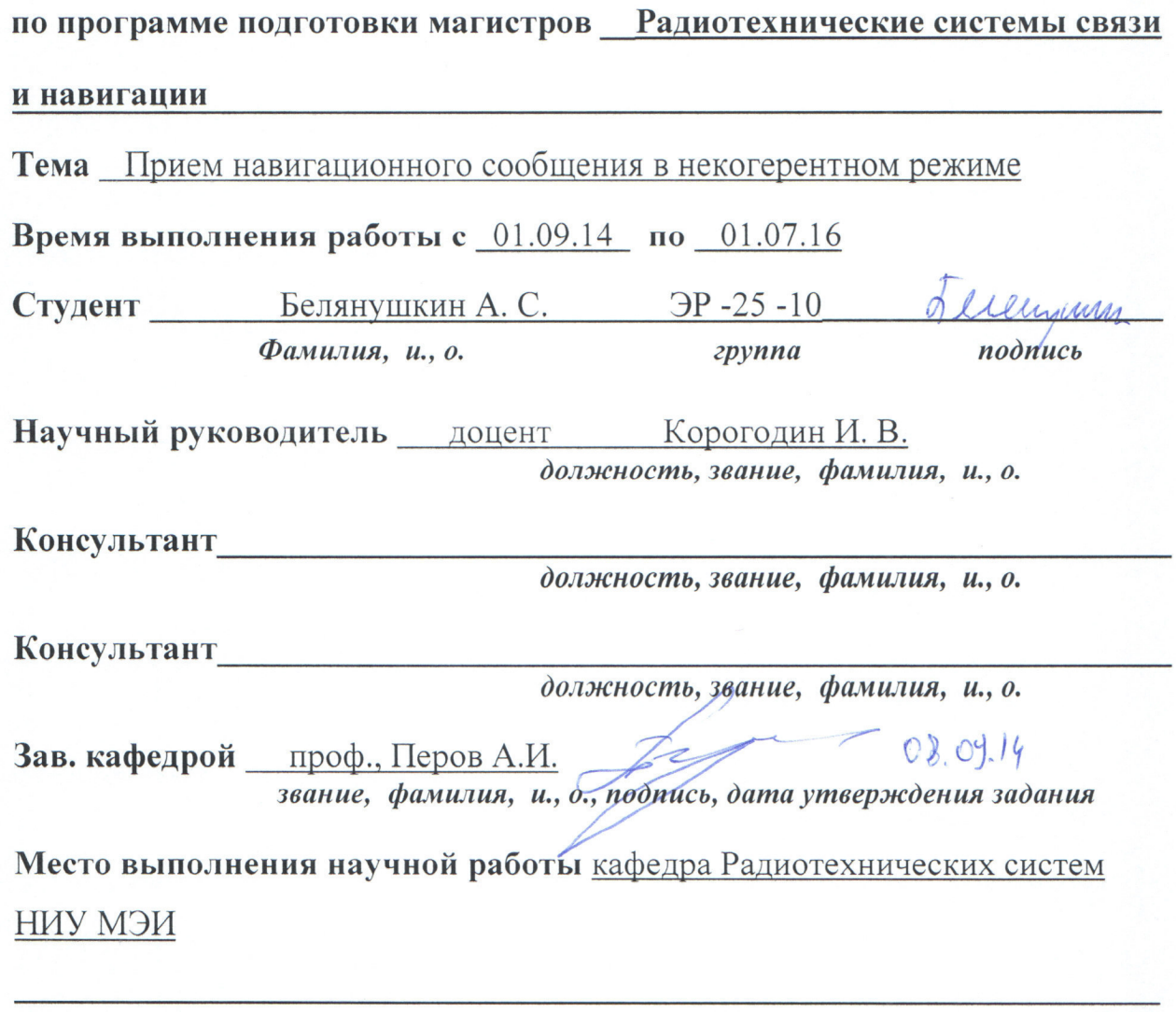

Москва

« 8 » CEHTedpe 2014 r.

#### 1. Обоснование выбора темы диссертационной работы

В последнее время широкое распространение получили приемники с повышенной чувствительностью и помехоустойчивостью, образующие High Sensivity приемников. Повышение класс характеристик обусловлено рядом технических решений, основное из которых переход в некогерентному режиму приема сигнала. В некогерентном режиме не осуществляется слежение за фазой сигнала, за подстройку частоты опорного сигнала отвечает система слежения за частотой. В некогерентном режиме сохраняется возможность формировать кодовые измерения и осуществлять решение навигационной задачи, если ранее была выделена эфемеридная информация. Для приема навигационного сообщения, в частности эфемеридной информации, производится переключение в когерентный режим. Цель работы - исследование возможности выделения навигационного сообщения в некогерентном режиме.

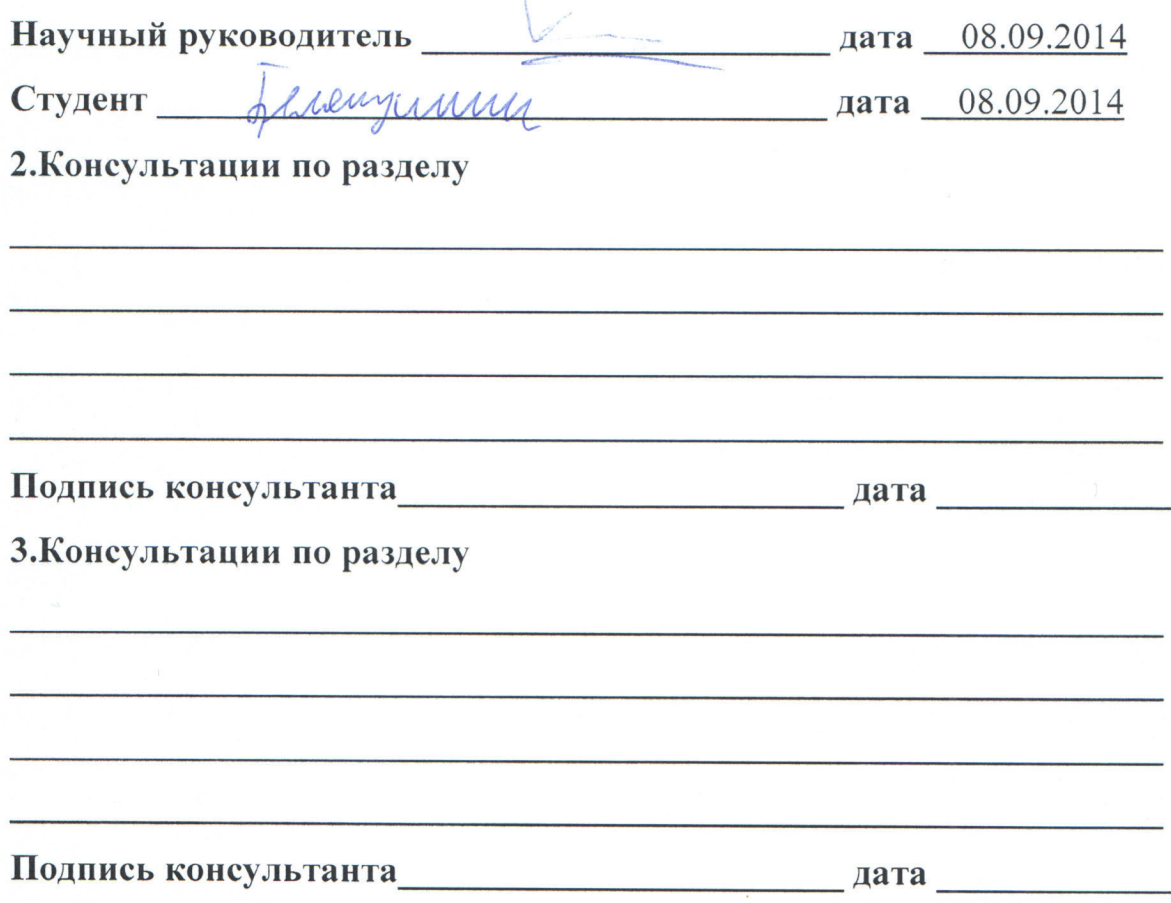

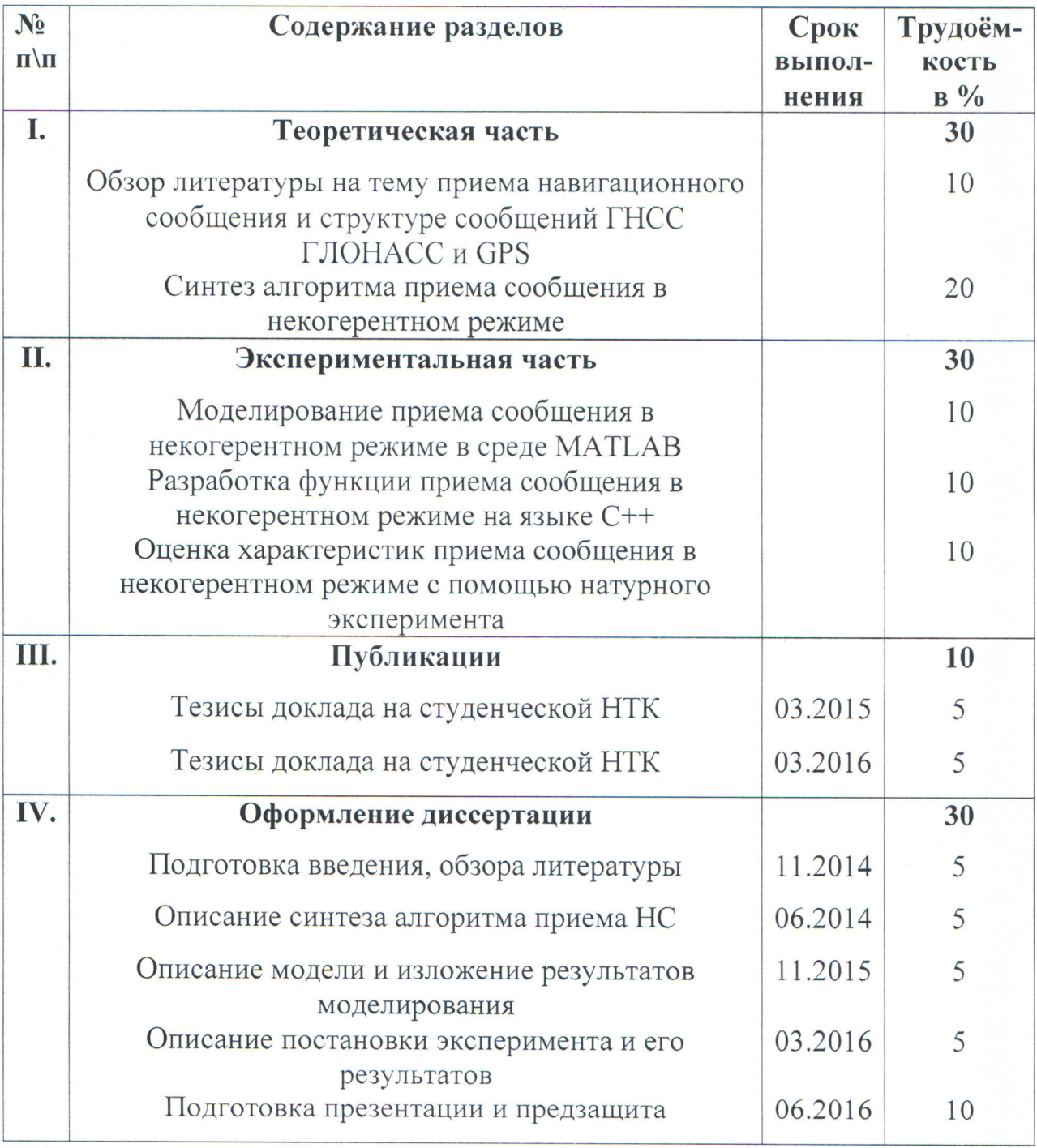

## 4. План работы над магистерской диссертацией

## 5. Рекомендуемая литература

5.1 Перов А.И. Статистическая теория радиотехнических систем. - М.: Радиотехника, 2003, 400 с., ил.

5.2 ГЛОНАСС. Принципы построения и функционирования/ Под ред.

А.И. Перова, В.Н. Харисова. Изд. 4-е переработанное и дополненное. -М.: Радиотехника, 2010, 800 с

5.3 Перов, А. И. Методы и алгоритмы оптимального приема сигналов в аппаратуре потребителей спутниковых радионавигационных систем. -М.: Радиотехника, 2012. - 240 с.

6. Краткие сведения о студенте:

Домашний адрес Московская область, Воскресенский район,

п.г.т. Белоозерский, ул. Молодежная, д.17, кв.85

Телефон служебный 8(916)038-27-21 домашний

Примечание: задание брошюруется вместе с диссертацией и с отзывами руководителя и рецензентов.

الله المستقلة المستقلة المستقلة المستقلة المستقلة المستقلة المستقلة المستقلة المستقلة المستقلة المستقلة المستق<br>والمستقلة المستقلة المستقلة المستقلة المستقلة المستقلة المستقلة المستقلة المستقلة المستقلة المستقلة المستقلة ا

#### **Аннотация**

В работе исследована возможность выделения навигационного сообщения в некогерентном режиме работы приемника на примере приема сигналов NAVSTAR GPS L1C/A, ГЛОНАСС L1 СТ, L2 СТ.

Проведен синтез алгоритма демодуляции для указанных навигационных сигналов.

С помощью компьютерного имитационного моделирования получены зависимости вероятности выделения структурного блока (слова для GPS, строки для ГЛОНАСС) сообщения от отношения сигнал/шум для синтезированного некогерентного алгоритма. Проведено сравнение с аналогичными результатами для традиционного алгоритма, работающего в когерентном режиме. При моделировании учитывалось влияние флуктуационных ошибок систем слежения за частотой и фазой.

Синтезированный алгоритм реализован в СПМО опытного образца навигационного приемника, разрабатываемого кафедрой в рамках ОКР. Для этого на языке C++ создана функция, принимающая в качестве входных аргументов корреляционные суммы. Составлен тест, показано, что работа C++-функции соответствует поведению аналогичной MATLAB-функции, использованной на этапе моделирования.

С помощью опытного образца НАП и имитатора навигационных сигналов проведено экспериментальное исследование характеристик разработанного алгоритма. Эксперименты проводились при использовании сигналов NAVSTAR GPS L1 C/A. В ходе эксперимента получены графики выборочной вероятности выделения слов GPS сообщения от отношения сигнал/шум при использовании традиционного когерентного алгоритма и синтезированного некогерентного.

### Оглавление

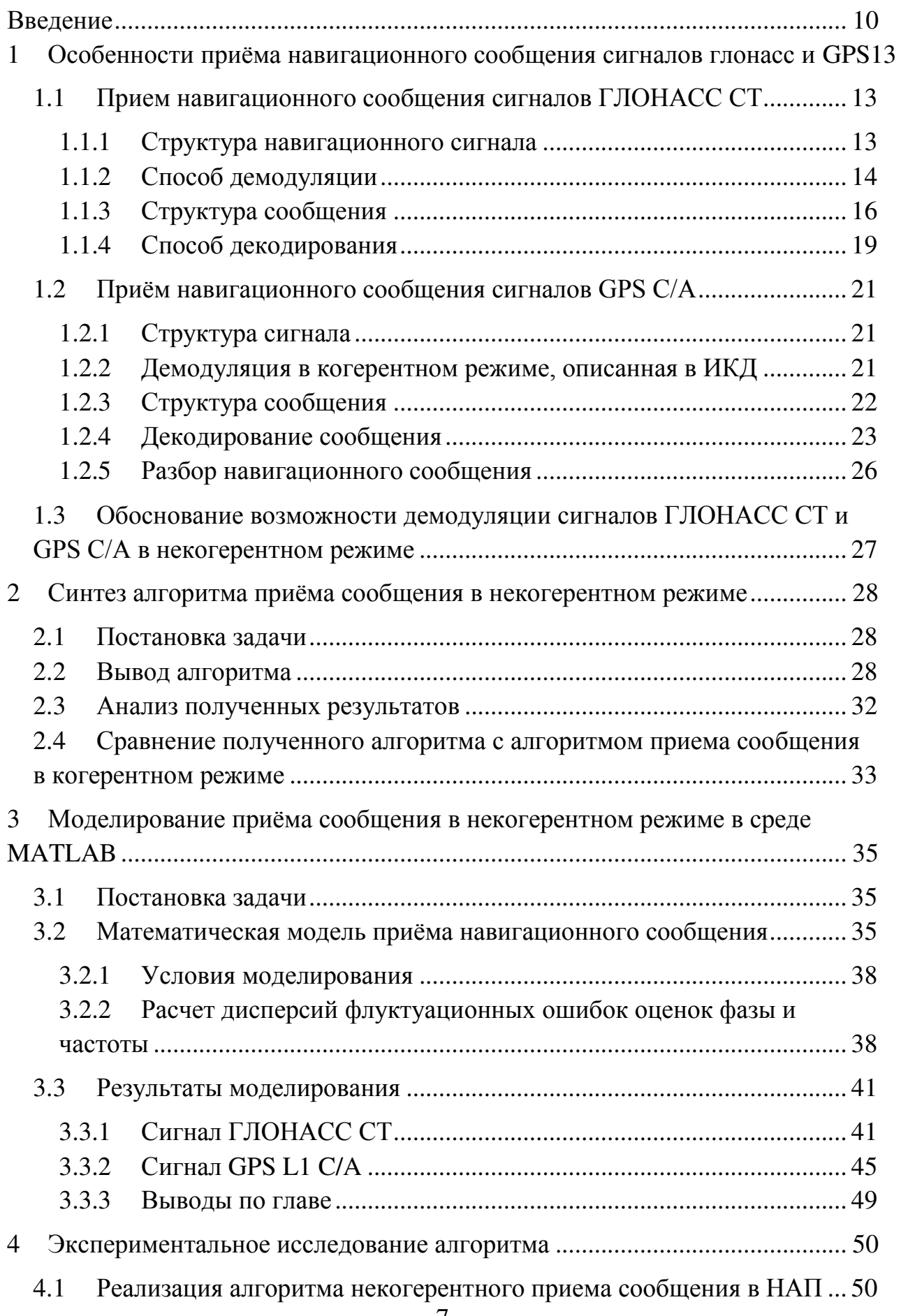

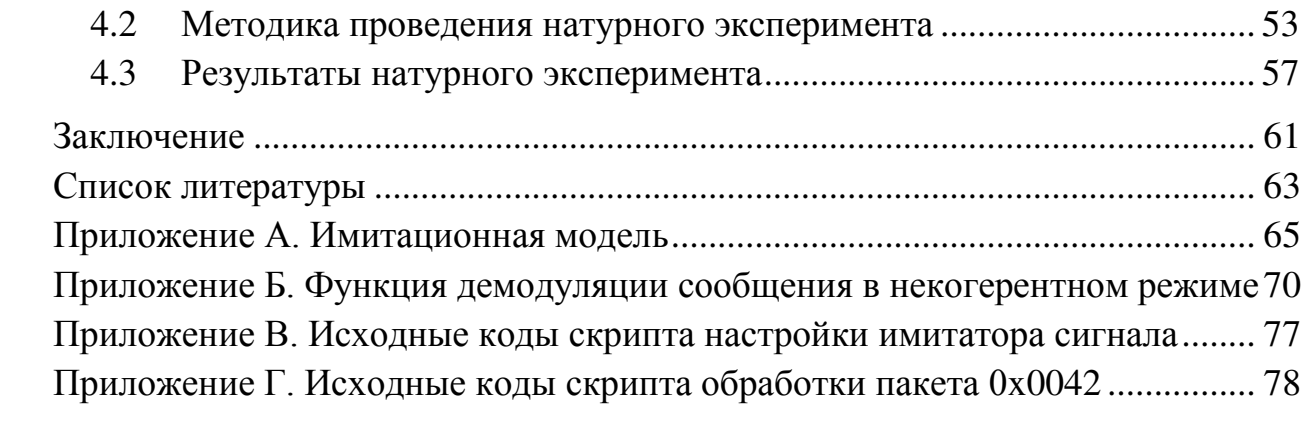

## СПИСОК ИСПОЛЬЗОВАННЫХ СОКРАЩЕНИЙ

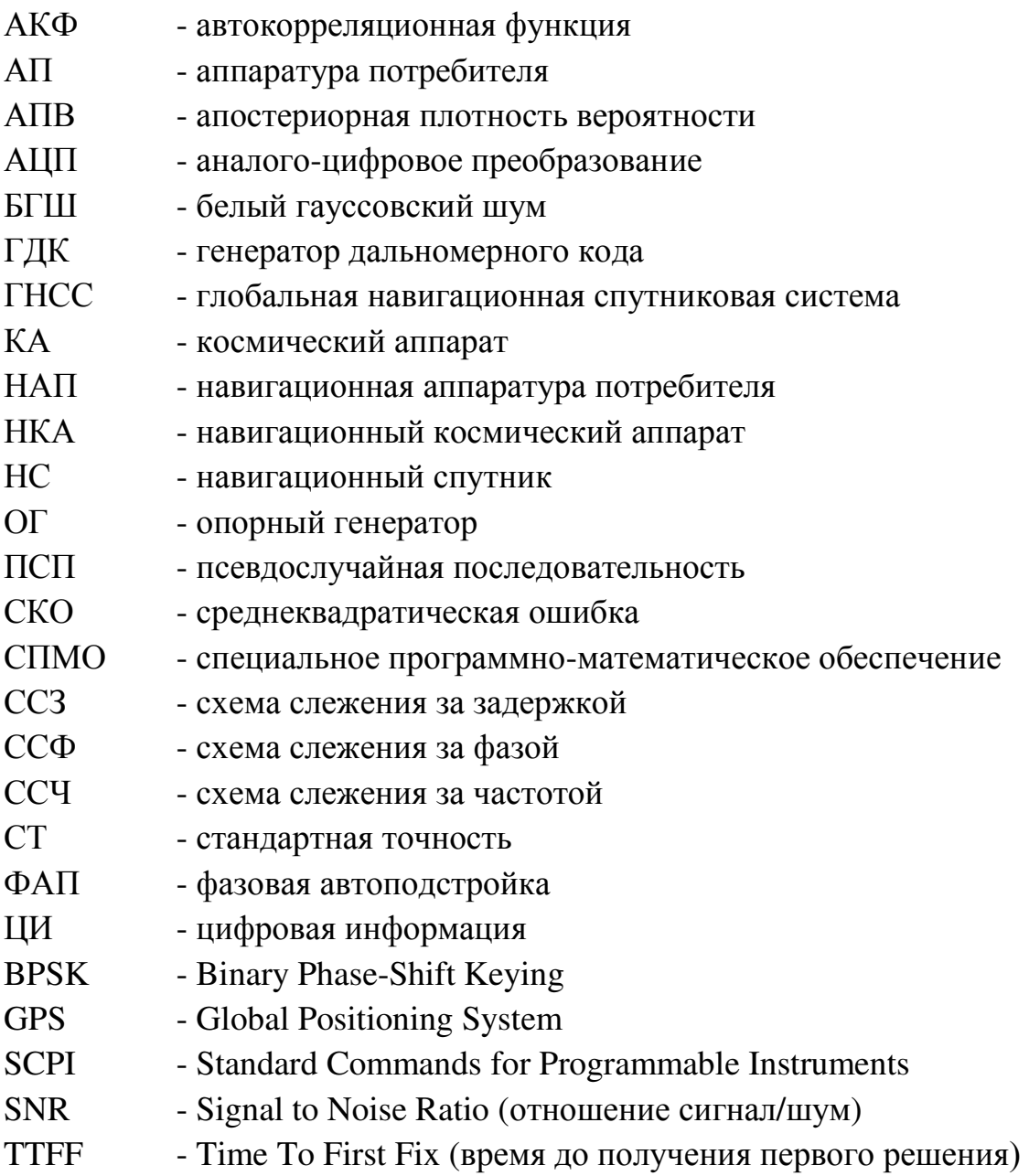

#### <span id="page-13-0"></span>**ВВЕДЕНИЕ**

Спутниковые радионавигационные системы (СРНС) широко используются в хозяйственной деятельности, военном деле и т.д. для определения положения и уточнения времени. Распространение СРНС получили благодаря простоте использования, высокой точности абсолютного позиционирования, низких затрат со стороны потребителя.

В составе СРНС можно выделить три основных сегмента (подсистемы): космический сегмент, состоящий из навигационных спутников;

сегмент управления (наземный командно-измерительный комплекс);

сегмент потребителей (подсистема навигационной аппаратуры потребителей).

Объектом данной работы является навигационная аппаратура потребителей (НАП) и алгоритмы обработки навигационных радиосигналов, ею используемые. НАП предоставляет сервис СРНС конкретному конечному пользователю. Для этого она осуществляет прием сигналов навигационных космических аппаратов (НКА), оценивает задержку распространения этих сигналов, выделяет транслируемое сообщение и на основе полученных данных решает в том или ином виде навигационную задачу – определяет местоположение, скорость, время и ориентацию объекта размещения.

Для решения навигационной задачи НАП необходимы данные, передаваемые в навигационном сообщении. Носителем навигационного сообщения выступает всё тот же навигационные сигнал.

В состав навигационного сообщения входит оперативная и неоперативная информация.

Оперативная информация - это оцифровка меток времени НКА, сдвиг шкалы времени НКА относительно шкалы времени системы, относительное отличие несущей частоты излучаемого навигационного радиосигнала от номинального значения, эфемериды НКА и другие параметры. Оперативная информация относится к тому НКА, с которого был излучен данный сигнал.

Эта информация непосредственно используется для решения навигационной задачи.

Неоперативная информация – альманах, по которому НАП производит прогнозирование видимости НКА.

Широко известны, хорошо изучены и повсеместно используются алгоритмы выделения навигационного сообщения в когерентном режиме работы НАП. В этом режиме осуществляется слежение за фазами несущей частоты навигационных сигналов.

В последнее время широкое распространение получили приемники с повышенной чувствительностью и помехоустойчивостью, образующие класс High Sensivity приемников. Повышение характеристик обусловлено рядом технических решений, основное из которых — переход к некогерентному режиму приема сигнала. В некогерентном режиме не осуществляется слежение за фазой сигнала, за подстройку частоты опорного сигнала отвечает система слежения за частотой, поэтому традиционные алгоритмы выделения навигационного сообщения неприменимы. Цель работы — исследование возможности и характеристик выделения навигационного сообщения в некогерентном режиме.

В качестве используемых навигационных сигналов полагаются сигналы NAVSTAR GPS L1 С/А и ГЛОНАСС L1СТ, L2СТ.

Для достижения поставленной цели требуется найти решение ряда задач:

1. Провести обзор особенностей выделения навигационного сообщения применительно к указанным навигационным сигналам.

2. Синтезировать алгоритм выделения навигационного сообщения в некогерентном режиме. Провести аналитический расчет характеристик алгоритма.

3. Определить характеристики синтезированного алгоритма методом компьютерного имитационного моделирования. Сравнить результаты с характеристиками приема в когерентном режиме.

4. Реализовать разработанный алгоритм в виде соответствующей функции специального программно-математического обеспечения (СПМО) НАП.

5. Провести экспериментальное исследование вероятности верного выделения навигационного сообщения НАП в когерентном и некогерентном режиме.

## <span id="page-16-0"></span>1 **ОСОБЕННОСТИ ПРИЁМА НАВИГАЦИОННОГО СООБЩЕНИЯ** СИГНАЛОВ ГЛОНАСС И GPS

#### <span id="page-16-1"></span>1.1 Прием навигационного сообщения сигналов ГЛОНАСС СТ

#### <span id="page-16-2"></span>**1.1.1 Структура навигационного сигнала**

Навигационный радиосигнал, передаваемый каждым НКА системы ГЛОНАСС на собственной несущей частоте в поддиапазонах L1 и L2, является многокомпонентным фазоманипулированным сигналом. Фазовая манипуляция несущей осуществляется на  $\pi$  радиан с максимальной погрешностью не более  $\pm 0.2$  радиана [[1\]](#page-66-1).

Математическая модель радиосигнала следующая:

$$
s(t) = A\cos\left(\omega_0 t + \left(\mathcal{G}_{HC}(t) + \mathcal{G}_{AK}(t)\right)\pi + \varphi_0\right)
$$
 (1.1)

где  $A$  - амплитуда сигнала,  $\omega_{_0}$  - несущая частота,  $\:\theta_{_{HC}}(t)\:$ - функция фазовой манипуляции сигнала навигационным сообщением,  $\mathcal{G}_{I\!K}(t)$  - функция фазовой манипуляции сигнала дальномерным кодом,  $\varphi_{\!0}$  - начальная фаза сигнала.

Фаза несущего колебания поддиапазона L1 передаваемого НКА «Глонасс» и фазы несущих колебаний поддиапазонов L1 и L2 передаваемого НКА «Глонасс-М» модулируется двоичной последовательностью, образованной суммированием по модулю два псевдослучайного (ПС) дальномерного кода, цифровой информации навигационного сообщения и вспомогательного колебания типа меандр.

Основой для формирования всех перечисленных компонентов сигнала является бортовой стандарт частоты.

Псевдослучайный дальномерный код представляет собой последовательность максимальной длины регистра сдвига (Мпоследовательность) с периодом 1 мс и скоростью передачи символов 511 кбит $/c$ 

Цифровая информация навигационного сообщения подразделяется на оперативную и неоперативную информацию.

Оперативная информация относится к тому НКА, с борта которого передается данный навигационный радиосигнал. Неоперативная информация (альманах системы) относится ко всем НКА, входящим в состав ПКА.

Цифровая информация передается со скоростью 50 бит/с.

#### <span id="page-17-0"></span>1.1.2 Способ демодуляции

Выделение символов  $\theta_{HC}$  осуществляется в когерентном режиме работы приёмника.

Из общей теории оптимального приема следует, что в случае модуляции сигнала НС только символами навигационного сообщения (длительностью 20 мс) для оценки информационного символа необходимо сформировать сигнал, аналогичный синфазной компоненте коррелятора на длительности информационного символа (20 мс). Для формирования такого сигнала прежде всего необходимо осуществить синхронизацию по границам бит информационных символов (битовую синхронизацию).

В СРНС ГЛОНАСС навигационное сообщение (символы которого следуют с частотой 50 бит/с) складывается по mod 2 с символами М-кода, следующего с частотой 100 Гц. Поэтому, перед выделением навигационного сообщения, необходимо выделить символы М-кода, для чего следует также выполнять битовую синхронизацию М-кода.

Возьмем время накопления корреляторов АП  $T=1$  мс. Рассмотрим отсчеты синфазной компоненты коррелятора  $I_k$  (следующие с частотой 1  $\kappa\Gamma$ <sub>II</sub>).

Алгоритм выделения символов навигационного сообщения, основанный на обработке отсчетов  $I_k$ , условно представлен функциональной схемой на рисунке [1.1.](#page-18-0)

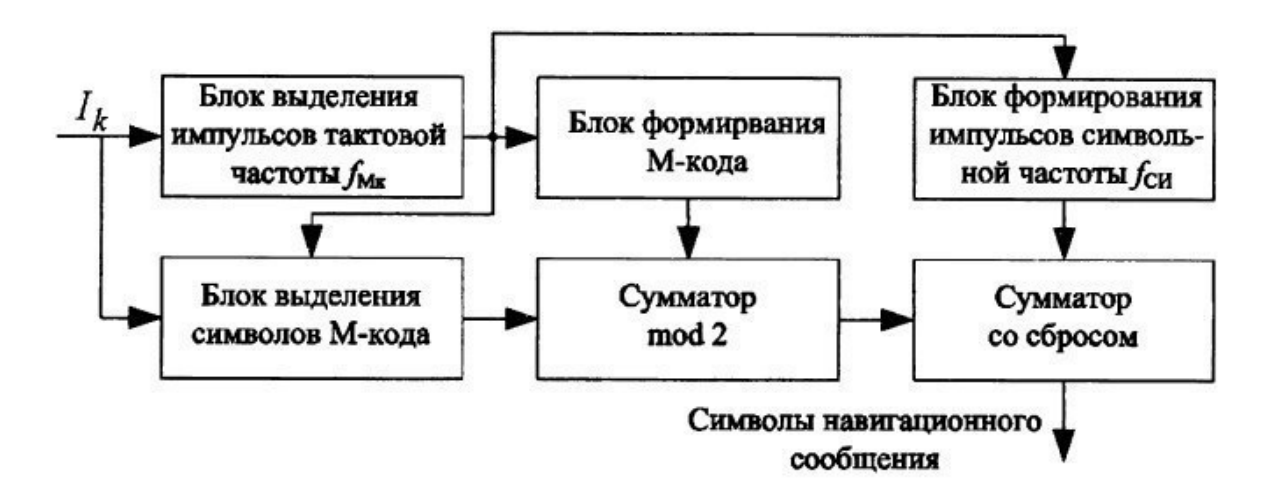

Рисунок 1.1 - Выделение символов навигационного сообщения

<span id="page-18-0"></span>Отсчеты *I*<sub>k</sub> с выхода коррелятора поступают в блок выделения импульсов тактовой частоты М-кода ( $f_{M-k}$  = 50 Гц). Здесь фиксируются моменты смены знака отсчетов и после определенной статистической обработки формируются импульсы тактовой частоты 50 Гц, привязанные к моменту смены знака символов М-кода. Сформированные импульсы поступают:

в блок формирования М-кода («дискретный генератор» М-кода), который формирует последовательность  $+1$  или  $-1$ , чередующихся с частотой 50 Гц (т.е. в рассматриваемом варианте с  $T=1$  мс формируется по десять  $+1$  или  $-1$ );

в блок формирования импульсов символьной частоты ( $f_{CH}$  = 100 Гц), которые соответствуют границам символов навигационного сообщения (синхронизация по символам навигационного сообщения);

в блок выделения символов М-кода, в котором формируются «пачки» отсчетов I<sub>k</sub>, соответствующие одному символу М-кода; границы символов задаются импульсами тактовой частоты 50 Гц, поступающими с одноименного блока.

Выделенные символы М-кода («пачки» отсчетов  $I_k$ ) поступают в сумматор по mod 2, где они складываются с импульсами тактовой частоты, в

результате чего снимается модуляция навигационного сообщения М-кодом. Поэтому на выходе сумматора формируется отсчеты  $I_k$ , в которых присутствует модуляция только навигационным сообщением.

Отсчеты  $I_k$  поступают в сумматор со сбросом, интервал суммирования в котором определяется импульсами символьной частоты, которые привязаны к границам символам навигационного сообщения. Таким образом, в данном сумматоре производится дополнительное сглаживание флуктуационной составляющей отсчетов  $I_k$  на интервале времени 20 мс. На выходе сумматора формируется последовательность  $\pm 1$ , следующих с частотой 50 Гц, которая в дальнейшем подвергается декодированию с целью извлечения эфемеридной и другой информации, переданной в радиосигнале  $HC.[1]$  $HC.[1]$ 

#### <span id="page-19-0"></span>**1.1.3** Структура сообщения

Передаваемое в навигационных радиосигналах НКА «Глонасс» и «Глонасс-М» навигационное сообщение предназначено для проведения потребителями навигационных определений, привязки к точному времени и для планирования сеансов навигации.

По своему содержанию навигационное сообщение подразделяется на оперативную и неоперативную информацию.

Оперативная информация относится к тому НКА, с борта которого передается данный навигационный радиосигнал и содержит:

оцифровку меток времени НКА;

сдвиг шкалы времени НКА относительно шкалы времени системы ГЛОНАСС:

относительное отличие несущей частоты излучаемого навигационного радиосигнала от номинального значения;

эфемериды НКА и другие параметры.

Неоперативная информация содержит альманах системы, включающий в себя<sup>.</sup>

данные о состоянии всех НКА системы (альманах состояния);

сдвиг шкалы времени каждого НКА относительно шкалы времени системы ГЛОНАСС (альманах фаз);

параметры орбит всех НКА системы (альманах орбит);

сдвиг шкалы времени системы ГЛОНАСС относительно UTC(SU) и другие параметры.

Навигационное сообщение передается в виде потока цифровой информации, закодированной по коду Хемминга и преобразованной в относительный код. Структурно поток ЦИ формируется в виде непрерывно повторяющихся суперкадров. Суперкадр состоит из нескольких кадров, кадр состоит из нескольких строк ЦИ.

Границы строк, кадров и суперкадров различных НКА синхронны с погрешностью не более 2 мс.

Суперкадр имеет длительность 2,5 мин и состоит из 5 кадров длительностью 30 с. Каждый кадр состоит из 15 строк длительностью 2 с.

В пределах каждого суперкадра передается полный объем неоперативной информации (альманах) для всех 24 НКА системы ГЛОНАСС.

Навигационный кадр является частью суперкадра. Каждый навигационный кадр имеет длительность 30 с и состоит из пятнадцати строк длительностью 2 с каждая.

В пределах каждого кадра передается полный объем оперативной ЦИ для данного НКА и часть неоперативной ЦИ.

Информационная строка является структурным элементом навигационного кадра. Структура информационной строки показана на рисунке  $1.2$ .

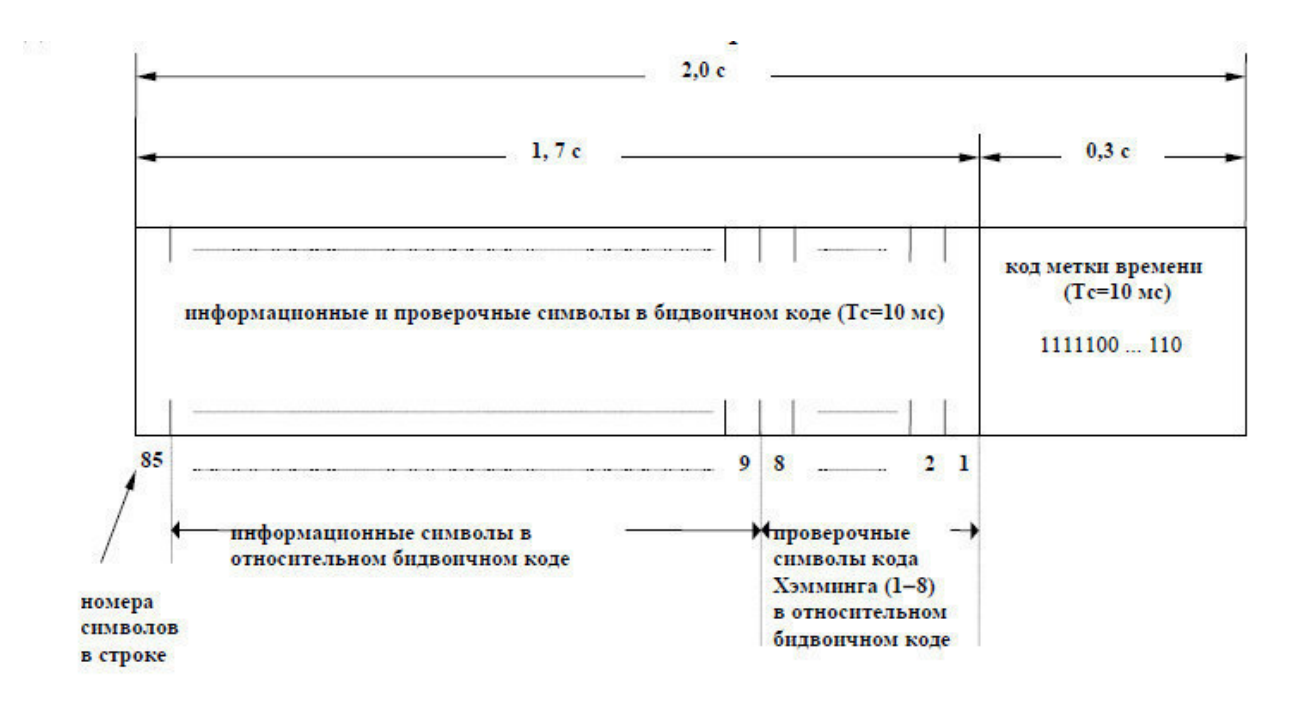

Рисунок 1.2 – Структура информационной строки

<span id="page-21-0"></span>Каждая строка содержит двоичные символы ЦИ и метку времени. Длительность строки ЦИ равна 2 с, и из них 0,3 с в конце строки занимает МВ в виде укороченной ПС последовательности ПСПМВ, состоящей из 30ти символов длительностью 10 мс. Остальную часть строки (1,7 c) занимает собственно ЦИ с символьной частотой 50 Гц, сложенная по модулю два с меандром двойной символьной частоты 100 Гц (бидвоичный код). Таким образом, каждая строка содержит 85 двоичных символов ЦИ. Нумерация позиций символов в строке осуществляется справа налево. Наряду с информационными символами (позиции 84-9) в каждой строке ЦИ передаются 8 проверочных символов (позиции 1-8) кода Хемминга (KX), позволяющие производить проверку достоверности символов ЦИ в строке. Код Хемминга имеет кодовое расстояние равное четырем. Разделение строк ЦИ осуществляется с помощью меток времени (МВ). Слова ЦИ записываются старшими разрядами слева. Передача ЦИ осуществляется старшими разрядами вперед. В каждой строке последний символ (85-я позиция) является "холостым", он необходим для реализации последовательного относительного кода при передаче ЦИ по радиолинии. В качестве "холостого" символа принят "0".

#### <span id="page-22-0"></span>1.1.4 Способ декодирования

Проверка строк кадра, содержащих цифровую информацию, заключается в исправлении одиночных ошибок (неверен один разряд строки) и обнаружении двойных (и большего четного числа) ошибок. Каждая строка ЦИ представляет собой 85-разрядный код, причем старшие 77 разрядов содержат информационные символы  $(b_{85}, b_{84},..., b_{10}, b_9)$ ; а младшие 8 разрядов - проверочные символы  $(\beta_8, \beta_7, ..., \beta_2, \beta_1)$ .

Для исправления однократных ошибок в 85-разрядных кодовых строках формируются контрольные суммы  $C1, C2, ..., C7$ , а для обнаружения двукратных (и большего четного числа) ошибок формируется контрольная сумма  $C_z$ . Правила формирования контрольных сумм  $C1, C2, \ldots, C7$  и  $C_z$  при проверке достоверности информации в строке приведены в таблице Таблица 1.1 Формирование контрольных сумм при проверке достоверности информации в строке (пример алгоритма)

Устанавливаются следующие правила исправления одиночных и обнаружения кратных искажений символов информации:

а) строка считается неискаженной, если все контрольные суммы  $C_1, ..., C_7$  и сумма  $C_2$  равны нулю, либо лишь одна из контрольных сумм  $C_1, \ldots, C_7$  равна единице и при этом  $C_2 = 1$ ;

б) если две или более контрольных сумм  $C_1, ..., C_7$  равны единице и  $C_{\Sigma} = 1$ , то символ  $b_{\text{isop}}$  исправляется на противоположный символ в разряде с порядковым номером  $i\kappa op = C_7 \cdot C_6 \cdot C_5 \cdot C_4 \cdot C_3 \cdot C_2 \cdot C_1 + 8 - K$ , при условии, что *<i>kop*  $\leq$  85,  $\Gamma$ *ne* 

 $C_7 \cdot C_6 \cdot C_8 \cdot C_4 \cdot C_2 \cdot C_1$  двоичное число, сформированное из контрольных сумм  $C_1, ..., C_7$  (все двоичные числа записаны младшими разрядами вправо);

*K* - номер старшей из отличных от нуля контрольных сумм.

Eсли по формуле для *iкор* получается *iкор* > 85, то фиксируется факт наличия нечетного числа кратных ошибок и фраза не исправляется, а бракуется (стирается);

в) если хотя бы одна из контрольных сумм  $C_1, ..., C_7$  равна единице, а  $C_{\Sigma} = 0$ , либо все суммы  $C_1, ..., C_7$  равны нулю, но  $C_{\Sigma} = 1$ , то фиксируется факт наличия кратных ошибок и фраза бракуется.

<span id="page-23-0"></span>Таблица 1.1 Формирование контрольных сумм при проверке достоверности информации в строке (пример алгоритма)

 $\beta_1, \beta_2, \ldots, \beta_8$  - проверочные символы кода Хэмминга (1-8);  $b_{77}, b_{76}, \ldots, b_2, b_1$  - информационные символы (9-85);  $C_1, C_2, \ldots, C_7, C_7$  - контрольные суммы;  $C_1 = \beta_1 \oplus [\sum_i b_i]_{mod 2}$  $i = 9, 10, 12, 13, 15, 17, 19, 20, 22, 24, 26, 28, 30, 32, 34, 35, 37, 39, 41, 43,$ 45, 47, 49, 51, 53, 55, 57, 59, 61, 63, 65, 66, 68, 70, 72, 74, 76, 78, 80, 82, 84.  $C_2 = \beta_2 \oplus \lceil \sum_i b_i \rceil_{\text{mod } 2}$  $i = 9, 11, 12, 14, 15, 18, 19, 21, 22, 25, 26, 29, 30, 33, 34, 36, 37, 40, 41, 44,$ 45, 48, 49, 52, 53, 56, 57, 60, 61, 64, 65, 67, 68, 71, 72, 75, 76, 79, 80, 83, 84.  $C_3 = \beta_3 \oplus [\sum_k b_k]_{mod 2}$  $k = 10-12$ , 16-19, 23-26, 31-34, 38-41, 46-49, 54-57, 62-65, 69-72, 77-80, 85.  $C_4 = \beta_4 \oplus [\sum_{l} b_l]_{mod 2}$  $1 = 13 - 19$ , 27-34, 42-49, 58-65, 73-80.  $C_5 = \beta_5 \oplus [\sum_{m} b_m]_{mod 2}$  $m = 20-34$ , 50-65, 81-85.  $C_6 = \beta_6 \oplus \sum_{n=35}^{65} b_n \mod 2$   $C_7 = \beta_7 \oplus \sum_{p=66}^{85} b_p \mod 2$  $C_{\Sigma} = \left[\sum_{\alpha=1}^{8} \beta_{\alpha}\right]_{\text{mod }2} \oplus \left[\sum_{\alpha=9}^{85} b_{\alpha}\right]_{\text{mod }2}$ 

#### <span id="page-24-0"></span>**1.2 Приём навигационного сообщения сигналов GPS C/A**

#### <span id="page-24-1"></span>**1.2.1 Структура сигнала**

GPS C/A является сигналом ФМ-2 (англ. – BPSK), модулированным отдельной последовательностью бит. Последовательностью бит является суммирование по модулю два псевдослучайного дальномерного кода ( $C/A$  –  $code)$  и навигационного сообщения (D(t)). Скорость передачи навигационного сообщения составляет 50 бит/с. Математическая модель сигнала приведена в формуле (1.1).

#### <span id="page-24-2"></span>1.2.2 Демодуляция в когерентном режиме, описанная в ИКД

Навигационное сообщение  $\mathcal{G}_{HC}$  передается в радиосигнале

$$
y(t_j) = \left| s_1(t_j, \breve{\tau}_1, \breve{f}_{j1}) + n_{j1}, s_2(t_j, \breve{\tau}_2, \breve{f}_{j2}) + n_{j2}, \dots, s_n(t_j, \breve{\tau}_n, \breve{f}_{j1}) + n_{j1} \right|^T (1.2)
$$

где  $y(t_j)$ - вектор цифровых сигналов на выходе ВЧ-приемника, состоящий из сигналов каждого из n видимых HC,  $n_{ij}$ ,  $l = \overline{1,n}$  - независимые дискретные БГШ с нулевыми математическими ожиданиями и равными дисперсиями  $\sigma_n^2 = N_0 / (2T_d)$ , передается путем модуляции его фазы двоичными символами длительностью 20 мс, формирование которых синхронизировано с циклами с циклами формирования дальномерного кода. Выделение символов  $\mathcal{G}_{HC}$  осуществляется при когерентном режиме работы приемника. После захвата сигнала на сопровождение по дальномерному коду приемник входит в синхронизм, в том числе по тактам приема символов навигационного сообщения. После этого символы навигационного сообщения могут быть выделены в соответствии с алгоритмом

$$
\hat{\theta}_{_{\text{HC}}} = \begin{cases} 1, & \text{ecnu} & \sum_{\nu=1}^{N} y(t_{p-1,\nu}, \lambda_{p-1,\nu}) h_{\partial \kappa} \left( t - \tau_{p-1,\nu} \right) \cos \left( \omega_0 t_{p-1,\nu} + \tilde{\varphi}_{p-1,\nu} \right) > 0, \\ 0, & \text{ecnu} & \sum_{\nu=1}^{N} y(t_{p-1,\nu}, \lambda_{p-1,\nu}) h_{\partial \kappa} \left( t - \tau_{p-1,\nu} \right) \cos \left( \omega_0 t_{p-1,\nu} + \tilde{\varphi}_{p-1,\nu} \right) < 0. \end{cases} \tag{1.3}
$$

В (1.3) суммирование по индексу  $\nu$  осуществляется на интервале, равном длительности символа навигационного сообщения  $T_{ac} = NT_a = 20$  мс. Поэтому моменты времени  $t_p$  отстоят друг от друга также на 20 мс, т.е.  $t_p - t_{p-1} = T_{ac}$ .

Отметим, что в соответствии с (1.3) оценка символов навигационного сообщения формируется с использованием экстраполированной оценки фазы  $\tilde{\varphi}_{p-1,\nu}$ , формируемой в схеме слежения за фазой сигнала.

### <span id="page-25-0"></span>1.2.3 Структура сообщения

Как показано на рисунке, структура сообщения состоит из кадра, длиной 1500 бит. Кадр содержит в себе 5 подкадров длиной 300 бит каждый. Подкадры 4 и 5 должны быть связаны 25 раз каждый, потому что полные данные сообщения требуют передачи 25 полных кадров. 25 вариантов 4 и 5 подкадров должны быть переданы как страницы с 1 по 25 каждого подкадра. Каждый подкадр состоит из 10 слов, каждое из которых длиной 30 бит. Старший значащий бит должен передаваться первым.

Каждый подкадр и/или страница подкадра должны содержать слово телеметрии (TLM) и передающее слово (HOW), сгенерированной спутником и должно начинаться с пары TLM/HOW. TLM должно передаваться первым, немедленно следует HOW. HOW должно следовать за восьмью словами данных. Каждое слово в каждом кадре должно содержать бит четности. На рисунке [1.3](#page-26-1) изображена структура слов ТLM и HOW

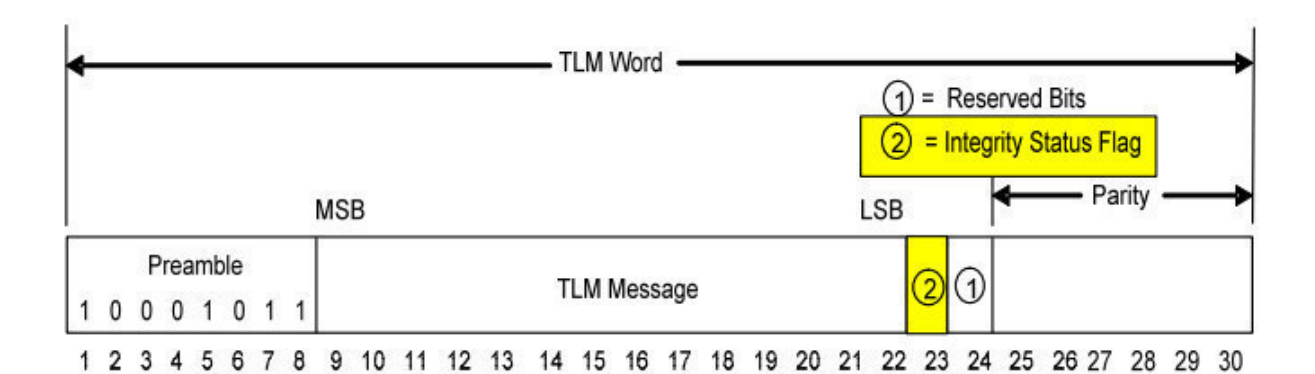

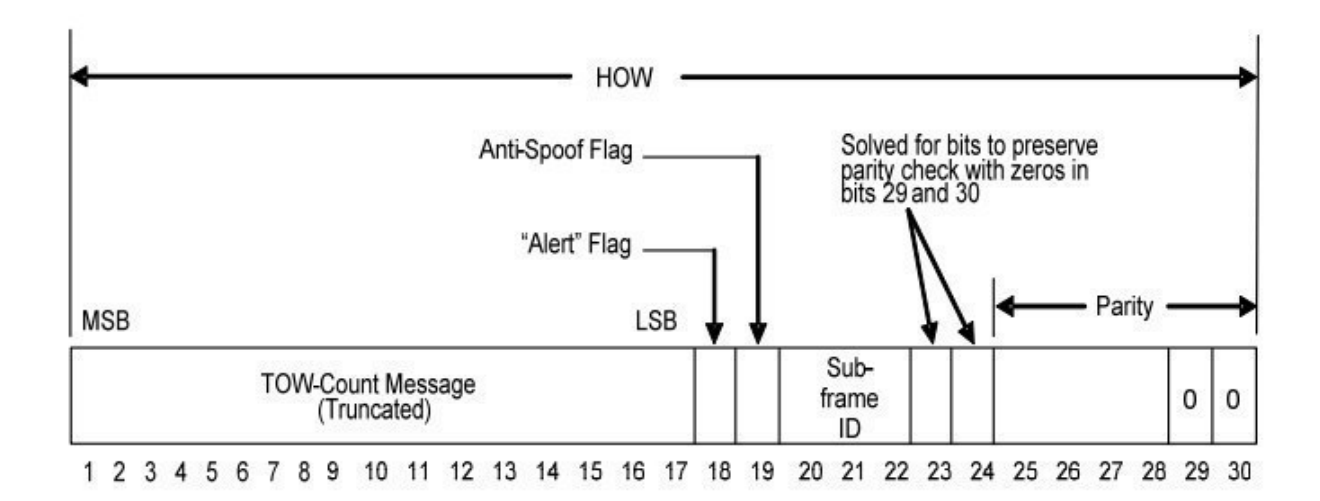

Рисунок 1.3 – Структура слов ТLM и HOW

#### <span id="page-26-1"></span><span id="page-26-0"></span>1.2.4 Декодирование сообщения

Что касается пользователей, то, существует несколько вариантов для декодирования и обнаружения ошибок. Рисунок 1.4 представляет собой диаграмму примера потока, который определяет один из способов восстановления данных  $(D_n)$  и проверку четности. Бит четности  $D_{30}$ <sup>\*</sup> используется для восстановления исходных данных. Биты четности  $D_{29}$ <sup>\*</sup> и  $D_{30}$  \* вместе с восстановленными исходными данными  $(d_n)$ , сложены по mod2 в соответствии с уравнениями, представленными в таблице [1.2](#page-28-0) для бит  $D_{25}$ ...  $D_{30}$ , которые предоставляют четность для проверки с переданными битами четности  $D_{25}...D_{30}$ .

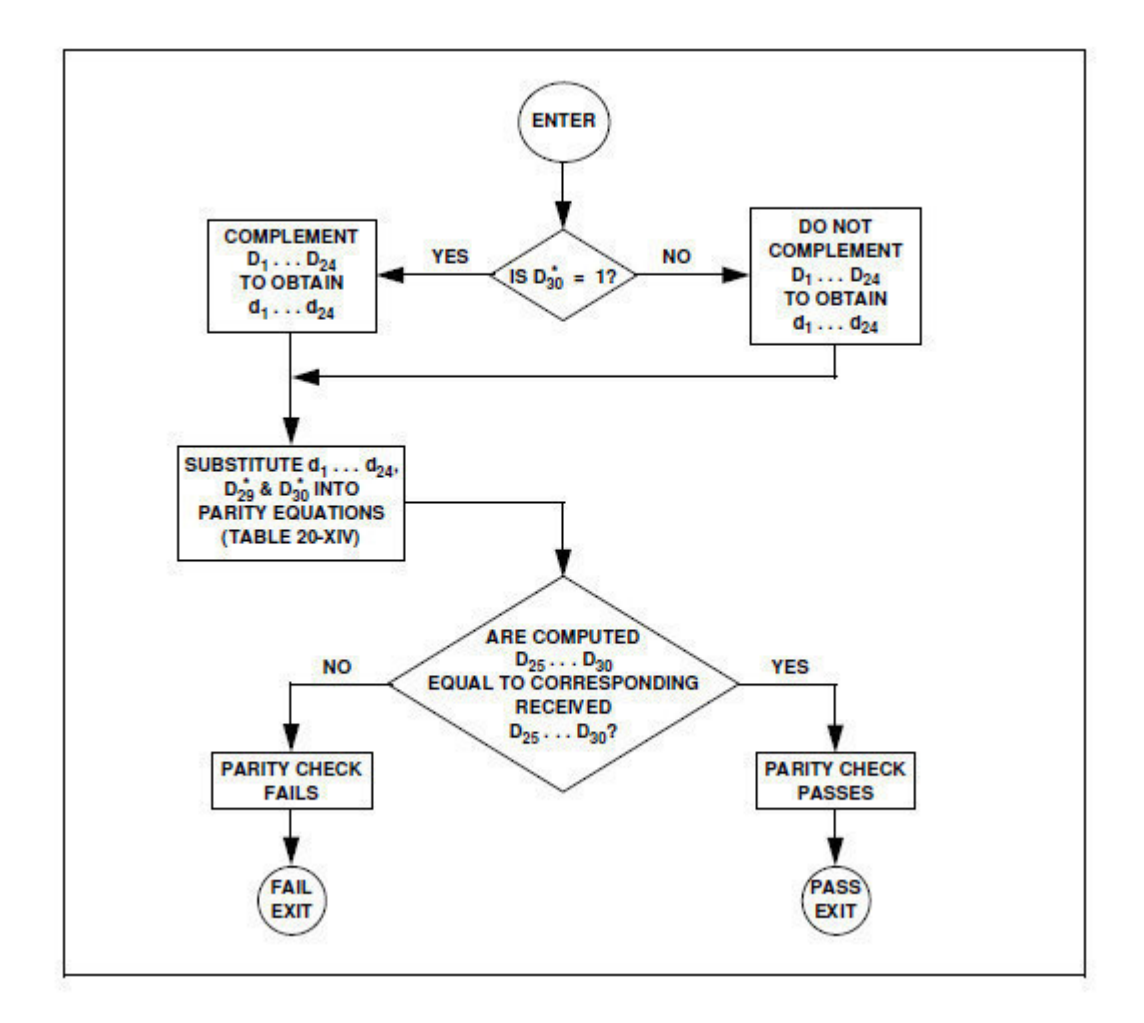

<span id="page-27-0"></span>Рисунок 1.4 - Пример блок-схемы по реализации пользовательского алгоритма проверки четности

<span id="page-28-0"></span>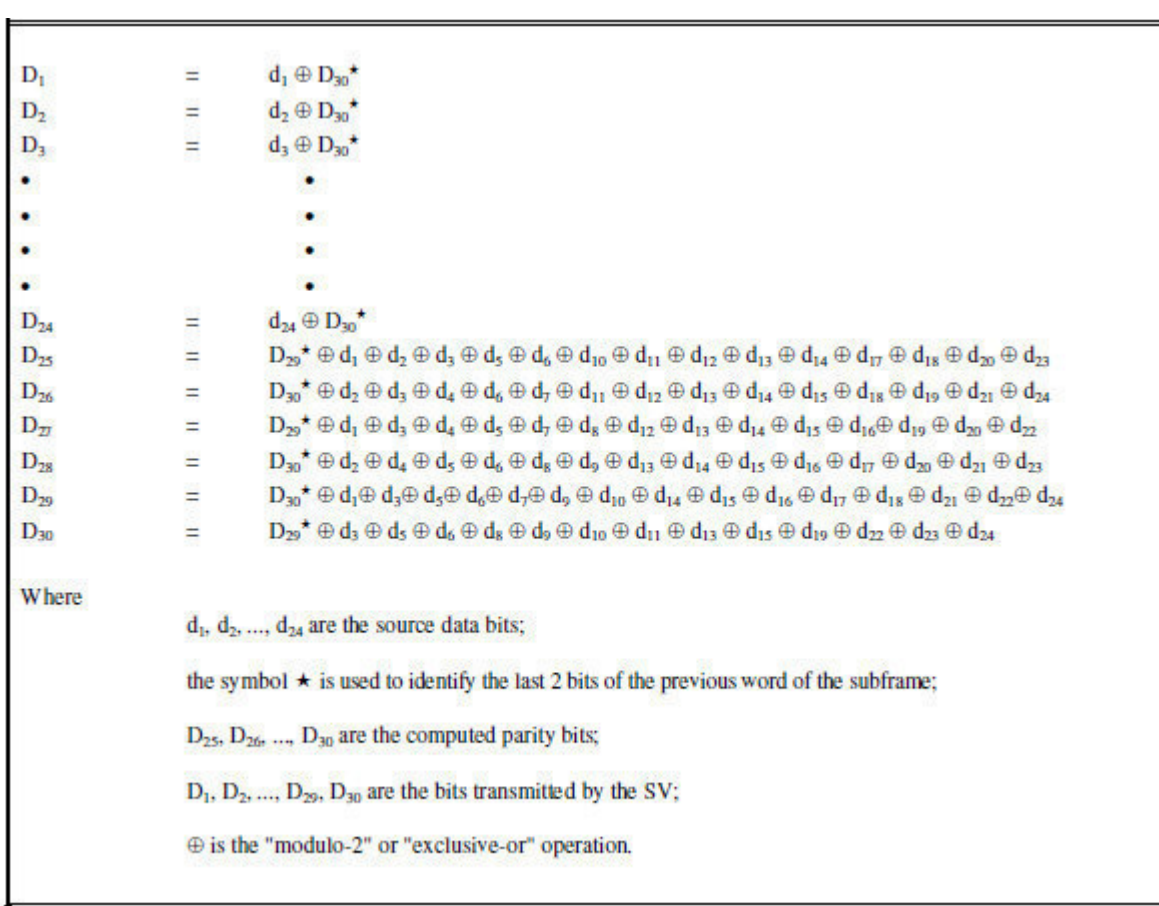

## Таблица 1.2 Расчет контрольной суммы

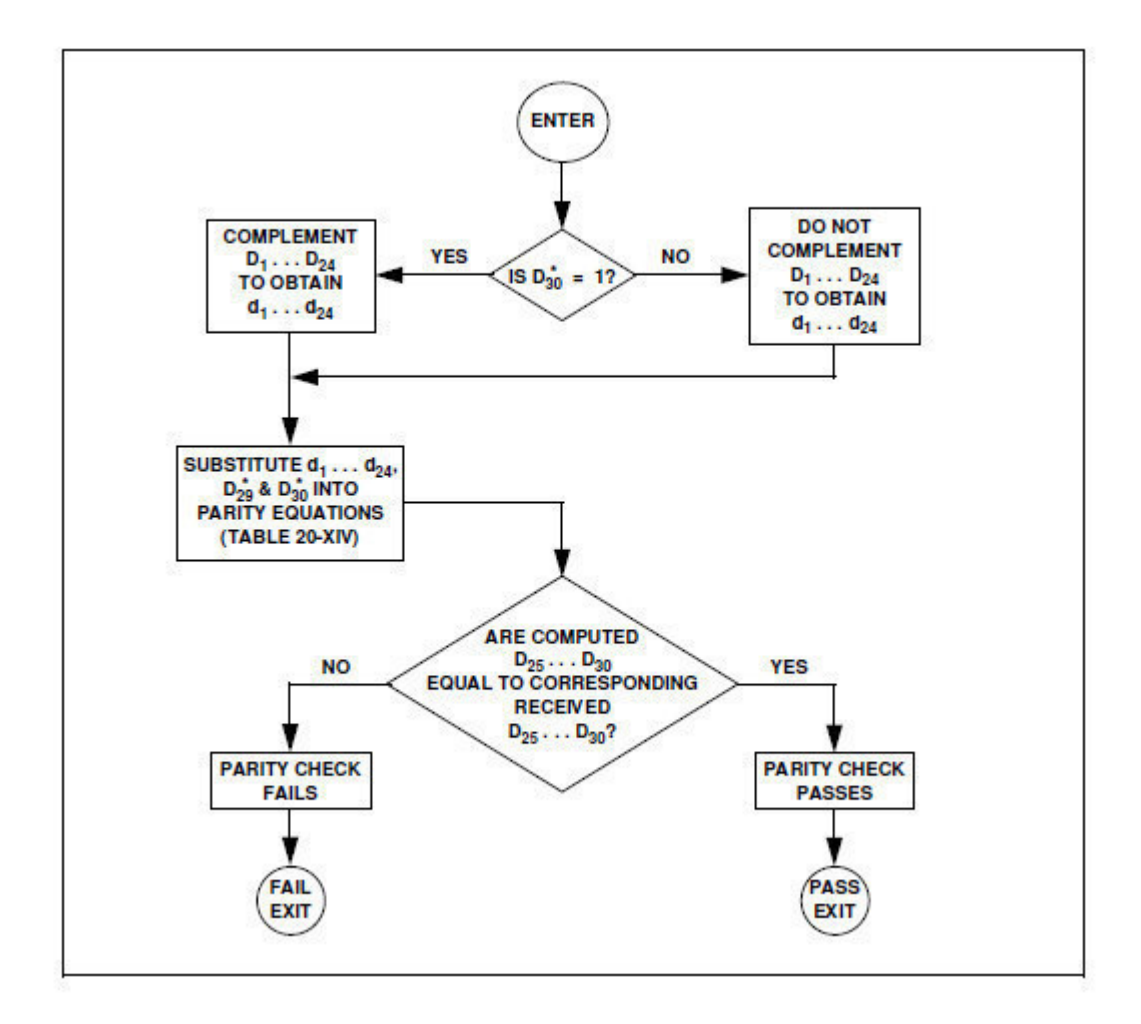

Рисунок 1.5 - Пример блок-схемы по реализации пользовательского алгоритма проверки четности

#### <span id="page-29-0"></span>1.2.5 Разбор навигационного сообщения

Каждое сообщение начинается с преамбулы – 10001011 следом идет 6 бит номера PRN от конкретного спутника, 6 бит сообщения это ID со значениями от 0 (000000) до 1 (111111) и 17 бит времени недели (TOW).

Флаг "alert" 1 говорит, что данные могут быть хуже, чем указывается в соответствующих типов сообщений, и что он должен использовать на свой страх и риск. Значение TOW передается умноженным на 6. Оно представляет время спутника в секундах и начинается со следующего 6 секундного сообщения. (Рисунок 1.6)

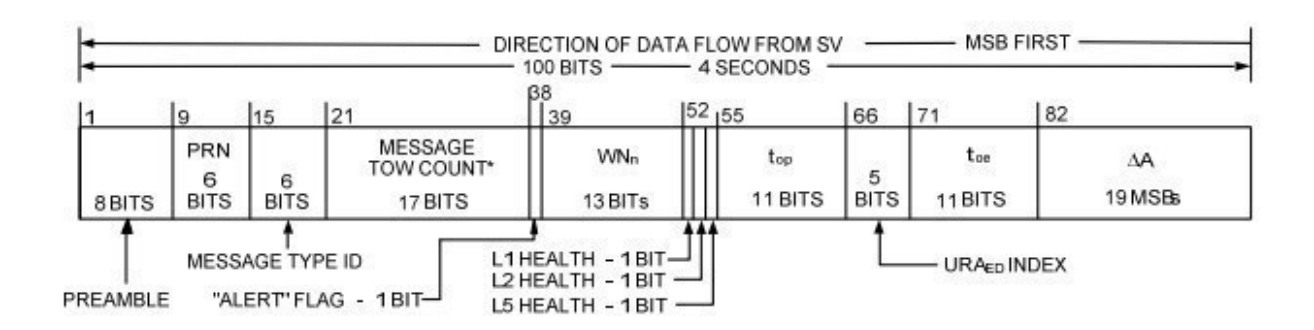

Рисунок 1.6 – Поток данных от спутника

### <span id="page-30-1"></span><span id="page-30-0"></span>1.3 Обоснование возможности демодуляции сигналов ГЛОНАСС СТ и **GPS C/A в некогерентном режиме**

ГЛОНАСС и GPS используют разновидности фазовой манипуляции.

Согласно ИКД, в СРНС ГЛОНАСС используется сигнал с относительной фазовой манипуляцией ФМ-2. То есть это фазовая манипуляция относительно предыдущего символа.

Согласно ИКД, в СРНС GPS – завуалировано относительно последнего бита предыдущего сообщения (см. раздел 1.2.4).

Поэтому возникает задача демодулировать либо прямую, либо инвертированную последовательность символов.

Из выше сказанного следует, что точное значение фазы нас не интересует, а интересует только ее относительное изменение. В некогерентном режиме при малых ошибках слежения фаза на малых интервалах времени стабильна, поэтому эти изменения можно отследить.

Задача: необходимо демодулировать сообщение в некогерентном режиме, где под сообщением понимаем либо прямую, либо инвертированную последовательность символов. Такая возможность есть, так как существует алгоритм демодуляции сигнала ОФМ2, это алгоритм приведен в [\[14\]](#page-67-0).

## <span id="page-31-0"></span>2 СИНТЕЗ АЛГОРИТМА ПРИЁМА СООБЩЕНИЯ В **HEKOFEPEHTHOM PEЖИМЕ**

#### <span id="page-31-1"></span>**2.1 Постановка задачи**

Имеем реализацию у

$$
y = S(t_i, b_1, \mu) + n_i
$$
 (2.1)

Где S- сигнал, принимаемый на двух интервалах (рисунок [2.1\)](#page-31-3). *n<sub>i</sub>* нормальный белый шум с  $\left(0, \sigma^2\right)$ .

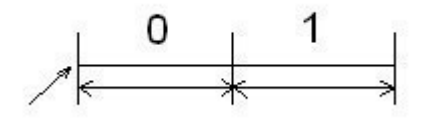

Рисунок 2.1 – Диаграмма потока бит

$$
S = \begin{cases} A\cos\left(\omega t_i + \tilde{\varphi}_0\right)h\left(t_i - \tau\right)b_0, 0 < t_i < T_s \\ A\cos\left(\omega t_i + \tilde{\varphi}_0\right)h\left(t_i - \tau\right)b_1, T_s \le t_i < 2T_s \end{cases} \tag{2.2}
$$

<span id="page-31-3"></span> $\Gamma$ де  $A$ - амплитуда сигнала,  $h\big(t_i\!-\!\tau\big)$ дальномерный код,  $\tau$ - задержка сигнала,  $b_0, b_1$ - символы навигационного сообщения,  $\omega = \omega_0 + \omega_a$ , где  $\omega_0$ несущая частота,  $\omega_a$ - доплеровское смещение частоты.

 $B$  начальный момент времени  $b_0 = 1$ . В другие моменты времени  $b_0$ ,  $b_1 = \{1, -1\}$ .

Значение параметров *А,*  $\omega$ *, т* - известно. Значение оценки начальной фазы  $\tilde{\varphi}_0$  распределено по равномерному закону на интервале  $[-\pi,\pi]$ .

Необходимо найти оценку значения параметра *b*<sub>1</sub>.

#### <span id="page-31-2"></span>**2.2 Вывол алгоритма**

Найдем оценку максимального правдоподобия параметра  $b_1$ 

Апостериорная плотность вероятности для каждого момента времени на интервале  $\left[0 < t_i \leq 2T_s\right]$ 

$$
p(y_i|b_1,\tilde{\varphi}_0) = \frac{1}{\sqrt{2\pi\sigma_n^2}} \exp\left(-\frac{(y_i - S_i(b_1,\tilde{\varphi}_0))^2}{2\sigma_n^2}\right)
$$
(2.3)

Так как значения шума  $n_i$  в разные моменты времени  $t_i$  независимы, то формула для апостериорной плотности вероятности на всем интервале будет следующая

$$
p(y_1, y_2, ..., y_i, y_{i+1}, ..., y_L | b_1) = p(y_1 | b_1) p(y_2 | b_1) ... p(y_i | b_1) ... p(y_L | b_1, \tilde{\varphi}_0) =
$$
  
= 
$$
\frac{1}{(\sqrt{2\pi\sigma^2})^L} \exp\left(-\frac{\sum_{i=1}^{L} (y_i - S_i(b_i, \tilde{\varphi}_0))^2}{2\sigma_n^2}\right)
$$
(2.4)

В общем виде в рассматриваемом случае апостериорная плотность вероятности запишется в виде

$$
p(b_1 | y_1^L) = \int_{-\pi}^{\pi} p(b_1, \tilde{\varphi}_0 | y_1^L) d\tilde{\varphi}_0 = \int_{-\pi}^{\pi} cp_{ap}(b_1) p_{ap}(\tilde{\varphi}_0) \rho(y_1^L | b_1, \tilde{\varphi}_0) d\tilde{\varphi}_0 =
$$
  
=  $cp_{ap}(b_1) \frac{1}{2\pi} \int_{-\pi}^{\pi} \rho(y_1^L | b_1, \tilde{\varphi}_0) d\tilde{\varphi}_0$  (2.5)

 $\Gamma$ де условное отношение правдоподобия  $\rho\big(\,y_1^L\big| b_{\!1}, \tilde{\varphi}_{\!0}\,\big)$ 

Далее, усредняем отношение правдоподобия

$$
\rho\left(y_{i}^{L}|b_{i}\right) = \frac{1}{2\pi} \int_{-\pi}^{\pi} \rho\left(y_{i}^{L}|b_{i}, \tilde{\varphi}_{0}\right) d\tilde{\varphi}_{0} =
$$
\n
$$
= \frac{1}{2\pi} \int_{-\pi}^{\pi} \exp\left\{\frac{1}{\sigma_{n}^{2}} \sum_{i=1}^{L} s\left(t_{i}, b_{i}, \tilde{\varphi}_{0}\right)\left(y_{i} - 0.5s\left(t_{i}, b_{i}, \tilde{\varphi}_{0}\right)\right)\right\} d\tilde{\varphi}_{0} =
$$
\n
$$
= \frac{1}{2\pi} \int_{-\pi}^{\pi} \exp\left\{\frac{1}{2\sigma_{n}^{2}} \sum_{i=1}^{L} \left[Ah\left(t_{i} - \tau\right)\cos\left(\omega t_{i} + \tilde{\varphi}_{0}\right)\right]\right\} \times
$$
\n
$$
\times \int_{-\pi}^{\pi} \exp\left\{\frac{1}{\sigma_{n}^{2}} \sum_{i=1}^{L} \left[y_{i}Ah\left(t_{i} - \tau\right)\cos\left(\omega t_{i} + \tilde{\varphi}_{0}\right)\right]\right\} d\tilde{\varphi}_{0} =
$$
\n
$$
= \exp\left\{-\frac{E}{N_{0}}\right\} \frac{1}{2\pi} \int_{-\pi}^{\pi} \exp\left\{\frac{1}{\sigma_{n}^{2}} \sum_{i=1}^{L} \left[y_{i}Ah\left(t_{i} - \tau\right)\cos\left(\omega t_{i} + \tilde{\varphi}_{0}\right)\right]\right\} d\tilde{\varphi}_{0} =
$$
\n
$$
= \exp\left\{-\frac{E}{N_{0}}\right\} I_{0} \left(\frac{2A}{N_{0}} X\left(N, b_{1}\right)\right)
$$
\n(2.6)

где

$$
X^{2}(L,b_{1}) = I^{2}(L,b_{1}) + Q^{2}(L,b_{1}), \qquad (2.7)
$$

$$
I(L,b_1) = \sum_{i=1}^{L} y_i h(t_i - \tau) \cos(\omega t_i) T_d,
$$
\n(2.8)

$$
Q(L, b_1) = \sum_{i=1}^{L} y_i h(t_i - \tau) \sin(\omega t_i) T_d.
$$
 (2.9)

Формулы (2.8), (2.9) описывают корреляторы с опорными сигналами  $s_{on,c}(t_i) = h(t_i - \tau) \cos(\omega t_i)$  и  $s_{on,s} = h(t_i - \tau) \sin(\omega t_i)$ . Данных корреляторах информация о фазе  $\tilde{\varphi}_0$  не используется, подставляя (2.6) в (2.5), получаем

$$
p\left(b_1 \mid y_1^L\right) = \tilde{c} \exp\left(-\frac{E}{N_0}\right) I_0 \left(\frac{2A}{N_0} X\left(L, b_1\right)\right). \tag{2.10}
$$

В качестве наилучшей оценки параметра  $b_1$  понимаем оценку, для которой апостериорная плотность вероятности принимает максимальное значение.

$$
\hat{b}_1 = \arg \max_{b_1} p(b_1 | y_1^L).
$$
 (2.11)

или

$$
\frac{\partial p\left(b_{1} \mid y_{1}^{L}\right)}{\partial b_{1}}\big|_{b_{1}=\hat{b}_{1}} = 0
$$
\n(2.12)

Исходя из того, что функция Бесселя монотонна, то для упрощения задачи будем искать не максимум функции Бесселя, а максимум аргумента

$$
\hat{b}_1 = \arg \max_{b_1} \sum_{i=1}^{L} X_i^2 (L, b_1)
$$
\n(2.13)

Исходя из этого, для данного случая получается следующая формула

$$
(I_{b1} + I_{b0})^2 + (Q_{b1} + Q_{b0})^2 \ge (I_{b1} - I_{b0})^2 + (Q_{b1} - Q_{b0})^2
$$
 (2.14)

Для более привычного вида, поменяем индексы у слагаемых

$$
(I_{k} + I_{k-1})^{2} + (Q_{k} + Q_{k-1})^{2} \geq (I_{k} - I_{k-1})^{2} + (Q_{k} - Q_{k-1})^{2}
$$
 (2.15)

 $\Gamma$ де  $\it I_{k-1}, \mathcal{Q}_{k-1}$ - квадратуры, полученные для предыдущего символа,

 $I_k, Q_k$ <sub>- квадратуры в случае совпадения символа.</sub>

Согласно полученной конечной формуле (2.15) можно сказать, что для реализации данного алгоритма необходимы два согласованных фильтра  $($ P $\mu$ cyhok 2.2)

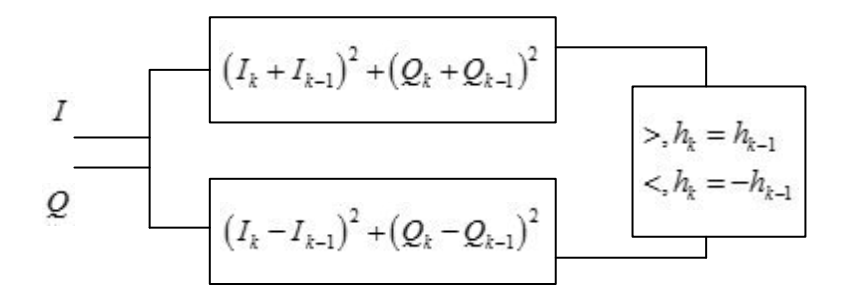

<span id="page-34-0"></span>Рисунок 2.2 - Схема работы алгоритма на согласованных фильтрах

Распишем  $(2.15)$ 

$$
I_{k}^{2} + 2I_{k}I_{k-1} + I_{k-1}^{2} + Q_{k}^{2} + 2Q_{k}Q_{k-1} + Q_{k-1}^{2} \ge
$$
  
\n
$$
\ge I_{k}^{2} - 2I_{k}I_{k-1} + I_{k-1}^{2} + Q_{k}^{2} - 2Q_{k}Q_{k-1} + Q_{k-1}^{2}
$$
\n(2.16)

С помощью несложных преобразований получаем (2.17)

$$
I_{k}I_{k-1} + Q_{k}Q_{k-1} \ge -(I_{k}I_{k-1} + Q_{k}Q_{k-1})
$$
\n(2.17)

#### <span id="page-35-0"></span>2.3 Анализ полученных результатов

Формула (2.14) наиболее наглядно отображает результат, полученный при синтезе алгоритма. Проиллюстрируем этот алгоритм рисунком [2.3.](#page-35-1)

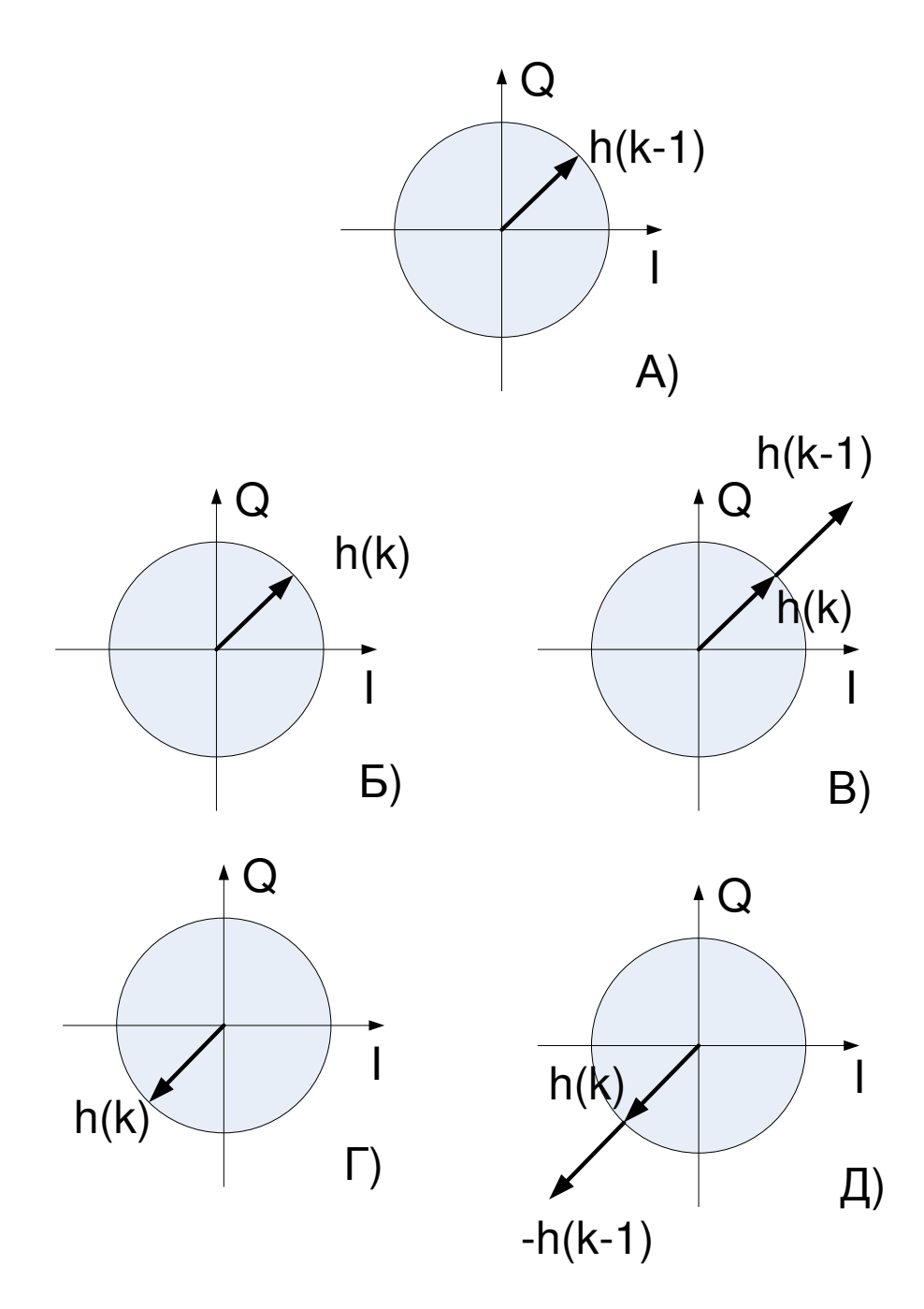

<span id="page-35-1"></span>Рисунок 2.3 – Векторные диаграммы выходных сигналов коррелятора

На рисунке [2.3](#page-35-1)(А) изображена векторная диаграмма для символа  $h_{k-1}$ , то есть для символа навигационного сообщения в предыдущий момент
времени. На рисунках [2.3](#page-35-0)(Б) и 2.3(В) изображены векторные диаграммы для случая, когда предыдущий и текущий символы совпадают, то есть  $h_k = h_{k-1}$ . На рисунке [2.3](#page-35-0)(В) наглядно видно, что при совпадении символов суммарный вектор больше разностного. На рисунках  $2.3(\Gamma)$  $2.3(\Gamma)$  и  $2.3(\Pi)$  изображены векторные диаграммы, для тех случаев, когда  $h_k = -h_{k-1}$ . Здесь наглядно видно, что разностный вектор больше суммарного.

# 2.4 Сравнение полученного алгоритма с алгоритмом приема сообщения **в когерентном режиме**

Возьмем следующую модель навигационного сигнала

$$
s(t) = Ah_{JK}(t-\tau)h_{HC}(t-\tau)\cos((\omega_0 + \omega_{J})(t-\tau) + \varphi_0); \qquad (2.18)
$$

Где  $A$  - амплитуда сигнала,  $h_{\text{JK}}(t-\tau)$  - функция модуляции сигнала дальномерным кодом,  $h_{HC}(t-\tau)$  - функция модуляции сигнала навигационным сообщением,  $\tau$  - задержка сигнала,  $\omega_{\textrm{0}}$  - несущая частота сигнала,  $\omega_{\textrm{{\tiny $\rm A$}}}$  - доплеровский сдвиг частоты,  $\varphi_{\textrm{{\tiny $0$}}}$  - начальная фаза сигнала.

В когерентном режиме используется ФАП, это означает, что можно следить за фазой сигнала. Поэтому в когерентном режиме мы можем найти оценку начальной фазы сигнала. Благодаря этому возможно использовать только синфазную составляющую сигнала. Поэтому алгоритм по которому производится решение следующий (Рисунок 2.4):

$$
h(k) = \begin{cases} -1, I \ge 0\\ 1, I < 0 \end{cases} \tag{2.19}
$$

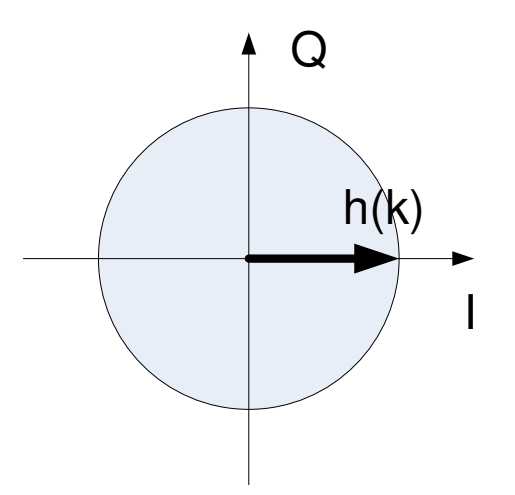

<span id="page-37-0"></span>Рисунок 2.4 - Иллюстрация алгоритма приема навигационного сообщения в когерентном режиме

Однако до выделения символов навигационного сообщения, мы имеем полуцикловую неоднозначность, то есть при оценке фазы приемник может ошибаться на  $\pi$ . Исходя из этого приемник при демодуляции навигационного сообщения может получить прямую или инвертированную последовательность символов. По этой причине в СРНС ГЛОНАСС и GPS существуют алгоритмы, которые разрешают эту неоднозначность.

По алгоритму, синтезированному в данной главе, тоже получается прямая или инвертированная последовательность символов навигационного сообщения. Исходя из вышесказанного, следует, что данный алгоритм возможно применять для приема навигационного сообщения.

Вывод: в данной главе был синтезирован алгоритм для приема навигационного сообщения в некогерентном режиме, также был наглядно проиллюстрирован режим его работы.

# **3 МОДЕЛИРОВАНИЕ ПРИЁМА СООБЩЕНИЯ В** НЕКОГЕРЕНТНОМ РЕЖИМЕ В СРЕДЕ МАТLAB

## 3.1 Постановка задачи

По имеющимся алгоритмам приема навигационного сообщения в некогерентном и когерентном режимах, построить зависимости вероятности правильного приема навигационного сообщения и вероятности ошибки при приеме навигационного сообщений GPS L1 C/A и ГЛОНАСС СТ от отношения сигнал/шум.

## 3.2 Математическая модель приёма навигационного сообщения

При построении математической модели процесса необходимо выбрать метод, которым будет моделироваться этот процесс. Существует достаточное количество методов моделирования радиотехнических устройств и систем, использующихся в радиотехнике. Это такие методы как, метод несущей, метод комплексных амплитуд, метод статистических эквивалентов, метод информационного параметра. В данном случае для моделирования возможно использовать метод несущей и метод статистических эквивалентов.

Метод несущей предполагает формирование входных воздействий в виде реализаций случайных процессов  $x(t)$  и поиск отклика звена  $y(t)$ . В  $\delta$ общем случае входной сигнал  $y(t)$  является случайным процессом, он действует на последующие блоки и определяет их функционирование.

При использовании метода статистических эквивалентов, аналитически находят характеристики процесса  $y(t)$ , а при моделировании сразу формируется эквивалентный случайный процесс  $y_e(t)$  с рассчитанными свойствами. В ряде случаев это позволяет существенно сократить время моделирования (Рисунок 3.1).

## Метод несущей:

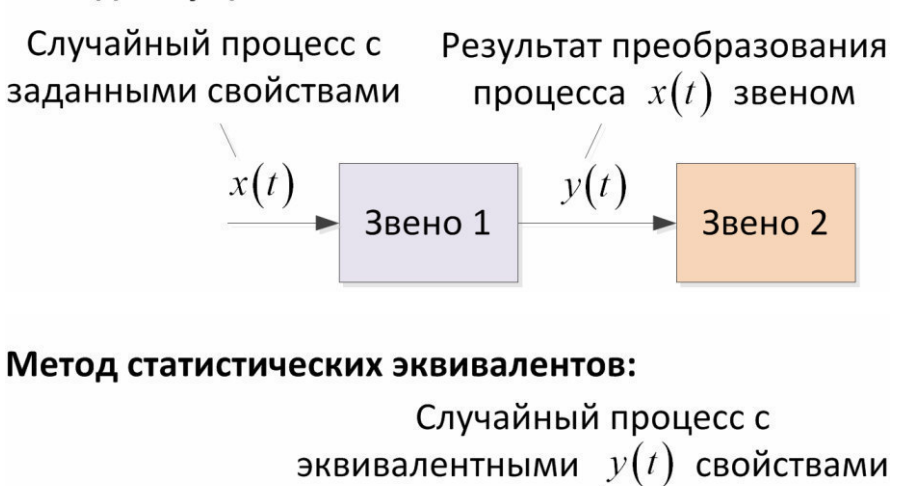

 $y_e(t)$ Звено 2  $3$ <sub>RPHO</sub> $1$ 

<span id="page-39-0"></span>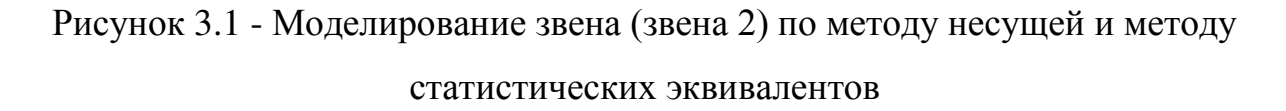

По причине того, что в данном случае метод несущей требует построения более сложной модели, чем при моделировании методом статистических эквивалентом, второй метод является наиболее удобным и наиболее приемлемым. По этой причине в данной работе используется метод статистических эквивалентов.

В данной работе используется статистический эквивалент коррелятора. Проведем вывод формулы для синфазной составляющей статистического эквивалента коррелятора.

Представим синфазную корреляционную сумму в виде двух слагаемых – детерминированного  $\overline{I}$  и случайного  $n_i$ :

$$
I = \overline{I} + n_{I}, \overline{I} = \sum_{i=1}^{L} S_{i} h(t_{i} - \tilde{\tau}) \cos (\omega_{0} t_{i} + \tilde{\omega} t_{i} + \tilde{\varphi}),
$$
  
\n
$$
n_{I} = \sum_{i=1}^{L} n_{i} h(t_{i} - \tilde{\tau}) \cos (\omega_{0} t_{i} + \tilde{\omega} t_{i} + \tilde{\varphi}).
$$
\n(3.1)

Ограничимся рассмотрением сигналов с постоянной огибающей для  $\tau$ аких сигналов функция  $h(t)$  может принимать только два значения – плюс

и минус единица. Величина *п*<sub>1</sub> образуется суммированием L независимых нормальных случайных величин с нулевым математическим ожиданием и дисперсией  $\sigma_y^2 \cos(\omega_0 t_i + \tilde{\omega} t_i + \tilde{\varphi})^2$ . Её дисперсия

$$
\sigma_{IQ}^2 = \sum_{i=1}^L \sigma_y^2 \cos \left( \omega_0 t_i + \tilde{\omega} t_i + \tilde{\varphi} \right)^2 = \frac{\sigma_y^2 L}{2}.
$$
 (3.2)

Таким образом, *n*<sub>*I*</sub> – нормальная случайная величина с нулевым математическим ожиданием и дисперсией  $\sigma_{IQ}^2$ .

Детерминированная составляющая оказывается функцией разности параметров опорного и полезного сигналов.

$$
\overline{I} = \sum_{i=1}^{L} Ah(t_i - \tau) \cos (\omega_0 t + \omega t + \varphi) h(t_i - \tilde{\tau}) \cos (\omega_0 t_i + \tilde{\omega} t_i + \tilde{\varphi}) \approx
$$
\n
$$
\approx A \sum_{i=1}^{L} h(t_i - \tau) h(t_i - \tilde{\tau}) \sum_{i=1}^{L} \cos (\omega_0 t + \omega t + \varphi) \cos (\omega_0 t_i + \tilde{\omega} t_i + \tilde{\varphi}) \approx (3.3)
$$
\n
$$
\approx \frac{AL}{2} \rho (\delta \tau) \operatorname{sinc} \left( \frac{\delta \omega T}{2} \right) \cos \left( \frac{\delta \omega T}{2} + \delta \varphi \right),
$$

 $\text{Hig} \; \delta \tau = \tau - \tilde{\tau}, \delta \omega = \omega - \tilde{\omega}, \delta \varphi = \varphi - \tilde{\varphi}, \text{sinc}(x) = \sin(x)/x,$ 

$$
\rho(\delta\tau) = \rho(\tau - \tilde{\tau}) = \sum_{i=1}^{L} h(t_i - \tau) h(t_i - \tilde{\tau}).
$$
\n(3.4)

Аналогичные выкладки можно повторить для квадратурной суммы

$$
Q = \overline{Q} + n_Q, n_Q \sim N\left(0, \sigma_{IQ}^2\right),
$$
  

$$
\overline{Q} \approx -\frac{AL}{2} \rho\left(\delta\tau\right) \operatorname{sinc}\left(\frac{\delta\omega T}{2}\right) \sin\left(\frac{\delta\omega T}{2} + \delta\varphi\right).
$$
 (3.5)

Однако в режиме слежения  $\rho(\delta\tau)$ sinc $\left|\frac{\partial \omega I}{\partial \tau}\right| \approx 1$ 2  $\delta \omega$ *T*  $\rho(\delta \tau)$ sinc $\left(\frac{\delta \omega T}{2}\right) \approx$  $\left(\frac{\cos\theta}{2}\right) \approx 1$  поэтому формулы (3.3)

и (3.5) можно преобразовать к следующему виду

$$
\overline{I} \approx \frac{AL}{2} \cos\left(\frac{\delta \omega T}{2} + \delta \varphi\right),
$$
  

$$
\overline{Q} \approx -\frac{AL}{2} \sin\left(\frac{\delta \omega T}{2} + \delta \varphi\right).
$$
 (3.6)

Алгоритмом принятия решения будет следующий

$$
h_{k} = \begin{cases} h_{k-1}, (I_{k} + I_{k-1})^{2} + (Q_{k} + Q_{k-1})^{2} \ge (I_{k} - I_{k-1})^{2} + (Q_{k} - Q_{k-1})^{2} \\ -h_{k-1}, (I_{k} + I_{k-1})^{2} + (Q_{k} + Q_{k-1})^{2} < (I_{k} - I_{k-1})^{2} + (Q_{k} - Q_{k-1})^{2} \end{cases} \tag{3.7}
$$

#### 3.2.1 Условия моделирования

При моделировании приема сообщения предполагалось, что символьная синхронизация уже произведена, а также, что приемник находится в режиме слежения.

Моделирование приема сообщения для сигнала GPS L1 C/A производится на 30 символах навигационного сообщения (длина слова). Моделирование приема сообщения для сигнала ГЛОНАСС СТ производится для 84 символов, ввиду того, что 85-й символ строки является холостым (принимается равным 0).

Решение о правильности принятого слова производится по условию совпадения этого слова с истинным его значением.

### 3.2.2 Расчет дисперсий флуктуационных ошибок оценок фазы и частоты

Для получения графиков зависимости вероятности правильного приема и вероятности ошибки от отношения сигнал/шум необходимо задать среднеквадратическое отклонение (СКО) флуктуационных ошибок фазы и частоты для следящих систем ФАП (фазовая автоподстройка) 3-го и ЧАП (частотная автоподстройка) 2-го порядка соответственно.

Формула для расчета СКО флуктуационных ошибок для ФАП 3го порядка:

$$
D_{\phi.ou\varphi} = \frac{\Delta f_{CC\Phi}}{q_{c/n_0}} \left( 1 + \frac{1}{Tq_{c/n_0}} \right)
$$
 (3.8)

$$
\sigma_{\phi \text{.}ow\varphi} = \sqrt{D_{\phi \text{.}ow\varphi}}
$$
 (3.9)

$$
\sigma_{\phi\text{.ouop}} = \sqrt{\frac{\Delta f_{CC\Phi}}{q_{\text{c/n}_0}} \left(1 + \frac{1}{Tq_{\text{c/n}_0}}\right)}
$$
(3.10)

где  $\Delta f_{CC\Phi}$  – полоса пропускания ССФ,  $D_{\phi_{\text{ouup}}}$  – дисперсия ошибки фазы,  $\sigma_{\phi, \omega}$  – СКО флуктуационной ошибки фазы, *Т* - время накопления в корреляторе.

Формула для расчета СКО флуктуационных ошибок для ЧАП 2-го порядка:

$$
D_{\phi.ouco} = \frac{4\Delta f_{CC\Phi}}{q_{c/n0}T^2} \left(1 + \frac{1}{Tq_{c/n0}}\right)
$$
 (3.11)

$$
\sigma_{\phi\text{.ouco}} = \sqrt{\frac{4\Delta f_{CC\Phi}}{q_{\text{c/n}}T^2} \left(1 + \frac{1}{Tq_{\text{c/n}0}}\right)}
$$
(3.12)

где  $\Delta f_{CC\Phi}$  – полоса пропускания ССФ,  $D_{\phi,ou\omega}$  – дисперсия ошибки частоты,  $\sigma_{\phi, \omega\omega}$ – СКО флуктуационной ошибки частоты,  $T$ – время накопления в корреляторе.

При расчете флуктуационных ошибок фазы и частоты были взяты значения полос пропускания ФАП и ЧАП, использующиеся в навигационном приемнике. Для ФАП  $\Delta f_{CC\phi} = 10 \Gamma u$ . Для ЧАП  $\Delta f_{CC\phi} = 0.5 \Gamma u$ .

На рисунках [3.2](#page-43-0) и [3.3](#page-44-0) приведены графики зависимости СКО флуктуационных ошибок по фазе и по частоте при использовании ФАП 3-го порядка и ЧАП 2-го рассчитанные по формулам (3.10) и (3.12).

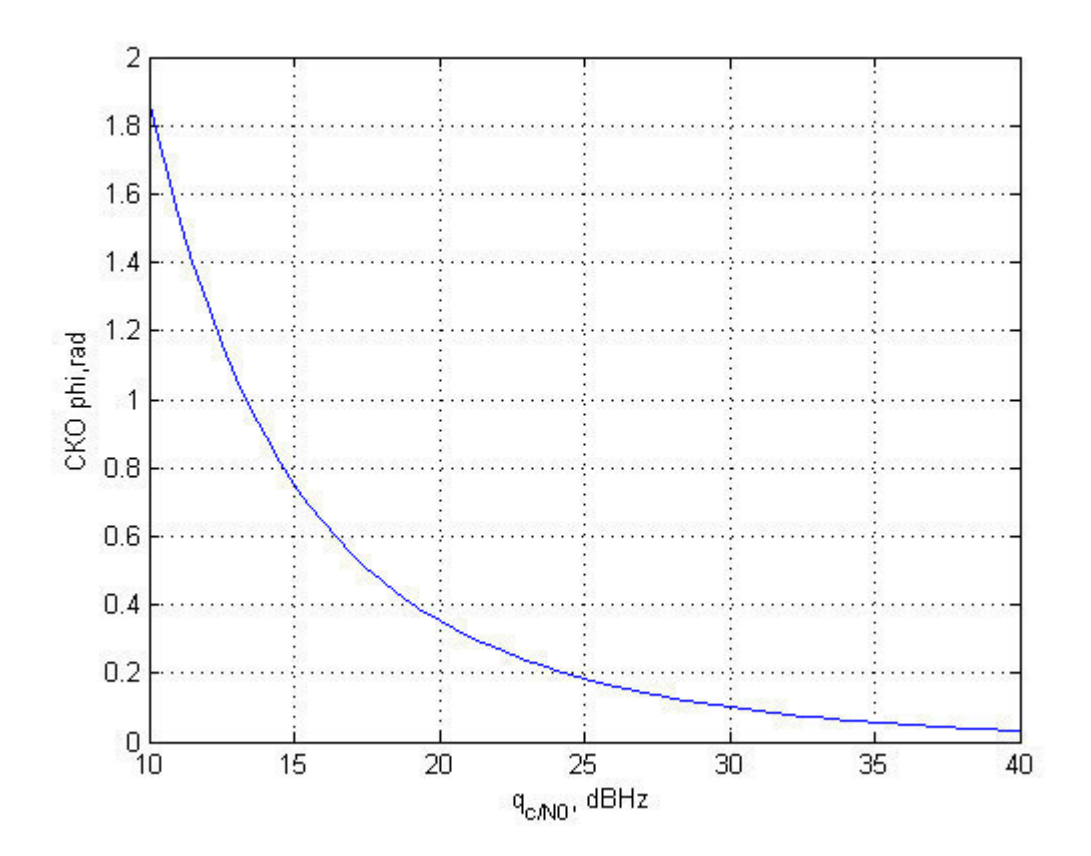

<span id="page-43-0"></span>Рисунок 3.2 - Зависимость СКО флуктуационной ошибки фазы от отношения с/ш для ФАП 3-го порядка

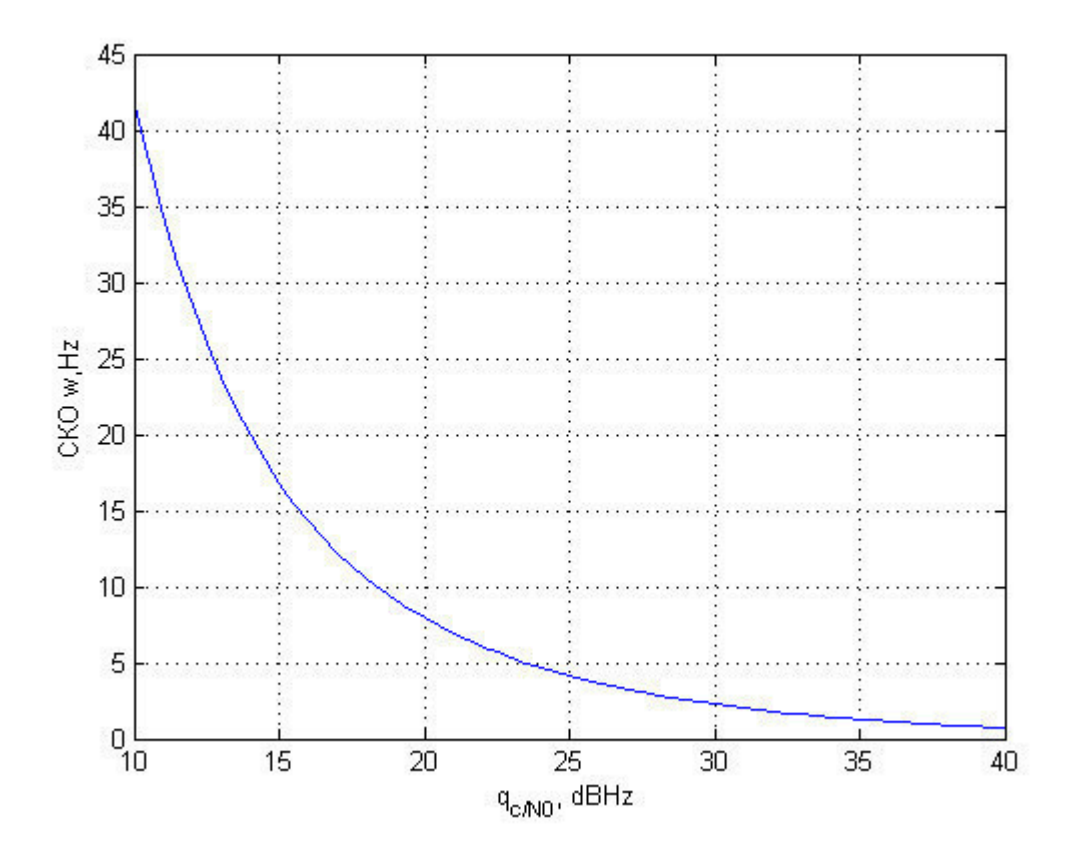

<span id="page-44-0"></span>Рисунок 3.3 - Зависимость СКО флуктуационной ошибки частоты от отношения с/ш в ЧАП 2-го порядка

### 3.3 Результаты моделирования

# 3.3.1 Сигнал ГЛОНАСС СТ

При моделировании приёма навигационного сообщения сигнала ГЛОНАСС СТ в некогерентном режиме, были получены графики зависимостей вероятности правильного приёма и вероятности ошибки от отношения сигнал/шум.

Моделирование приема навигационного сообщения производилось без учета СКО ошибок фазы и частоты, для когерентного и некогерентного приема соответственно.

На рисунках [3.4](#page-45-0) и [3.5](#page-45-1) приведены графики зависимости вероятности правильного приема и вероятности ошибки от отношения сигнал/шум в когерентном режиме без учета ошибок по фазе и с их учетом.

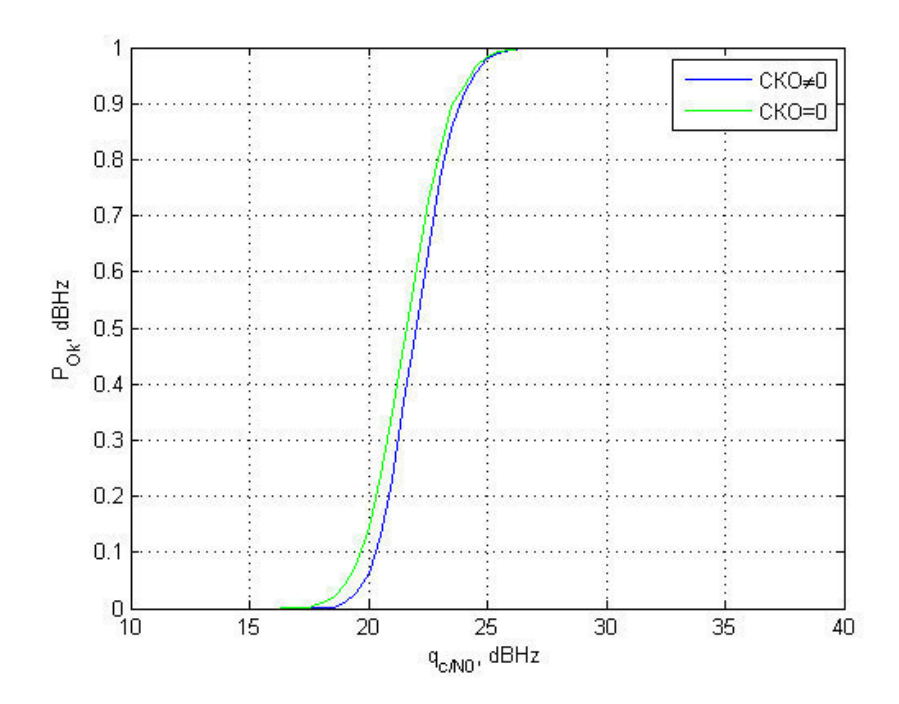

<span id="page-45-0"></span>Рисунок 3.4 - Зависимости вероятности правильного приёма сообщения сигнала ГЛОНАСС СТ в когерентном режиме без учета флуктуационных ошибок по фазе и с их учетом

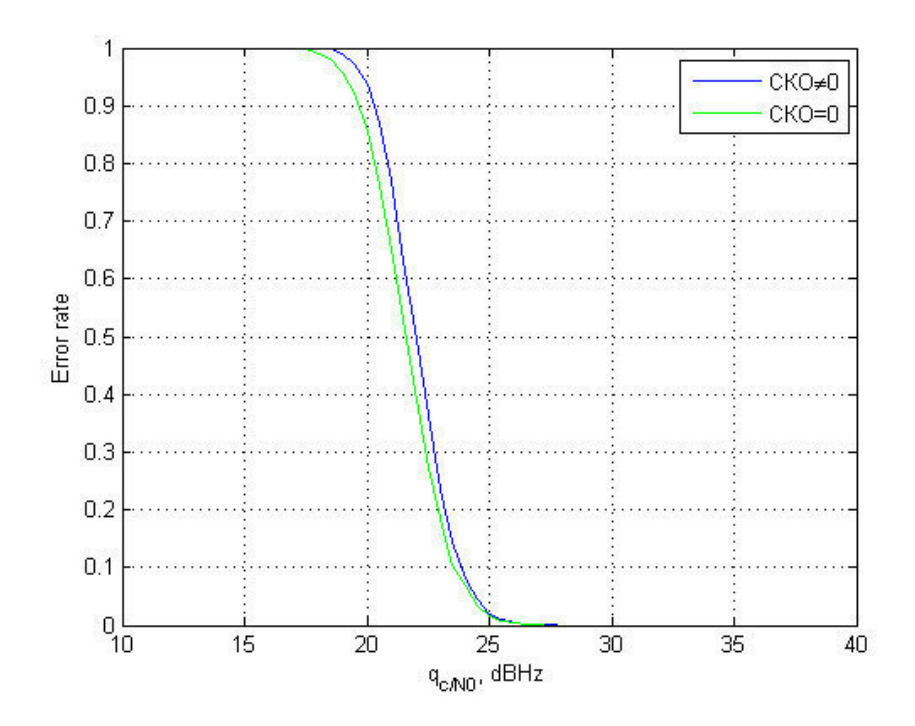

<span id="page-45-1"></span>Рисунок 3.5 - Зависимости вероятности ошибки приёма сообщения сигнала ГЛОНАСС СТ в когерентном режиме без учета флуктуационных ошибок по фазе и с их учетом

Из рисунков видно, что в данном случае флуктуационные ошибки ухудшают прием при низком отношении сигнал/шум.

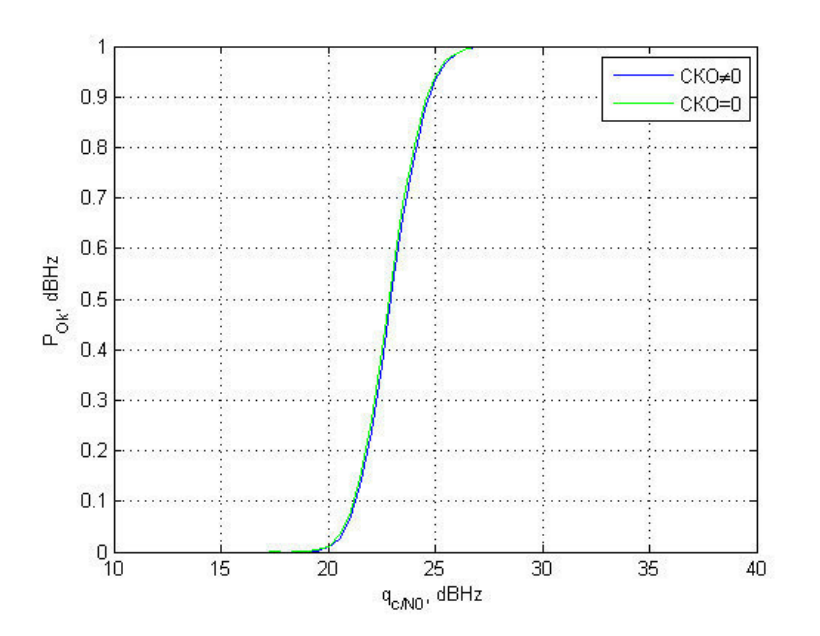

<span id="page-46-0"></span>Рисунок 3.6 - Зависимости вероятности правильного приёма сообщения сигнала ГЛОНАСС СТ в когерентном режиме без учета флуктуационных

ошибок по фазе и с их учетом

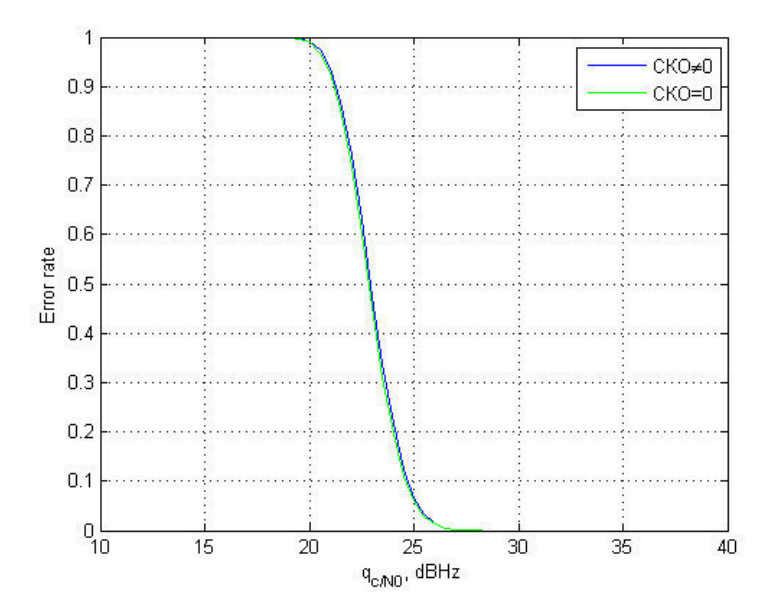

<span id="page-46-1"></span>Рисунок 3.7 - Зависимости вероятности ошибки приёма сообщения сигнала ГЛОНАСС СТ в некогерентном режиме без учета флуктуационных ошибок по фазе и с их учетом

Из рисунков [3.6](#page-46-0) и [3.7](#page-46-1) видно, что в данном случае флуктуационные ошибки по частоте оказывают незначительное влияние на характеристики приема.

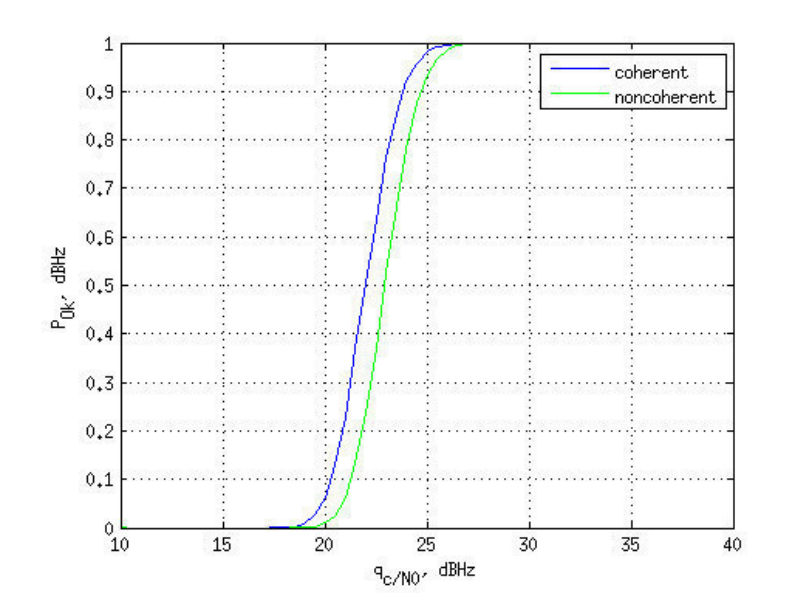

<span id="page-47-0"></span>Рисунок 3.8 - Зависимости вероятности правильного приёма в когерентном и

некогерентном режимах

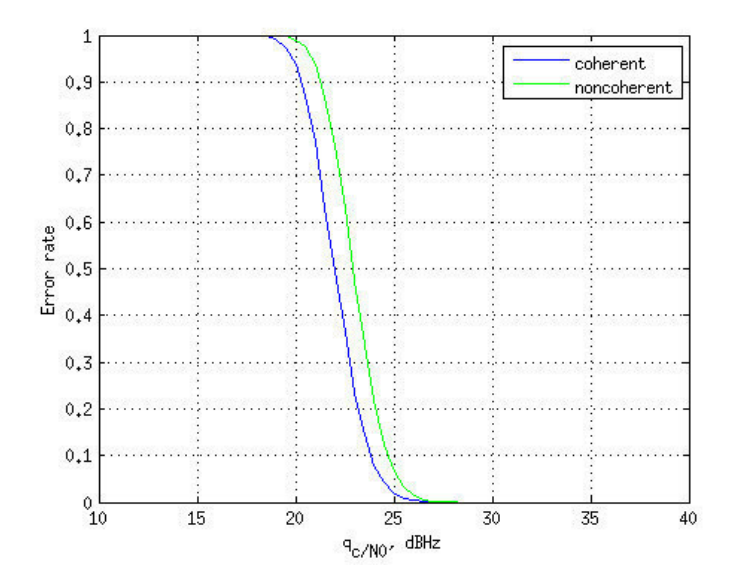

<span id="page-47-1"></span>Рисунок 3.9 - Зависимости вероятности ошибки приема в когерентном и

#### некогерентном режимах

Как видно из графиков, изображенных на рисунках [3.8](#page-47-0) и [3.9,](#page-47-1) характеристики приёма навигационного сообщения в некогерентном режиме хуже, чем в когерентном примерно на 1 дБ.

## **3.3.2 Сигнал GPS L1 С/А**

При моделировании приёма навигационного сообщения сигнала GPS L1 C/A в некогерентном режиме, так же как и в предыдущей главе были получены графики зависимостей вероятности правильного приёма и вероятности ошибки от отношения сигнал/шум.

Моделирование приема навигационного сообщения производилось без учета СКО ошибок фазы и частоты, для когерентного и некогерентного приема соответственно.

На рисунках [3.10](#page-48-0) и [3.11](#page-49-0) приведены графики зависимости вероятности правильного приема и вероятности ошибки от отношения сигнал/шум в когерентном режиме без учета ошибок по фазе и с их учетом.

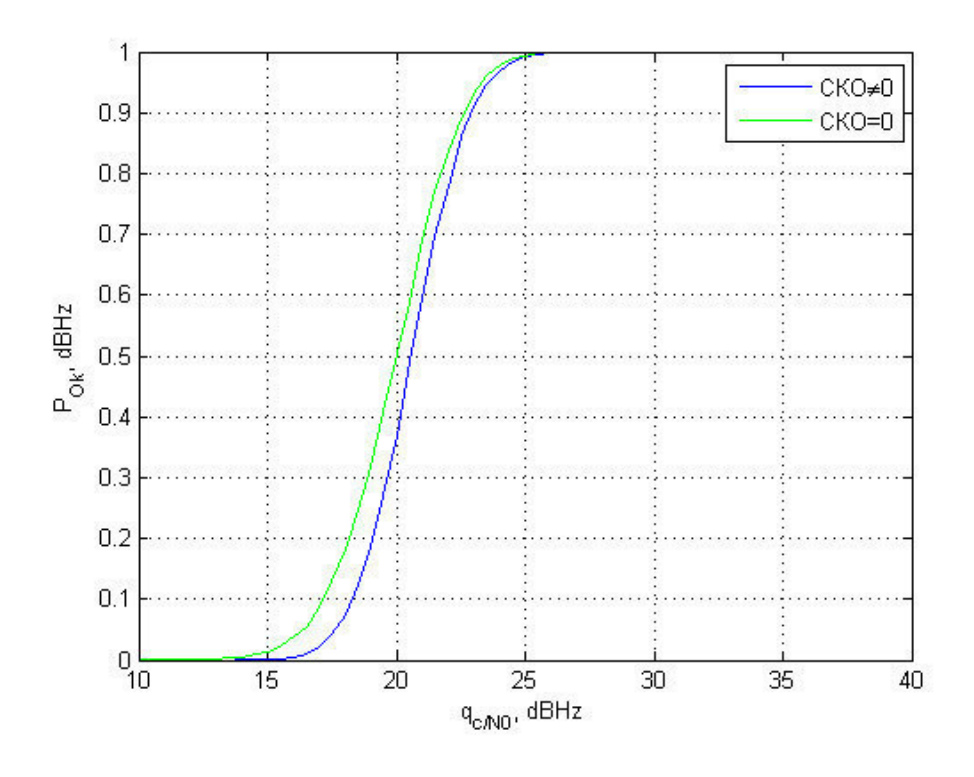

<span id="page-48-0"></span>Рисунок 3.10 - Зависимости вероятности правильного приёма сообщения сигнала GPS L1 C/A в когерентном режиме без учета флуктуационных

ошибок по фазе и с их учетом

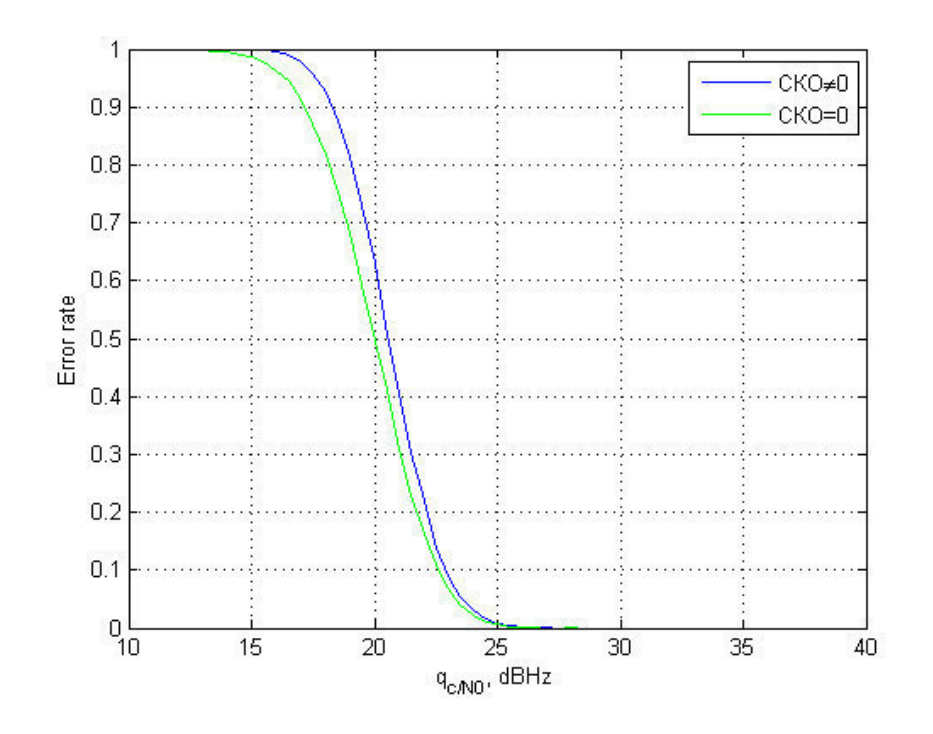

<span id="page-49-0"></span>Рисунок 3.11 - Зависимости вероятности ошибки приема навигационного сообщения GPS L1 C/A в когерентном режиме без учета флуктуационных ошибок по фазе и с их учетом

Из рисунков видно, что в данном случае флуктуационные ошибки сильно ухудшают прием при низком отношении сигнал/шум.

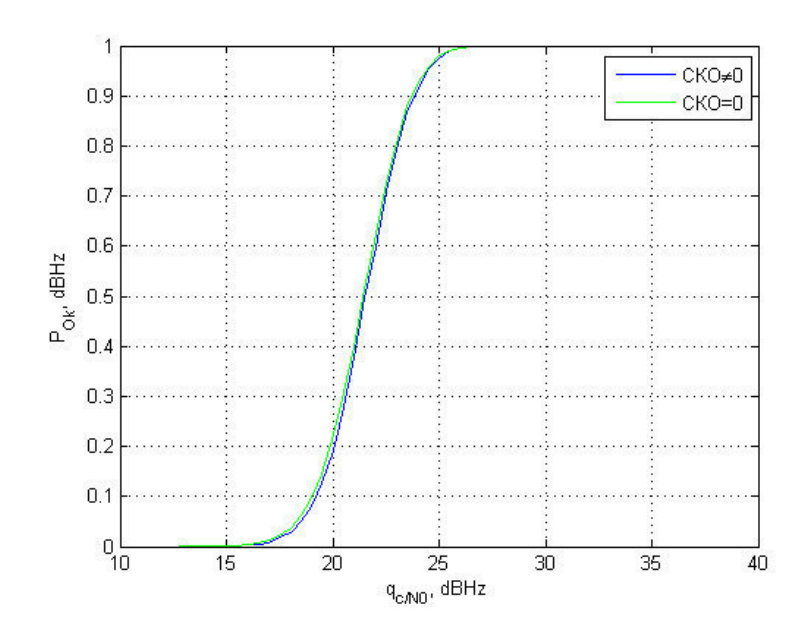

<span id="page-50-0"></span>Рисунок 3.12 - Зависимости вероятности правильного приёма навигационного сообщения GPS L1 C/A в некогерентном режиме без учета флуктуационных ошибок по частоте и с их учетом

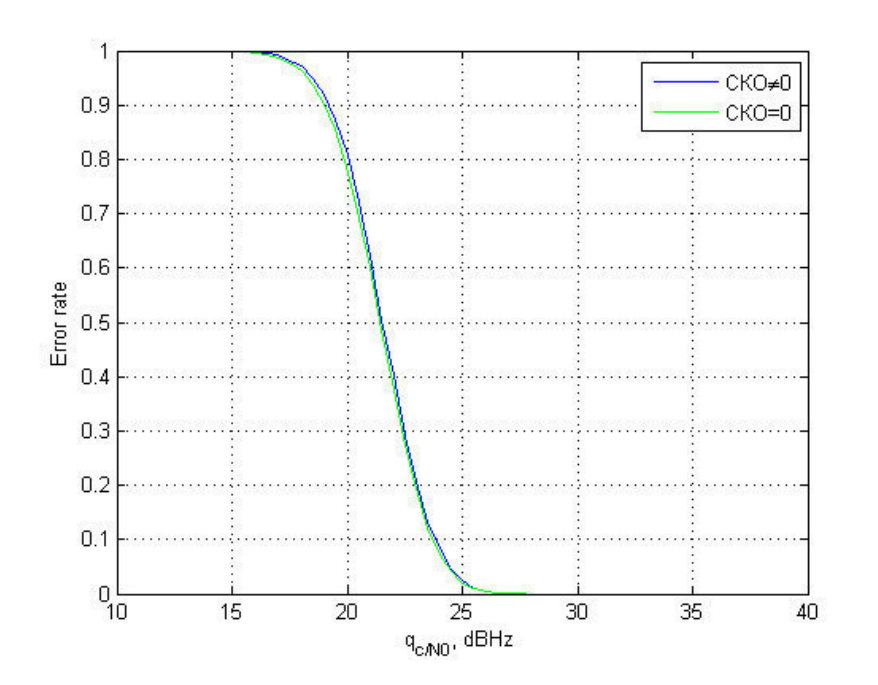

<span id="page-50-1"></span>Рисунок 3.13 - Зависимости вероятности ошибки приема сообщения сигнала GPS L1 C/A в некогерентном режиме без учета флуктуационных ошибок по частоте и с их учетом

Из рисунков [3.12](#page-50-0) и [3.13](#page-50-1) видно, что в данном случае флуктуационные ошибки по частоте оказывают незначительное влияние на характеристики приема.

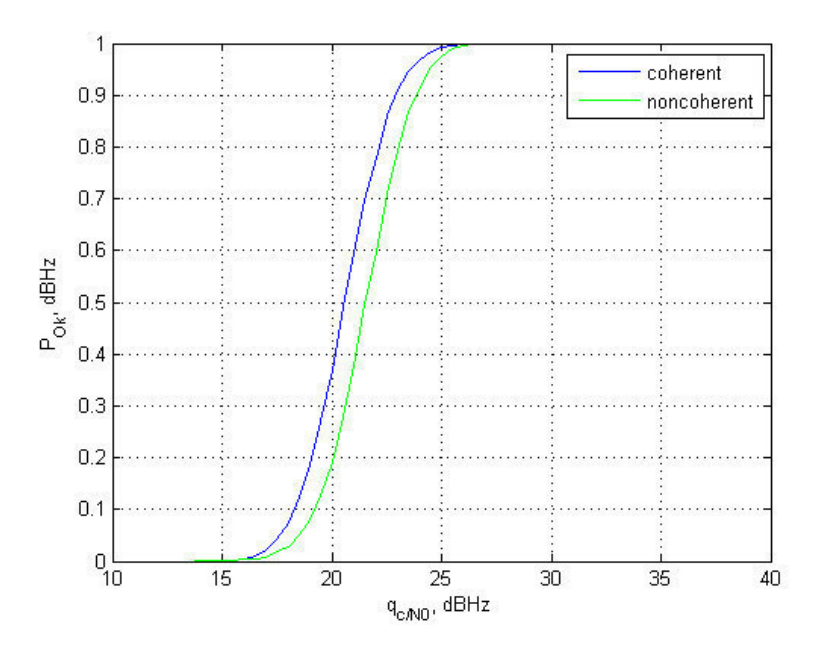

Рисунок 3.14 - Зависимости вероятности правильного приёма сообщения сигнала GPS L1 C/A в когерентном и некогерентном режимах

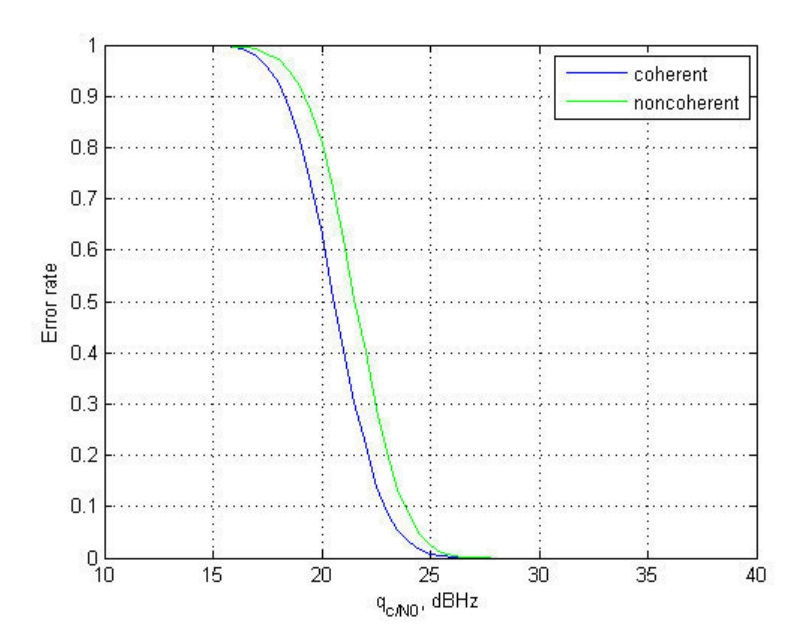

Рисунок 3.15 - Зависимости вероятности ошибок приема сообщения сигнала GPS L1 C/A в когерентном и некогерентном режимах

Как видно из графиков, характеристики приёма навигационного сообщения в некогерентном режиме хуже, чем в когерентном примерно на 1 дБ.

## 3.3.3 Выводы по главе

В данной главе было проведено моделирование навигационного сообщения методом статистических эквивалентов для сигналов GPS L1 C/A и ГЛОНАСС СТ в некогерентном режиме. Моделирование показало, что прием навигационного сообщения в некогерентном режиме возможен для обоих сигналов. Исходя из полученных зависимостей вероятности правильного приема и вероятности ошибки для обоих сигналов можно сказать, что для обоих сигналов характеристики приема в некогерентном режиме хуже примерно на 1 дБ.

## 4 ЭКСПЕРИМЕНТАЛЬНОЕ ИССЛЕДОВАНИЕ АЛГОРИТМА

Ранее синтезирован алгоритм выделения навигационного сообщения в некогерентном режиме, проведен его анализ методом имитационного моделирования. В данном разделе приводятся результаты апробации алгоритма в НАП и результаты сравнения эффективности алгоритмов выделения навигационных данных в когерентном и некогерентном режимах в ходе натурного эксперимента.

### <span id="page-53-1"></span>4.1 Реализация алгоритма некогерентного приема сообщения в НАП

Для реализации алгоритма приема навигационного сообщения в некогерентном режиме требуется написать функцию, которая будет аналогичной функции, написанной в среде МАТLАВ, но на языке С++. Данная функция получает синфазную и квадратурную компоненту для предыдущего символа  $I(k-1)$ ,  $Q(k-1)$  и текущего символа  $I(k)$ ,  $Q(k)$  и оценку значения предыдущего символа навигационного сообщения  $\tilde{h}_{i \tilde{x}}(k-1)$ . Выходным параметром является оценка символа текущего навигационного сообщения  $\tilde{h}_{\tilde{j},\tilde{N}}(k)$ , рисунок [4.1.](#page-53-0)

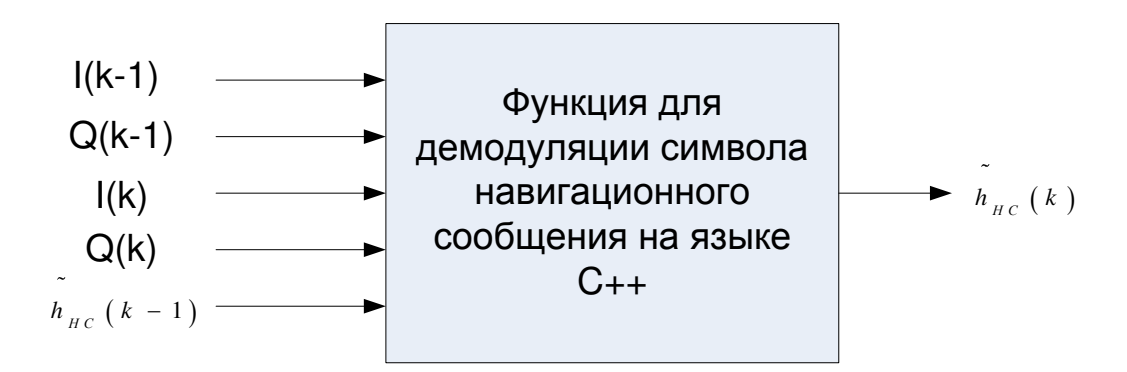

Рисунок 4.1 - Реализация функции на языке С++

<span id="page-53-0"></span>Однако для проверки правильности работы данной функции требовалось сравнить результаты, полученные с помощью функции на языке C++ с результатами, полученными в модели в среде MATLAB. Для этого использовалась схема, изображенная на рисунке [4.2](#page-54-0). Принцип действия схемы заключается в следующем. В среде МАТLАВ формируются синфазная и квадратурная компоненты сигнала. Эти компоненты записываются в файл и передаются в функцию, написанную на языке C++, а также в функцию, написанную в среде MATLAB. Оценки символов навигационного сообщения, рассчитанные в функции на языке C++, записываются в файл и передается в среду МАТLАВ. После чего, исходя из полученных результатов, строятся графики зависимости вероятности правильного приема и вероятности ошибки. Одновременно то же самое делается и функции, написанной в среде MATLAB. Полученные зависимости строятся на одном графике и сравниваются.

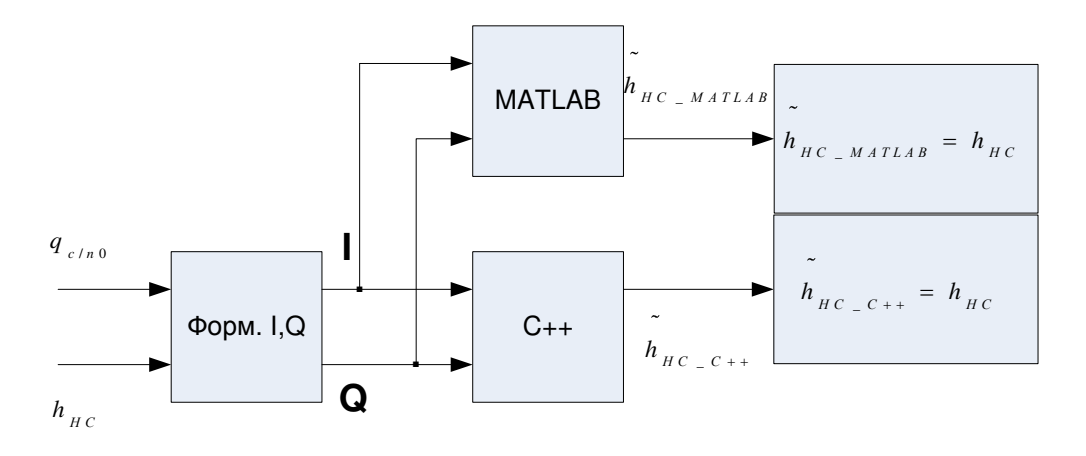

Рисунок 4.2 – Схема проверки правильности работы функции

<span id="page-54-0"></span>На рисунках [4.3](#page-55-0) и [4.4](#page-56-0) приведены графики зависимостей вероятности правильного приема и вероятности ошибки от отношения сигнал/шум.

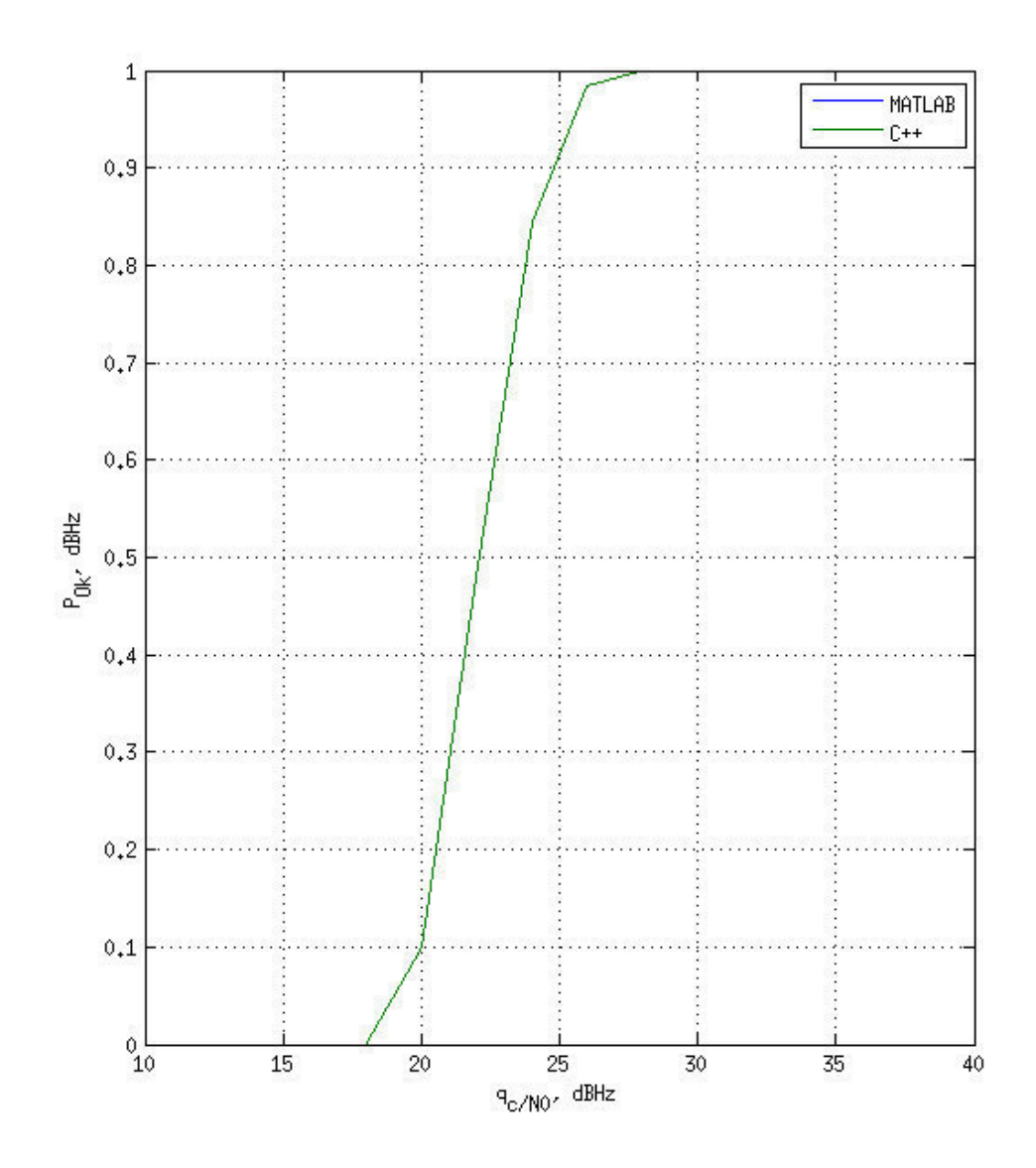

<span id="page-55-0"></span>Рисунок 4.3– Графики зависимости вероятности правильного приема от отношения сигнал/шум для функций из MATLAB и C++ соответственно

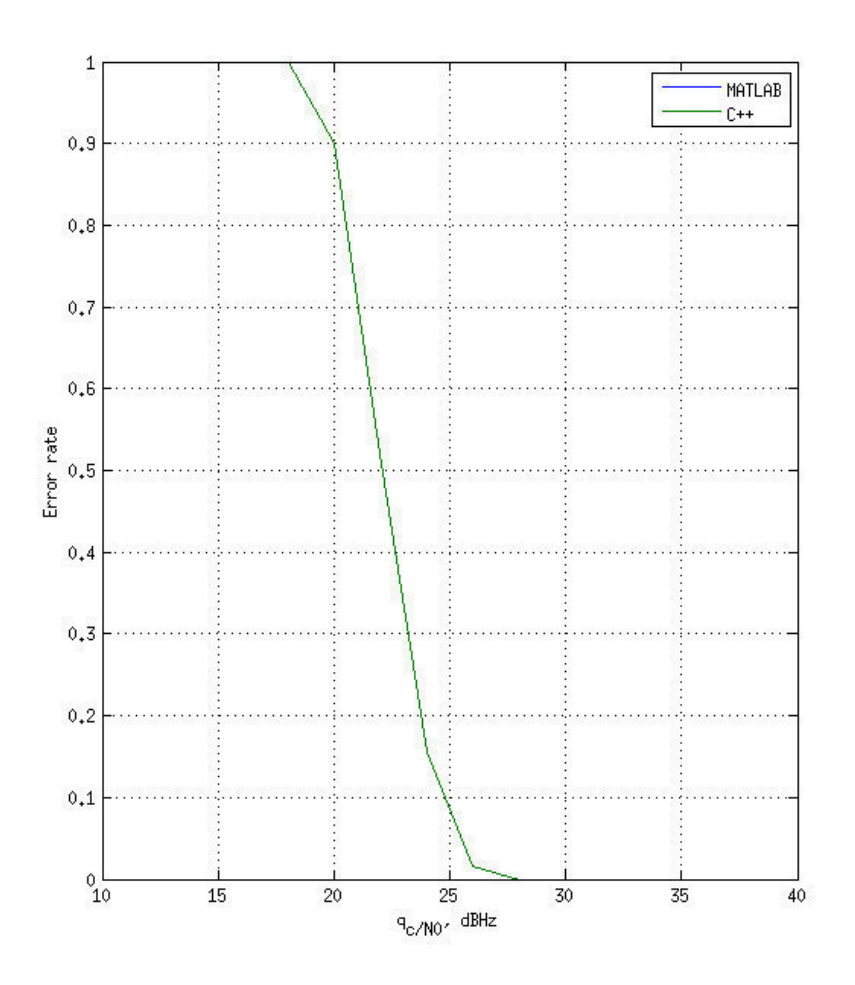

<span id="page-56-0"></span>Рисунок 4.4 – Графики зависимости вероятности ошибки от отношения сигнал/шум, для функций из MATLAB и C++ соответственно

На графиках, изображенных на рисунках [4.3](#page-55-0) и [4.4](#page-56-0) видно абсолютное совпадение графиков, полученных на основе решений, выданных функцией, написанной на языке C++ и функцией, написанной в среде MATLAB. На основе этого можно сделать вывод о том, что функция, написанная на C++ идентична функции, написанной в среде MATLAB.

### 4.2 Методика проведения натурного эксперимента

Объектом экспериментального исследования выступил опытный образец НАП ПНП (прецизионный навигационный приемник, см. рисунок [4.5\)](#page-57-0), реализующий алгоритмы выделения навигационного сообщения в когерентном и некогерентном режиме. НАП ПНП разрабатывается кафедрой РТС в рамках проведения ОКР по модернизации сегмента контроля и управления системы ГЛОНАСС.

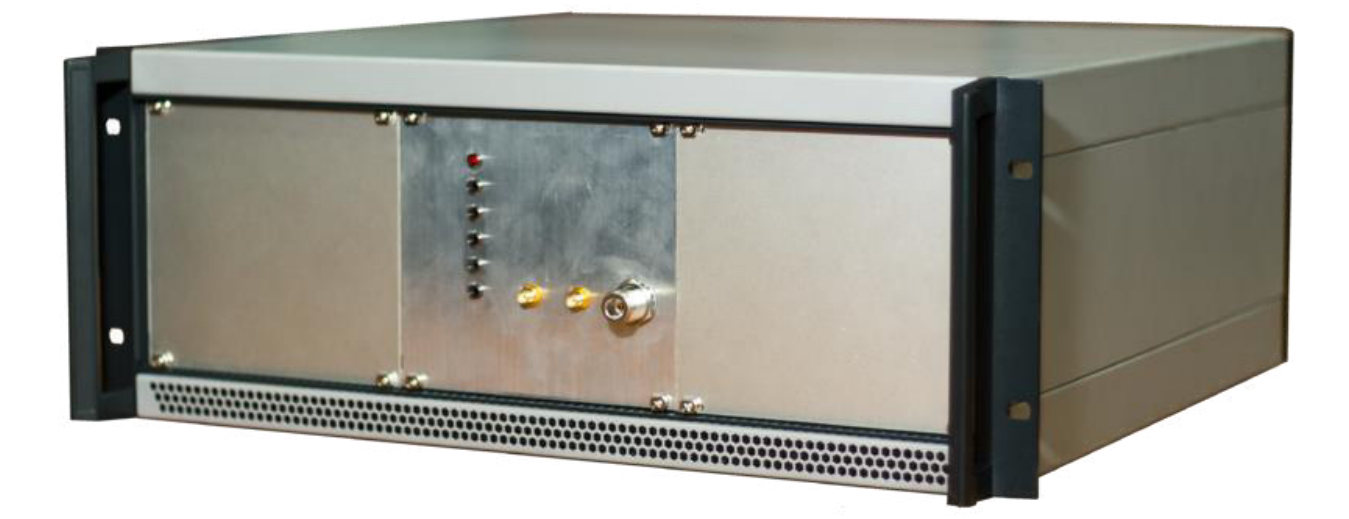

Рисунок 4.5 – Опытный образец НАП ПНП

<span id="page-57-0"></span>В когерентном режиме НАП ПНП использует алгоритм демодуляции символов навигационного сообщения, описываемый выражением (1.3).

В некогерентном режиме используется функция, разработка которой описана в [4.1](#page-53-1). Функция реализует алгоритм выделения навигационного сообщения, синтезированный выше.

Целью эксперимента является сравнение эффективности алгоритмов выделения навигационного сообщения в когерентном и некогерентном режиме. Для чего требуется получить зависимости вероятности успешного выделения структурных блоков навигационного сообщения от отношения сигнал/шум.

Для сокращения трудоемкости исследования используемые сигналы ограничены GPS L1 C/A. Выделяемый структурный блок для этого сигнала – 30-ти битное слово. В качестве критерия правильности выделения слова выбран факт прохождения проверки контрольной суммы для этого слова.

Следящие системы НАП ПНП имеют фиксированные шумовые полосы, соответствующие использованным при имитационном моделировании. Шумовая полоса ССФ составляет 10 Гц и не изменяется при варьировании отношения сигнал/шум, полоса ССЧ – 0.5 Гц. ССФ содержит

фильтр 3 порядка и дискриминатор вида  $u = -$ atan *Q u I*  $=-\text{atan}\left(\frac{Q}{I}\right)$ , CCY – фильтр 2 порядка, дискриминатор вида  $u = I_k Q_{k-1} - Q_k I_{k-1}$ .

Экспериментальные исследования проводятся в лабораторных условиях с использованием рабочего места, схема которого приведена на рисунке [4.6.](#page-58-0)

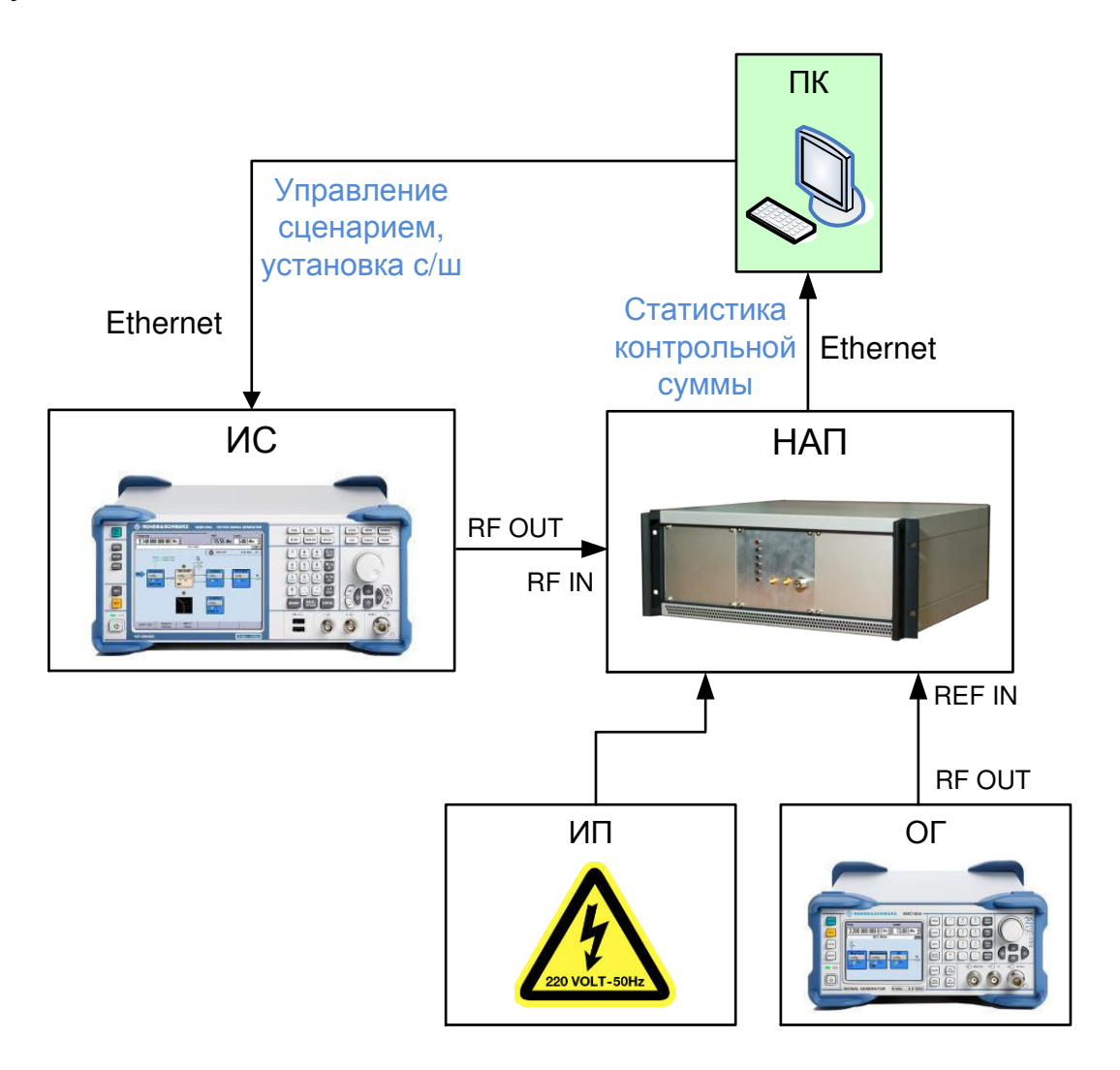

Рисунок 4.6 – Схема натурного эксперимента

<span id="page-58-0"></span>Перечень используемого оборудования приведен в таблице [4.1.](#page-59-0)

<span id="page-59-0"></span>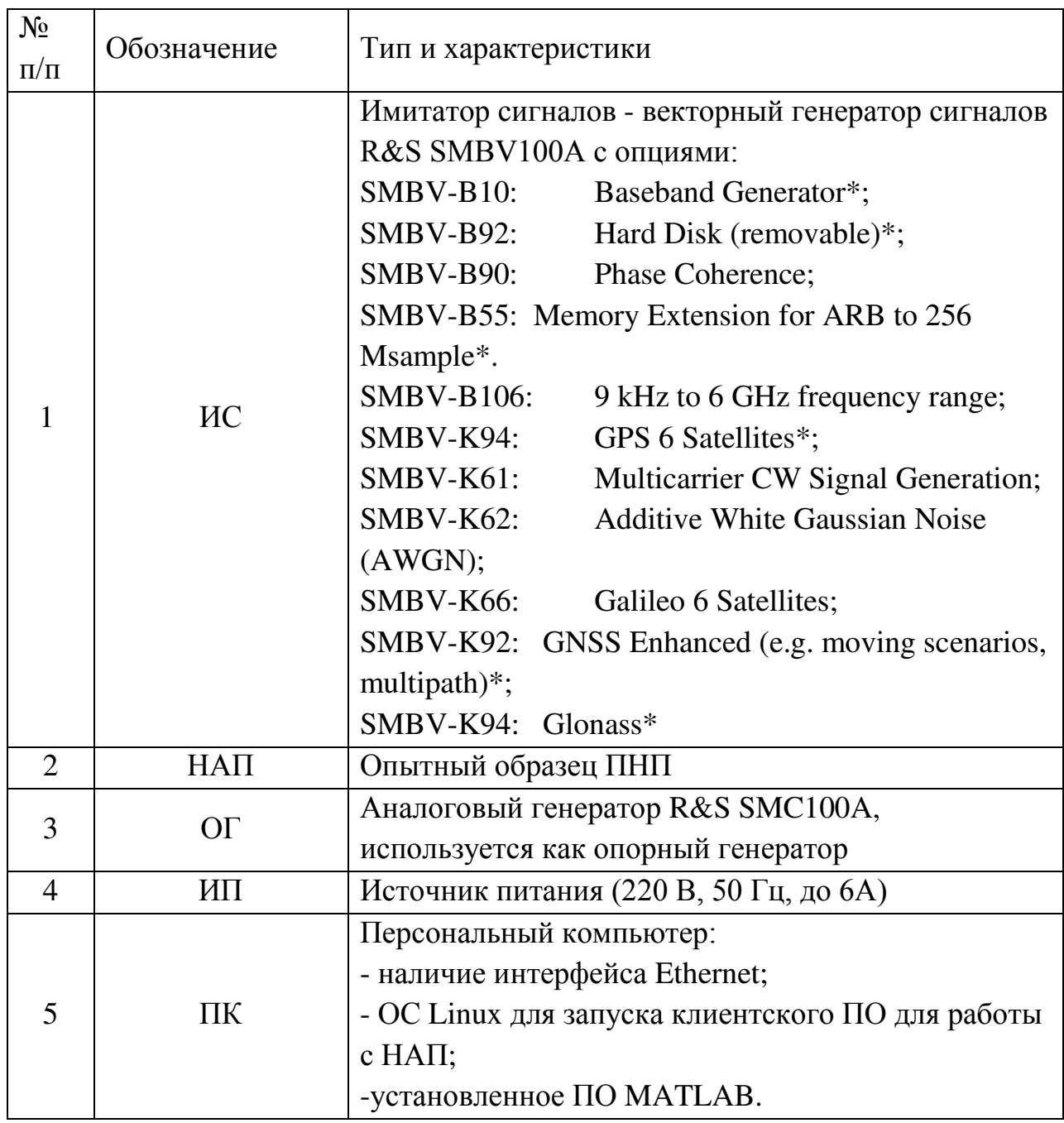

Таблица 4.1 – Перечень оборудования, используемого при проведении эксперимента

В ходе эксперимента:

1. Включается оборудование, на ПК включается интерфейсная программа srns\_parse\_all для взаимодействия с НАП.

2. С помощью ПК ИС настраивается на имитацию сигналов GPS L1 С/А в режиме Static. В этом режиме все имитируемые сигналы имеют равную мощность, которая не изменяется в процессе работы сценария. Настройку производит MATLAB-скрипт (см. Приложение В), отправляющий ИС по ceти Ethernet команды в формате SCPI (Standard Commands for Programmable Instruments) .

3. НАП настраивается на работу только в когерентном или только некогерентном режиме путем изменения пороговых значений с/ш, используемых СПМО НАП для переключения между режимами:

> 3.1 Если исследуются характеристики алгоритма когерентного выделения сообщения, то НАП настраивается на работу только в когерентном режиме. Для этого граница переключения в некогерентный режим опускается до 10 дБГц.

> 3.2 Если исследуются характеристики алгоритма некогерентного выделения сообщения, то НАП настраивается на работу только в некогерентном режиме. Для этого после установления символьной синхронизации граница переключения в некогерентный режим из когерентного, поднимается до 58 дБГц. Граница переключения из некогерентный в когерентный – до 60 дБГц.

4. С ПК в НАП подается команда на выдачу пакета 0x0042 протокола SRNS. Этот пакет, в случае приема сигнала GPS L1 C/A, отправляется после выделения нового подкадра и расчета контрольных сумм входящих в него слов. В пакете содержится оценка отношения сигнал/шум (SNR) для данного сигнала, а так же количество слов, для которых сошлась контрольная сумма.

5. На ПК запускается скрипт постепенного понижения мощности сигналов ИС (см. Приложение В). Скрипт по сети Ethernet отправляет команды ИС в формате SCPI.

6. На ПК запускается скрипт обработки пакетов 0x0042 (см. Приложение Г). Скрипт работает в среде МАТLАВ и производит построение требуемых графиков: зависимости SNR от времени, процент успешно выделяемых слов от времени, процент успешно выделяемых слов от SNR.

### 4.3 Результаты натурного эксперимента

На рисунках [4.7,](#page-61-0) [4.8](#page-62-0) приведены зависимости доли успешно выделяемых слов навигационного сообщения в зависимости от отношения

сигнал/шум для когерентного и некогерентного алгоритма соответственно. Зависимости получены усреднением результатов для 6 имитируемых ИС сигналов. Отношение сигнал/шум соответствует значениям, передаваемым НАП в пакете 0x0042. Алгоритм оценки отношения сигнал/шум в НАП в когерентном и некогерентном режиме не отличается.

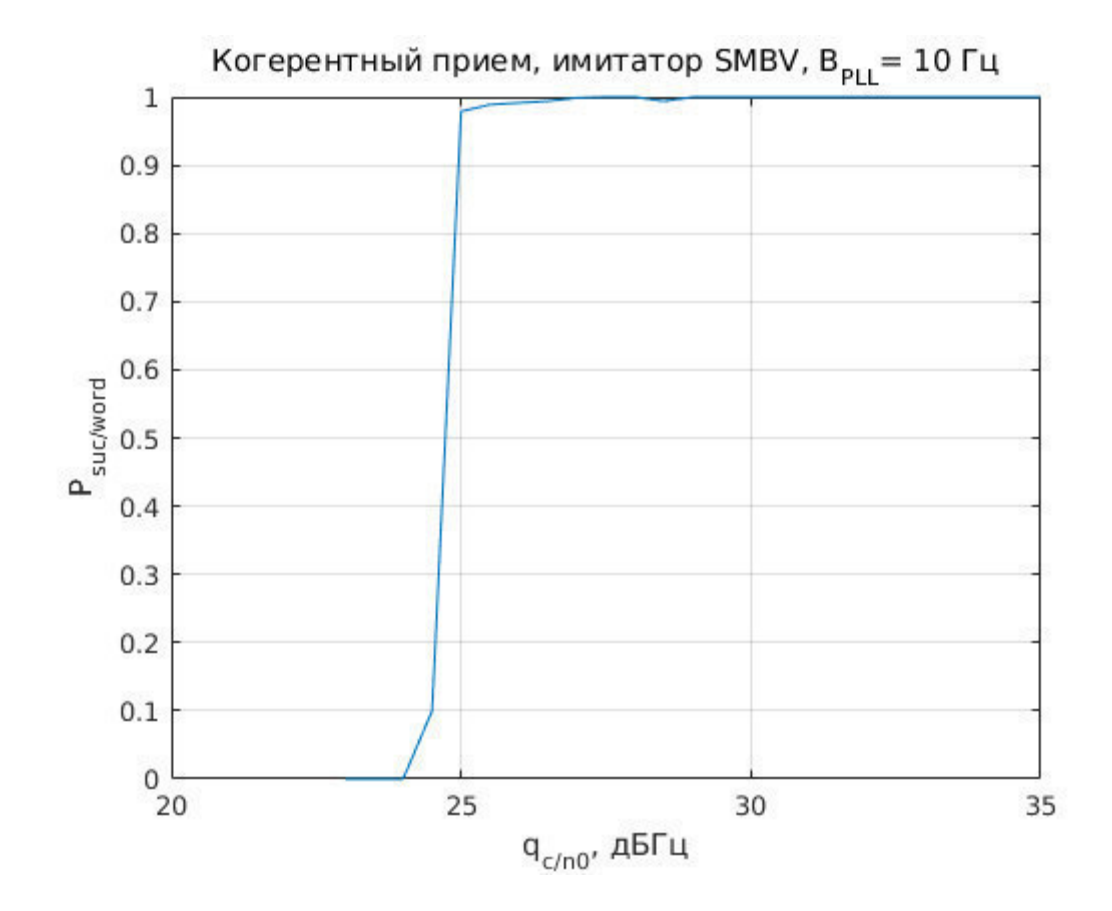

<span id="page-61-0"></span>Рисунок 4.7 – Доля успешно выделяемых слов навигационного сообщения сигнала GPS L1 C/A в когерентном режиме

В когерентном режиме выделение сообщения происходит успешно вплоть до отношений сигнал/шум около 25 дБГц (см. рисунок [4.7](#page-61-0)). При дальнейшем снижении отношения сигнал/шум происходит срыв слежения за сигналом, следовательно, прекращается и выделение навигационного сообщения. Таким образом, при SNR ниже 24 дБГц выделение сообщения оказывается невозможным. Поведение характеристики соответствует результатам, полученным на этапе имитационного моделирования.

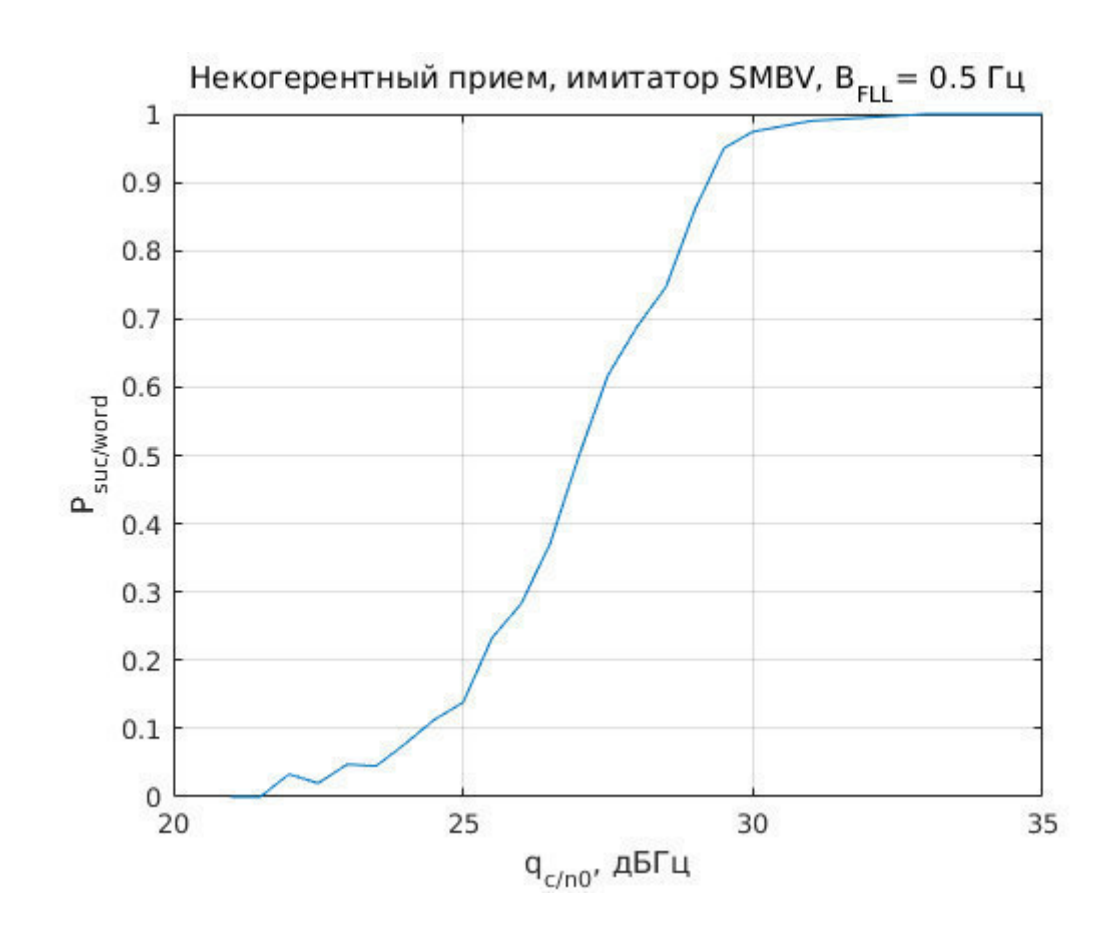

<span id="page-62-0"></span>Рисунок 4.8 – Доля успешно выделяемых слов навигационного сообщения сигнала GPS L1 C/A в некогерентном режиме

В некогерентном режиме (см. рисунок [4.8](#page-62-0)) начинается плавное снижение вероятности верного выделения сообщения начиная с отношений сигнал/шум около 30 дБГц. Выделение сообщения полностью нарушается при 24-25 дБГц. Характер зависимости, полученной по результатам эксперимента и имитационного моделирования, несколько отличается. При экспериментальном исследовании деградация характеристик началась при более высоких отношениях сигнал/шум, на 3-4 дБ раньше.

Таким образом, экспериментально подтверждается возможность выделения навигационного сообщения в некогерентном режиме. При переходе к некогерентному приему происходит снижение чувствительности процедуры выделения сообщения. Для опытного образца НАП ПНП эквивалентные потери в отношении сигнал/шум составили 3-5 дБ при приеме сигнала GPS L1 C/A (см. рисунок [4.9\)](#page-63-0).

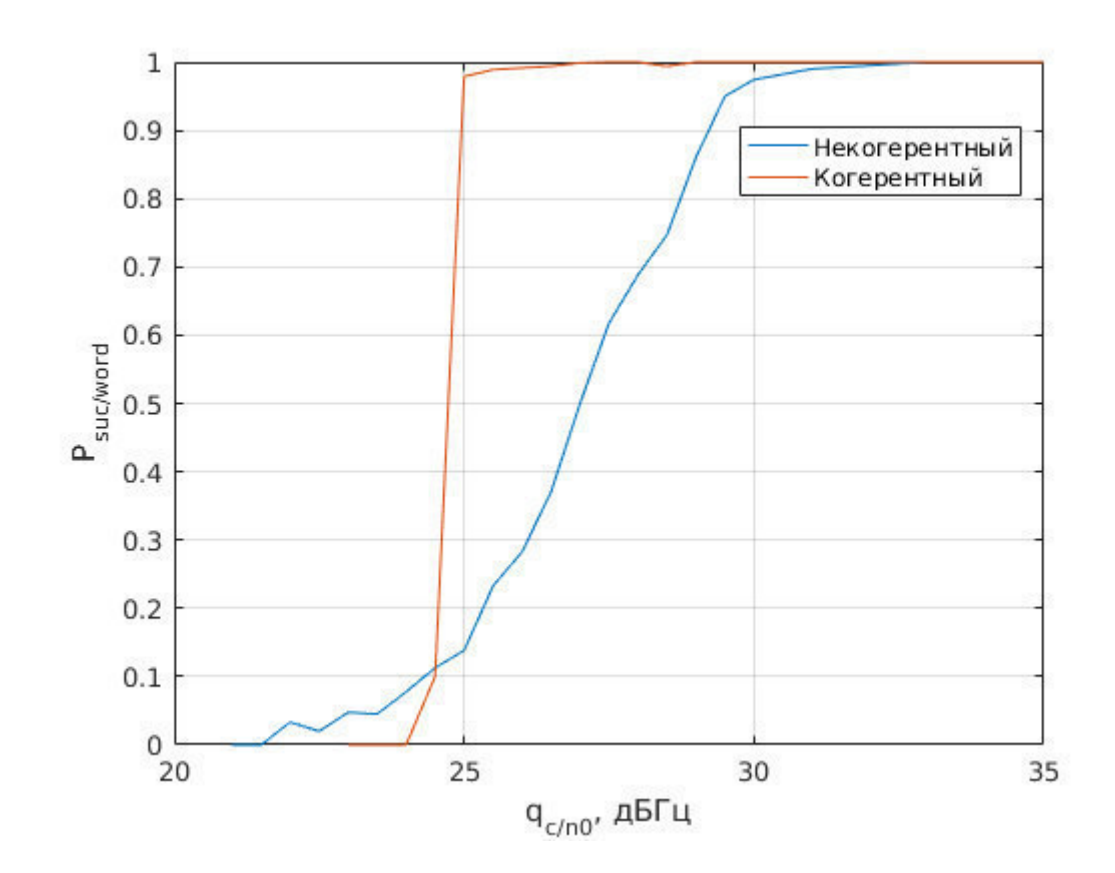

<span id="page-63-0"></span>Рисунок 4.9 - Доля успешно выделяемых слов навигационного сообщения сигнала GPS L1 C/A

## ЗАКЛЮЧЕНИЕ

Показана возможность выделения навигационного сообщения в некогерентном режиме работы приемника на примере приема сигналов NAVSTAR GPS L1C/A, LTOHACC L1 CT, L2 CT.

Проведен синтез алгоритма демодуляции для указанных навигационных сигналов. Полученный алгоритм можно интерпретировать как пару согласованных фильтров – на случай смены символа навигационного сообщения и на случай сохранения значения – с последующим сравнением откликов фильтров.

С помощью компьютерного имитационного моделирования получены зависимости вероятности выделения структурного блока (слова для GPS, строки для ГЛОНАСС) сообщения от отношения сигнал/шум для синтезированного некогерентного алгоритма. Проведено сравнение с аналогичными результатами для традиционного алгоритма, работающего в когерентном режиме. При моделировании учитывалось влияние флуктуационных ошибок систем слежения за частотой и фазой. Алгоритмы в модельных условиях показали близкие результаты, сохраняя работоспособность до 23-25 дБГц. При этом синтезированный алгоритм проигрывал около 1-2 дБ.

Синтезированный алгоритм реализован в СПМО опытного образца навигационного приемника, разрабатываемого кафедрой в рамках ОКР. Для этого на языке  $C^{++}$  создана функция, принимающая в качестве входных аргументов корреляционные суммы. Составлен тест, показано, что работа С++-функции соответствует поведению аналогичной MATLAB-функции, использованной на этапе моделирования.

С помощью опытного образца НАП и имитатора навигационных сигналов проведено экспериментальное исследование характеристик разработанного алгоритма. Эксперименты проводились при использовании сигналов NAVSTAR GPS L1 C/A. В ходе эксперимента получены графики выборочной вероятности выделения слов GPS сообщения от отношения

сигнал/шум при использовании традиционного когерентного алгоритма и синтезированного некогерентного. Подтверждена работоспособность созданного алгоритма. Выделение данных с помощью некогерентного алгоритма возможно вплоть до отношений сигнал/шум 25-27 дБГц, при этом он проигрывает когерентному 3-5 дБ энергетического потенциала.

## СПИСОК ЛИТЕРАТУРЫ

- 1. ГЛОНАСС. Принципы построения и функционирования/ Под ред. А.И. Перова, В.Н. Харисова. Изд. 4-е переработанное и дополненное. — М.: Радиотехника, 2010, 800 с.
- 2. Global Positioning Systems, Inertial Navigation, and Integration, with MATLAB. — NY: John Wiley & Sons, 2001. Co-authors *M.S.Grewal*, *L.R. Weill* and *A.P. Andrews*.
- 3. Перов А.И. Статистическая теория радиотехнических систем.- М.: Радиотехника, 2003, 400 с.
- 4. Тихонов В.И., Харисов В.Н. Статистический анализ и синтез радиотехнических устройств и систем. Учеб. пособие для вузов. М. Радио и связь, 2004, 608 с.
- 5. Ярлыков М. С. Статистическая теория радионавигации. М.: Радио и связь, 1985, 344 с.
- 6. ГЛОНАСС. Интерфейсный контрольный документ. Навигационный радиосигнал в диапазонах L1, L2. Ред.  $5.1$ , 2008 г. [\(http://www.spacecorp.ru/upload/iblock/9ea/mup](http://www.spacecorp.ru/upload/iblock/9ea/mup-tstlrklp%205.1%20RUS%20%20v2014.02.18u.pdf)[tstlrklp%205.1%20RUS%20%20v2014.02.18u.pdf\)](http://www.spacecorp.ru/upload/iblock/9ea/mup-tstlrklp%205.1%20RUS%20%20v2014.02.18u.pdf)
- 7. ГЛОНАСС. Интерфейсный контрольный документ. Навигационный радиосигнал в диапазоне L3 с открытым доступом и кодовым разделением (редакция 1), 2011 г.
- 8. КА Глонасс-К2. Структура излучаемых навигационных радиосигналов с кодовым разделением частотных диапазонов L1, L2, L3. 25.04.2012.
- 9. Интерфейсный контрольный документ NAVSTAR IS-GPS-200H (http://www.gps.gov/technical/icwg/IS-GPS-200H.pdf )
- 10.Интерфейсный контрольный документ NAVSTAR IS-GPS-800D [\(http://www.gps.gov/technical/icwg/IS-GPS-800D.pdf\)](http://www.gps.gov/technical/icwg/IS-GPS-800D.pdf)
- 11.Интерфейсный контрольный документ NAVSTAR IS-GPS-705D [\(http://www.gps.gov/technical/icwg/IS-GPS-705D.pdf\)](http://www.gps.gov/technical/icwg/IS-GPS-705D.pdf)

- 12.А.И. Перов. Основы построения спутниковых радионавигационных систем. М: Радиотехника, 2012 г.
- 13.Шатилов, А. Ю. Использование критерия срыва слежения при оценке помехоустойчивости следящих систем // Радиотехника. — М.: Радиотехника, 2010. — № 11. — С. 29-33.
- 14.А.И. Перов. Методы и алгоритмы оптимального приема сигналов в аппаратуре потребителей спутниковых радионавигационных систем. М.: Радиотехника. 2012 г.
- 15.Шатилов, А. Ю. Исследование кратковременных нестабильностей кварцевых опорных генераторов для применения в НАП // Радионавигационные технологии. Серия "Радиосвязь и радионавигация". — М.: Радиотехника, 2013. — № 3. — С. 86-92.

## ПРИЛОЖЕНИЕ А. ИМИТАЦИОННАЯ МОДЕЛЬ

```
Модель для ГЛОНАСС
clear all; close all; clc
N = 10000;
LWord = 84:
B = \text{nan}(1, \text{LWord});
bB = \text{nan}(1, \text{LWord+1}); bB(1) = -1;
Coh = 1; NonCoh = 2;
Algo = NonCoh;
T = 0.02;qcno dB = 10:0.5:40;
% and dB = [30, 37, 45];
qcno = 10.^(qcno_dB/10);
std IQ = 1;A IQ = sqrt(2*qcno*T) * std IQ;\sqrt[8]{a} dfph = 20;
% df f = 3;dfph = 10;dff = 0.5;
if Algo == Coh %!!!!!!!!!!!!!!!!!!!!!!!!!!!!!!!!!
    std dw = zeros(1, length(qcno));
     std dphi = zeros(1, length(qcno));
    std dphi = sqrt(dfph./qcno.*(1+1/2/T./qcno)); %CKO ошибок
else
std_dw = sqrt(4*1*dff/T^2./qcno.*(1+1/2/T./qcno));<br>std_dw = zeros(1.length(qcno));
      std dw = zeros(1, length(qcno));
    std dphi = zeros(1, length(qcno));
end
ResOk = zeros(1, length(qcno));ResN = zeros(1, length(qcno));
for i = 1:Nfor j = 1: length (qcno dB)
        Word = 2*(\text{randn}(1, \text{LWord}) > 0) - 1;nI = randn(1, LWord+1) * std IQ;nQ = \text{randn}(1, LWord+1) * std IQ;dw = \text{randn}(1, LWord+1) * std dw(j);dphi = randn(1, LWord+1) * std dphi(j) + cumsum(dw)*T;
        I = A IQ(j) * cos(dphi).*(0 Word] + nI;Q = -A IQ(j) * sin(dphi).*(0 Word] + nQ;if (Algo == Coh)B = sign(I(2:end)); else
             for k = 2: (LWord+1)
                 X1 = (I(k) + I(k-1))^2 + (Q(k) + Q(k-1))^2;X2 = (I(k) - I(k-1))^2 + (Q(k) - Q(k-1))^2; if X1 > X2
                     bB(k) = bB(k-1); else
```

```
bB(k) = -1*bB(k-1);
                  end
                 B = bB(2:end); end
         end
        ResN(j) = ResN(j) + 1; if (isequal(Word, -B) || isequal(Word, B))
            ResOk(j) = ResOk(j) + 1; end
     end
end
figure(1);
subplot(1, 2, 1)
plot(qcno dB, ResOk./ResN);
xlabel('q^{c/N0}, dBHz');ylabel('P_{Ok}, dBHz');
grid on;
subplot(1, 2, 2)
plot(qcno_dB, (ResN-ResOk)./ResN);
xlabel('q {c/N0}, dBHz');
ylabel('Error rate');
grid on;
if (Algo == Coh)
     ResOkCoh = ResOk;
     ResNCoh = ResN;
save('ResCoh1_w.mat');<br>% save('ResCoh1.mat');
     save('ResCoh1.mat');
else
     ResOkNonCoh = ResOk;
     ResNNonCoh = ResN;
% save('ResNonCoh1.mat');
    save('ResNonCoh1 w.mat');
end
figure(2);
if (Algo == Coh) plot(qcno_dB,std_dphi)
     xlabel('q_{c/N0}, dBHz');
    ylabel('CKO phi, rad');
else
     plot(qcno_dB,std_dw)
    xlabel('q {c/N0}, dBHz');
    ylabel('CKO w,Hz');end
grid on
```
## Модель GPS

```
clear all; close all; clc
```

```
N = 10000;LWord = 30;
B = \text{nan}(1, \text{LWord});
bB = \text{nan}(1, \text{LWord+1}); bB(1) = -1;
Coh = 1; NonCoh = 2;
Algo = Coh;
```

```
T = 0.02;
qcno dB = 10:0.5:40;\frac{1}{6} acno dB = [30,37,45];
qcno = 10.^{\circ} (qcno dB/10);
std IQ = 1;A IQ = sqrt(2*qcno*T) * std IQ;
% dfph = 20;\text{eff} = 3;dfph = 10;dff = 0.5;if Algo == Coh %!!!!!!!!!!!!!!!!!!!!!!!!!!!!!!!!!
    std dw = zeros(1, length(qcno)); % PRCrPTPSPs P·P°PIPµCTC, Pë CTCRPTP°
CЂPµP·CPP»CЊC, P°C, CЂPµC€PµPSPëCЏ PrPëCTPïPµCЂCTPëPsPSPSC<C...
Cr<sup></sup>CreP°PIPSPµPSPëPN<br>% std dphi = z
  std dphi = zeros(1, length(qcno));
% std dphi = sqrt(dfph./qcno);% false
    std dphi = sqrt(dfph./qcno.*(1+1/2/T./qcno));
else
% std dw = sqrt(3*dff./(qcno*T^2));wrong
    std d\bar{w} = sqrt(4*1*dff/T^2./qcno.*(1+1/2/T./qcno));
% std dw = zeros(1, length(qcno));
    std dphi = zeros(1, length(qcno));
end
ResOk = zeros(1, length(qcno));
ResN = zeros(1, length(qcno));for i = 1:Nfor j = 1: length (qcno dB)
        Word = 2*(randn(1, LWord) > 0) - 1;nI = randn(1, LWord+1) * std IQ;nQ = \text{randn}(1, LWord+1) * std IQ;dw = \text{randn}(1, LWord+1) * std dw(j);dphi = randn(1, LWord+1) * std dphi(j) + cumsum(dw)*T;
        I = A IQ(j) * cos(dphi).*(0 Word] + nI;Q = -\overline{A} IQ(j) * sin(dphi) . * [0 Word] + nQ;if (Algo == Coh)B = sign(I(2:end)); else
             for k = 2: (LWord+1)
                 X1 = (I(k) + I(k-1))^2 + (Q(k) + Q(k-1))^2;X2 = (I(k) - I(k-1))^2 + (Q(k) - Q(k-1))^2;if X1 > X2bB(k) = bB(k-1); else
                     bB(k) = -1*bB(k-1);
                  end
                 B = bB(2:end); end
         end
        ResN(j) = ResN(j) + 1; if (isequal(Word, -B) || isequal(Word, B))
             ResOk(j) = ResOk(j) + 1; end
     end
end
```

```
67
```

```
figure(1);
subplot(1, 2, 1)
plot(qcno_dB, ResOk./ResN);
xlabel('q{(c/N0)}, dBHz');ylabel('P_{Ok}, dBHz');
grid on;
subplot(1, 2, 2)
plot(qcno_dB, (ResN-ResOk)./ResN);
xlabel('q[(c/N0)], dBHz');ylabel('Error rate');
grid on;
if (\text{Algo} == \text{Coh}) ResOkCoh = ResOk;
    ResNCoh = ResN;% save('ResCoh1_w.mat');
    save('ResCoh1.mat');
else
    ResOkNonCoh = ResOk; ResNNonCoh = ResN;
% save('ResNonCoh1.mat');
    save('ResNonCoh1 w.mat');
end
figure(2);
if (Algo == Coh)
     plot(qcno_dB,std_dphi)
     xlabel('q_{c/N0}, dBHz');
    ylabel('CKO phi, rad');
else
     plot(qcno_dB,std_dw)
     xlabel('q_{c/N0}, dBHz');
    ylabel('CKO w, Hz');
end
grid on
```
### Программа для построения графиков

```
clear all; close all; clc
figure(1);
load ResCoh1
%subplot(1, 2, 1)plot(qcno_dB, ResOkCoh./ResNCoh);
hold on
xlabel('q {c/N0}, dBHz');
ylabel('P_{Ok}, dBHz');
grid on;
% text(29.5,0.55,'Когер. \rightarrow');
load ResNonCoh1
%subplot(1, 2, 1)plot(qcno dB, ResOkNonCoh./ResNNonCoh, 'q');
xlabel('q{(c/N0)}, dBHz');ylabel('P^-(Ok)}, dBHz');grid on;
% text(33.5,0.35,'\leftarrow Hekorep.');
legend('coherent','noncoherent');
```
```
figure(2);
load ResCoh1
%subplot(1, 2, 2)
plot(qcno_dB, (ResNCoh-ResOkCoh)./ResNCoh);
hold on
xlabel('q_{c/N0}, dBHz');
ylabel('Error rate');
grid on;
% text(28.5,0.55,'Когер. \rightarrow');
```

```
load ResNonCoh1
%subplot(1, 2, 2)plot(qcno_dB, (ResNNonCoh-ResOkNonCoh)./ResNNonCoh, 'g');
xlabel('q {c/N0}, dBHz');
ylabel('Error rate');
grid on;
\frac{1}{8} text(35.5,0.35,'\leftarrow Hekorep.');
legend('coherent','noncoherent');
s = sprintf('coh compare noncoh.png');
```
# ПРИЛОЖЕНИЕ Б. ФУНКЦИЯ ДЕМОДУЛЯЦИИ СООБЩЕНИЯ В **HEKOFEPEHTHOM PEЖИМЕ**

```
#include"uncoh_f.h"
```

```
int uncoh_solve(double I,double Q,double I_old,double Q_old, int symbol)
{ 
     int symbol_new; 
    ((I*I_old + Q*Q_old) > -(I*I_old + Q*Q_old)) ? symbol new = symbol:
symbol new = -symbol;
     return symbol_new; 
}
```
#ifndef UNCOH\_F\_H #define UNCOH\_F\_H

```
int uncoh solve(double I,double Q,double I old, double Q old, int symbol);
```

```
#endif // UNCOH_F_H
```
### Программа для проверки правильности работы функции

clear all; close all; clc

```
if fopen('automatic_test', 'r') < 0
```

```
automatic_test = 0;
```
 $run\_Cpp = 1$ ;

else

```
automatic_test = 1;
```
 $run\_Cpp = 0;$ 

end

```
% if run_Cpp
```
% header;

```
% !./main &
```

```
% end
```
Nout  $= 1$ :

```
% \text{fid}\_\text{in} = \text{fopen}(\text{in}.txt, 'w');
```
% fid\_out = fopen('out.txt','w'); ttt =  $0$ ; f0 = 1602e6; %ɩїȰɩїȰɩїȰɩїȰɩїȰɩїȰɩїȰɩїȰɩїȰɩїȰɩїȰ ɩїȰɩїȰɩїȰɩїȰɩїȰɩїȰɩїȰ ɩїȰɩїȰɩїȰɩїȰɩїȰɩїȰɩїȰ  $N = 200$ ;  $LWord = 30;$  $B = \text{nan}(1, LWord);$  $B_m$ mat = nan(1, LWord);  $bB = \text{nan}(1, LWord+1); bB(1) = -1;$ 

symbol  $cpp = nan(1,31);$ 

 $Coh = 1$ ; Non $Coh = 2$ ;

Algo = NonCoh;

 $T = 0.02$ ;

```
qcno_dB = 10:2:40;
%qcno_dB = [30,37,45];
qcno = 10.<sup>^</sup>(qcno_dB/10);
std_IQ = 1;A_IQ = sqrt(2*qcno*T) * std_IQ;dfph = 20;dff = 3;
```
 $if$  Algo  $==$  Coh

 std\_dw = zeros(1, length(qcno)); % ɊќɋѓɊ¶ɊȰɊѕ Ɋ·Ɋ°ɊȱɊµɋȮɋ'Ɋё ɋȮɋȶɊґɊ° ɋȭɊµɊ·ɋѓɊ»ɋȵɋ'Ɋ°ɋ' CЂΡμC€ΡμΡSΡëCŲ PrPëCΓPïΡμCЂCΓPëPsPSPSC‹C... CfCЂP°PIPSPμPSPëPNº

 $\%$ std\_dphi = zeros(1, length(qcno));

```
% std_dphi = sqrt(dfph./qcno);
```
 $std\_dphi = sqrt(dfph./qcno.*(1+1/2/T./qcno));$ 

else

% std\_dw = sqrt( $3*diff./(qcno*T^2)$ );

std\_dw = sqrt(4\*1\*dff/T^2./qcno.\*(1+1/2/T./qcno));

 $\%$ std\_dw = zeros(1, length(qcno));

```
std\_dphi = zeros(1, length(qcno));
```
#### end

 $ResOk = zeros(1, length(qcno));$  $ResOk_matrix = zeros(1, length(qcno));$  $ResN = zeros(1, length(qeno));$ 

for  $i = 1:N$ 

for  $j = 1$ :length(qcno\_dB) Word =  $2*(randn(1, LWord) > 0) - 1;$ 

 $nI = randn(1, LWord+1) * std_lQ;$  $nQ = randn(1, LWord+1) * std_lQ;$ 

 $dw = \text{randn}(1, LWord+1) * std\_dw(j);$  $dphi = randn(1, LWord+1) * std\_dphi(i) + cumsum(dw)*T;$ 

 $I = A_IQ(j) * cos(dphi). * [0 Word] + nI;$  $Q = -A_I Q(j) * sin(dphi). * [0 Word] + nQ;$ for  $kk = 1:31$  $I_{\text{help}} = I(kk);$  $Q_{\text{help}} = Q(kk);$ 

if  $kk == 1$ 

if run\_Cpp

header;

!./main &

end

end

if run\_Cpp

fprintf( in\_fid, '%f %f\n', I(kk), Q(kk));

suc  $=-1$ ;

while suc  $\sim$  = Nout

 $[symbol_cpp_{help} suc] = fscanf(out_fid,'%d\nu', Nout);$ 

```
 end
        else
         symbol\_cpp_{help} = nan(1); end
       symbol_cpp(kk) = symbol_cpp_help;if kk == 31 footer;
        end
       fprintf('%d %d %d\n', i, j, kk);
     end
    %if (i = 1) && (j = 16)
% fprintf(fid_I, '%s', I);
% fprintf(\text{fid}_Q, '%s', Q);
       %fprintf(fid Word, '%d\n', -1);
        %fprintf( fid_Word, '%d\n', Word);
       \%ttt = ttt + 1;
     %end
```

```
% if (Algo == Coh)
```

```
% B = sign(I(2:end));
```

```
% else
```
for  $k = 2$ :(LWord+1)

- %  $\%$   $\%$ X1 = (I(k) + I(k-1))^2 + (Q(k) + Q(k-1))^2;
- %  $\%$   $\%$   $Z = (I(k) I(k-1))^2 + (Q(k) Q(k-1))^2;$
- % %if X1 > X2
- %  $%$  bB(k) = bB(k-1);
- % %else
- %  $%$  bB(k) = -1\*bB(k-1);
- $\%$   $\%$ end

 $bB(k) = noncoh\_fun(I(k), Q(k), I(k-1), Q(k-1), bB(k-1));$ 

end

% end

```
B = symbol\_cpp(2:end);B_ mat = bB(2:end);ResN(j) = ResN(j) + 1;if (isequal(Word, -B) || isequal(Word, B))
    ResOk(j) = ResOk(j) + 1; end
   if (isequal(Word, -B_mat) || isequal(Word, B_mat))
    ResOk_matrix() = ResOk_matrix() + 1; end
 end
```
end

```
figure(1);
```

```
% subplot(1, 2, 1)
plot(qcno_dB, ResOk./ResN, qcno_dB, ResOk_mat./ResN);
xlabel('q_{c}/NO), dBHz<sup>'</sup>);
ylabel('P_{Ok}, dBHz');
grid on;
legend('MATLAB','C++');
```

```
save('p_ok_m_c.jpg');
```

```
figure(2);
% subplot(1, 2, 2)
plot(qcno_dB, (ResN-ResOk)./ResN, qcno_dB, (ResN-ResOk_mat)./ResN);
xlabel('q_{c/N0}, dBHz');
ylabel('Error rate');
grid on;
legend('MATLAB','C++');
save('p_error_m_c.jpg');
```

```
if (Algo == Coh)
```

```
 ResOkCoh = ResOk;
```

```
ResNCoh = ResN;
```

```
 save('ResCoh1.mat');
```

```
else
```
ResOkNonCoh = ResOk;

ResNNonCoh = ResN;

save('ResNonCoh1.mat');

end

```
% figure(2);
```

```
% if (Algo == Coh)
```
- % plot(qcno\_dB,std\_dphi)
- % xlabel('q  $\{c/N0\}$ , dBHz');
- % ylabel('πϊSπϊSπϊS phi,rad');

% else

- % plot(qcno\_dB,std\_dw)
- % xlabel('q\_{c/N0}, dBHz');
- % ylabel('πϊSπϊSπϊS w,Hz');

% end

- % grid on
- $%$  fclose(fid I);
- % fclose(fid\_Q);
- % fclose(fid\_Word);

```
// работает
#include <iostream>
#include <fstream>
#include <iomanip>
#include <stdlib.h>
int uncoh_solve(double I,double Q,double I_old,double Q_old,int symbol);
using namespace std; 
int main()
{ 
     float text_I[31], text_Q[31];
    float I, Q, I old, Q old;
     int symbol, symbol_old; 
     int Word[30];
    int Nin = 2;
    FILE* out fid;
//\qquad out_fid = fopen("out.txt", "w"); FILE* in_fid; 
// in fid = fopen("in.txt", "r");
```

```
 int i, res_OK, suc; 
    i = 0; for (;;){
        if (i == 0)out_fid = fopen("out.txt", "w");
             in_fid = fopen("in.txt", "r");
         } 
        suc = fscanf(in_fid, "%f %f\nu", &I, &Q);if (i == 0){
             I old = I;
             Q old = Q;
             symbol = -1;
             symbolol<sub>c</sub>old = -1;
              i++; 
         } else { 
              symbol = uncoh_solve( I, Q, I_old, Q_old, symbol_old); 
              symbol_old = symbol; 
             I_old = I;Q old = Q;
             if (i := 30) i++;
              else
                 i = 0;
         } 
        if (suc == Nin){
         fprintf(out_fid, "%d\n", symbol); // Pream Ok bla bla bla
         fflush(out_fid);} 
        if (i == 0) {
             fclose(out fid);
             fclose(in fid);
         } 
     } 
return 0;
```
}

# ПРИЛОЖЕНИЕ В. ИСХОДНЫЕ КОДЫ СКРИПТА НАСТРОЙКИ ИМИТАТОРА СИГНАЛА

[status, SMBV] =  $rs\_connect('tepip', '192.168.0.177')$ ; rs\_send\_command(SMBV, 'SOUR:BB:GPS:PRES'); rs\_send\_command(SMBV, 'SOUR:BB:GPS:SMODE USER'); rs\_send\_command(SMBV, 'SOUR:BB:GPS:LOC:SEL "Moscow"'); rs\_send\_command(SMBV, 'SOUR:BB:GPS:SAT:COUNT 4'); rs\_send\_command(SMBV, 'SOUR:BB:GPS:POWER:REF -110'); rs\_send\_command(SMBV, 'SOUR:BB:GPS:POW:MODE AUTO'); rs\_send\_command(SMBV, 'SOUR:BB:GPS:GOC'); rs\_send\_command(SMBV, 'SOUR:BB:GPS:STAT ON'); rs\_send\_command(SMBV, '\*OPC?'); rs\_send\_command(SMBV, 'SOUR:BB:GPS:TRIG:EXEC');

 $RefPow = -100:-1:-130;$ 

for  $i = 1$ : length(RefPow);

[st]=rs\_send\_command(SMBV, ...

sprintf('SOUR:BB:GPS:POWER:REF %.1f',RefPow));

```
if (st == 0)
```
return;

end

end

# ПРИЛОЖЕНИЕ Г. ИСХОДНЫЕ КОДЫ СКРИПТА ОБРАБОТКИ **ɉȺɄȿɌȺ 0X0042**

Скрипт описания структуры пакета srns\_0x42.m:

clear all; close all; clc filename =  $\mu_{mp}/\text{s}$ rns\_0x0042.txt';

fields\_0x0042 = { 't', ... 'sgnID', ... 'type', ...  $ID', \ldots$  'q', ... 'state', ... 'sym\_state', ... 'frame\_state', ... 'time\_corr', ... 'rsrv', ... 'numSF', ... 'numOK' ... }; fields = fields  $0x0042$ ;  $nocycle = 0;$  $timefmt = 'MO';$ tdismiss  $= 0$ :  $%$  tstart = 120; % tstop =  $160$ ;  $SgnType = {^{^{^\circ}GpsL1CA'}};$ % Param =  $\{q'\};$ % Param =  $\{$ 'NuSucOverTime' $\};$ % Param = {'NuSucOverTime', 'NuSucOverQ'}; % Param =  $\{$ 'NuSucOverQ' $\};$ Param = {'PSucOverQ'}; plotcmd =  $'plot\_srms_0x0042'$ ;  $\%$  plotcmd = ";

parsefile;

# Скрипт построения графиков **plot\_srns\_0x0042.m**:

globals;

```
% Список спутников с измерениями хотя бы по одному типу
create_list_sys;
```

```
% Установка пределов по времени
timefmt0 = 's':choosetime; 
maxq = 57;
for iP = 1:length(Param)
  figure(jP); clf;
   if exist('figName', 'var') 
      set(gcf, 'Name', figName{jP});
   end 
  if ( sum(\text{strcmp}(\text{Param}\{i\}), D.fields) > 0) || stramp(\text{Param}\{i\}), 'NuSucOverTime') )
     i = 0;
     for sys = \{ 'Gln', 'Gps' \}for sv = Du.list.(sys{1})
           if isempty(sv) 
              continue; 
           end 
          j = j + 1;subplot(tx, ty, i);strTit = []; strTit2 = [];
           \text{needlit} = 0; warnings = 0;
           for iT = 1:length(SgnType)
             if \simstrcmp(SgnType{jT}(1:3), sys{1})
                 continue; 
              end 
             if ismember(sv, D-list.(SgnType{ifT})))
                 if (strcmp(Param{jP}, 'NuSucOverTime')) 
                    if (strcmp(SgnType{jT}, 'GpsL1CA')) 
                     y = D(SgnType{iT})(sv).numOK / 10;
                    else 
                     y = 0;
                    end 
                 else 
                   y = D.(SgnType{jT})(sv).(Param{jP});
                 end 
                x = D.(SgnType{T})(sv).t;
              else 
                 continue; 
              end 
             x = convtime(x, \text{tmin}, \text{timent}, \text{timent});
             if D(GgnType{\{T\}})(sv).size > 50dx = diff(x);dmed = median(diff(x));
```

```
indgap = find(abs(dx) > 2*dmed);for ig = 1:length(indgap)
                  iga = ig-1 + indgap(ig);x = [x(1:iga), \text{NaN}, x(iga+1:end)];y = [y(1:iga), \text{NaN}, y(iga+1:end)]; end 
             end 
            plot(x, y, Col{iT});
             hold on 
            if (stremp(Param{iP}, 'q'))maxq = max([max(y) maxq]); end 
            if (D.(SgnType{iT}))(sv).size > 0)strSgnType = D.Types\{D.(SgnType{iT}) (sv).type+1\};strSgnType = strSgnType(4:end);strSVID = num2str(sv);strState = num2str(D.(SgnType{iT}))(sv).state(end)); strSymState = num2str(D.(SgnType{jT})(sv).sym_state(end)); 
               strFrameState = num2str(D.(SgnType{jT}))(sv).frame\_state(end)); strSolState = 'x'; 
               strTimeCorr = num2str(D.(SgnType{jT}))(sv).time\_corr(end));strHaveEph = 'x';strHaveAlm = 'x'; strFlag = [strState strSymState strFrameState strTimeCorr strHaveEph 
strSolState strHaveAlm]; 
                strTit = [strTit strSgnType '/']; 
               strTit2 = [strTit2 strFlag 'T'; if strcmp(SgnType{jT}(end), 'F') 
                  \text{needlit} = 1;
                end 
               if (D.(SgnType{iT}))(sv).size < 2)warnings = warnings + 1;
                end 
             end 
           end 
           hold off 
           xlim([tminlim tmaxlim]); 
           if needlit 
            strLit = ['('num2str(id2lit(sv))];
           else 
            strList = ":
```

```
 end 
strTit = [strTit(1:end-1) ' #' strSVID strLit];
```

```
strTit2 = strTit2(1:end-1);
```
title({strTit, strTit2}, 'FontWeight','normal');

```
if (warnings > 0)
           set(gca, 'Color', [1 0.5 0.5]); 
        end 
         xlabel(['t, ' timeunit(timefmt)]); 
       if strcmp(Param{jP}, 'q')
          ylim([5 maxq]);ylabel(q_{\text{g}} {c/n0}, dBHz');
         end 
      end 
   end 
 elseif (strcmp(Param{jP}, 'NuSucOverQ') || strcmp(Param{jP}, 'PSucOverQ')) 
  i = 0;
  for sys = \{ 'Gln', 'Gps' \}for sv = D.list.(sys{1})
        if isempty(sv) 
           continue; 
        end 
       j = j + 1;subplot(tx, ty, j);strTit = []; strTit2 = [];
        needlit = 0; warnings = 0;
        for iT = 1:length(SgnType)
          if \simstrcmp(SgnType{jT}(1:3), sys{1})
              continue; 
           end 
          if ismember(sv, D-list.(SgnType{ifT})))
             x = D(GgnType{jT})(sv).q; if (strcmp(Param{jP}, 'NuSucOverQ')) 
                 if (strcmp(SgnType{jT}, 'GpsL1CA')) 
                  y = D(GgnType{jT}) (sv).numOK / 10; else 
                   continue; 
                 end 
              elseif (strcmp(Param{jP}, 'PSucOverQ')) 
                 if (strcmp(SgnType{jT}, 'GpsL1CA')) 
                  q = [20:0.5:3031:2:40];ind = bin2ind(x, q);y = \text{nan}(1, \text{length}(q));nu = D(SgnType{jT}) (sv).numOK / 10;for ii = 1:length(q)
                     if (length(ind{ii}) < 2)ind\{ii\} = [];
                      end 
                     y(ii) = mean(nu(ind{ii})). end 
                  x = q;
                  xj{j} = x;yi{j} = y; else 
                   continue; 
                 end
```

```
82
                else 
                   continue; 
                end 
              else 
                continue; 
              end 
              if (strcmp(Param{jP}, 'NuSucOverQ')) 
               plot(x, y, [Col{iT}, '.']);
                hold on 
% \% plot(x, y, [Col{jT}]);
              elseif (strcmp(Param{jP}, 'PSucOverQ')) 
               plot(x, y, [Col{iT}]);
                hold on 
              end 
             if (D.(SgnType{jT}))(sv).size > 0)strSgnType = D.Types\{D.(SgnType{jT}) (sv).type+1\};strSgnType = strSgnType(4:end);strSVID = num2str(sv);strState = num2str(D.(SgnType{iT}))(sv).state(end));strSymState = num2str(D.(SgnType{iT})(sv).sym-state(cend));strFrameState = num2str(D.(SgnType{iT}))(sv).frame\_state(end));strSolState = 'x';strTimeCorr = num2str(D.(SgnType{jT}))(sv).time\_corr(end));strHaveEph = 'x'; strHaveAlm = 'x'; 
                strFlag = [strState strSymState strFrameState strTimeCorr strHaveEph 
strSolState strHaveAlm]; 
                strTit = [strTit strSgnType '/']; 
               strTi<sup>t2</sup> = [strTi<sup>t2</sup> strFlag <sup>'</sup>''];
               if strcmp(SgnType{iT}(end), 'F')
                  needlit = 1;
                end 
               if (D.(SgnType{jT}))(sv).size < 2)warnings = warnings +1;
                end 
             end 
           end 
           hold off 
% xlim([tminlim tmaxlim]);
           if needlit 
             strLit = ['('num2str(id2lit(sv))] else 
             strLit =";
           end 
          strTit = [strTit(1:end-1) '#' strSVID strLit];strTit2 = strTit2(1:end-1);
```

```
 title({strTit, strTit2}, 'FontWeight','normal'); 
          if (warnings > 0)
              set(gca, 'Color', [1 0.5 0.5]); 
            end 
           xlabel('q, dBHz'); 
           if strcmp(Param{jP}, 'NuSucOverQ') 
              ylabel('Success rate'); 
           end 
         end 
      end 
   end 
end
```